## **Інструкція користувача Облік операцій харчування**

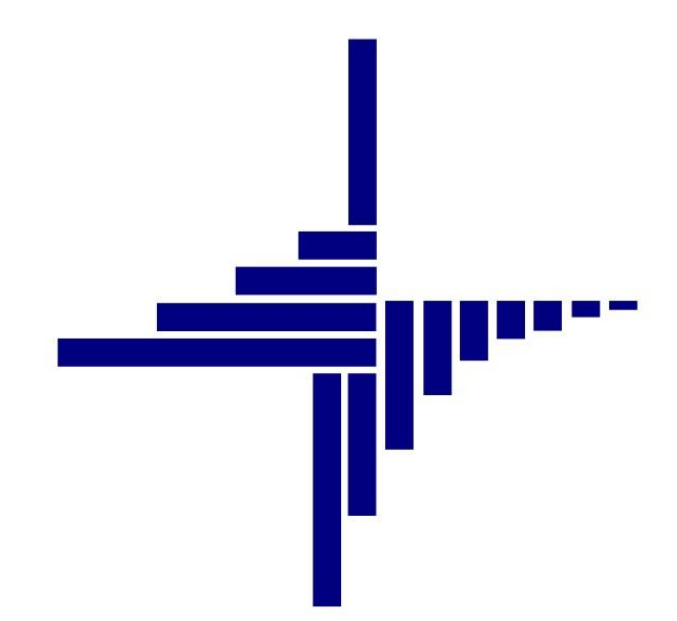

# **ДЕБЕТ Плюс™**

## *Автоматизована система*

*управління підприємством*

**[debet.com.ua](https://debet.com.ua/)**

Конфігурація «Бюджет» 10 квітня 2024 р.

#### **СПИСОК СКОРОЧЕНЬ І УМОВНИХ ПОЗНАЧЕНЬ**

ЛКМ – ліва кнопка миші

ПКМ – права кнопка миші (контекстне меню)

ТМЦ – товарно-матеріальні цінності

МВО – матеріально відповідальна особа

ДФ – джерело фінансування

#### **ОСНОВНІ ОПЕРАЦІЇ ІЗ ЗАПИСАМИ ДОВІДНИКІВ І ДОКУМЕНТІВ**

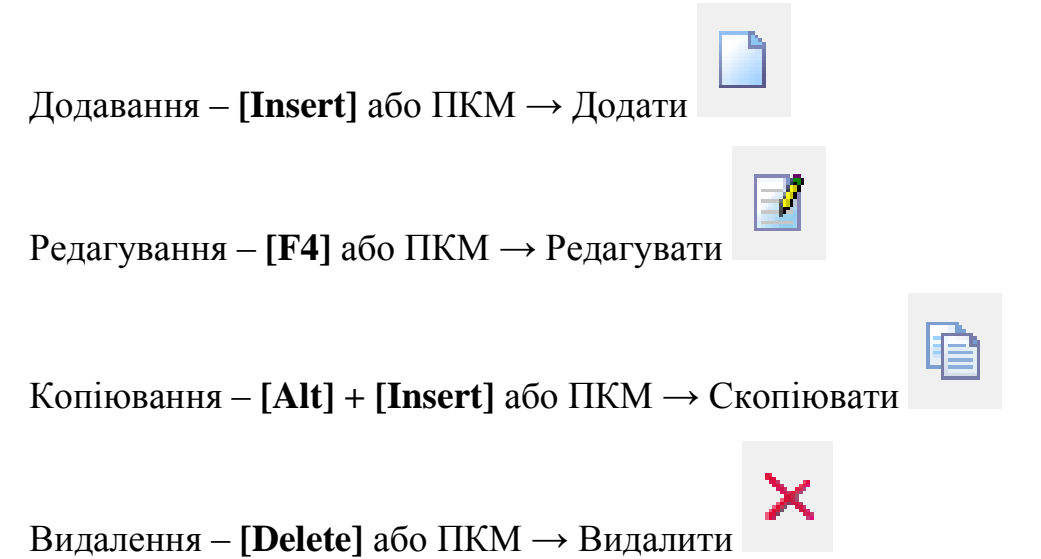

#### **ДРУК БУДЬ-ЯКОГО ДОКУМЕНТА**

На потрібному документі

 $\Pi$ КМ  $\rightarrow$  Друк  $\rightarrow$  Друк екземпляра документа

**ДРУК СПИСКУ ДОКУМЕНТІВ ЧИ БУДЬ-ЯКОГО ЗВІТУ**  $\Pi$ КМ  $\rightarrow$  Друк  $\rightarrow$  Друк списку з форми

#### **3MICT**

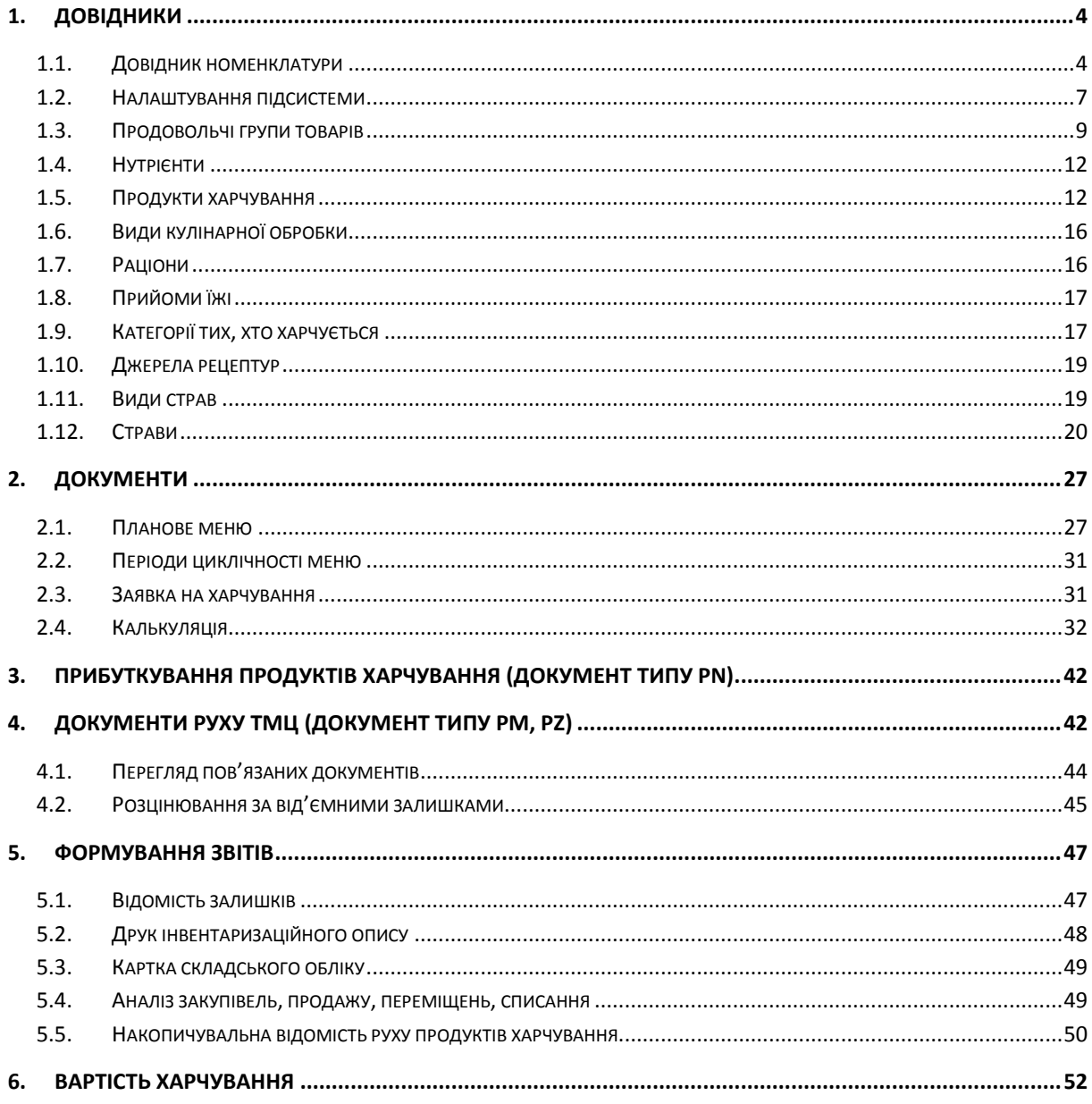

## <span id="page-3-0"></span>**1. ДОВІДНИКИ**

При встановлені модуля «Харчування» вже наявні та попереденьо частково заповнені даними, з можливістю коригування, такі довідники: *Номенклатура, Продукти, Продовольчі групи товарів, Нутрієнти, Види кулінарної обробки, Види страв, Страви, Раціони, Прийоми їжі, Режими харчування* та *Категорії тих, хто харчується.*

#### <span id="page-3-1"></span>**1.1. Довідник номенклатури**

Для обліку документів прибуткування, переміщення, реалізації, списання тощо в системі використовується довідник номенклатури. Детальний опис ведення довідника номенклатури описаний у Розділі 1 Інструкції користувача обліку ТМЦ.

Виконайте в підсистемі **«Управління торгівлею та ТМЦ»**

*Довідники → Номенклатура* (див. малюнок [1.1\)](#page-3-2) або оберіть відповідний пункт на панелі керування в підсистемі **«Харчування»** (див. малюнок [1.2\)](#page-3-3).

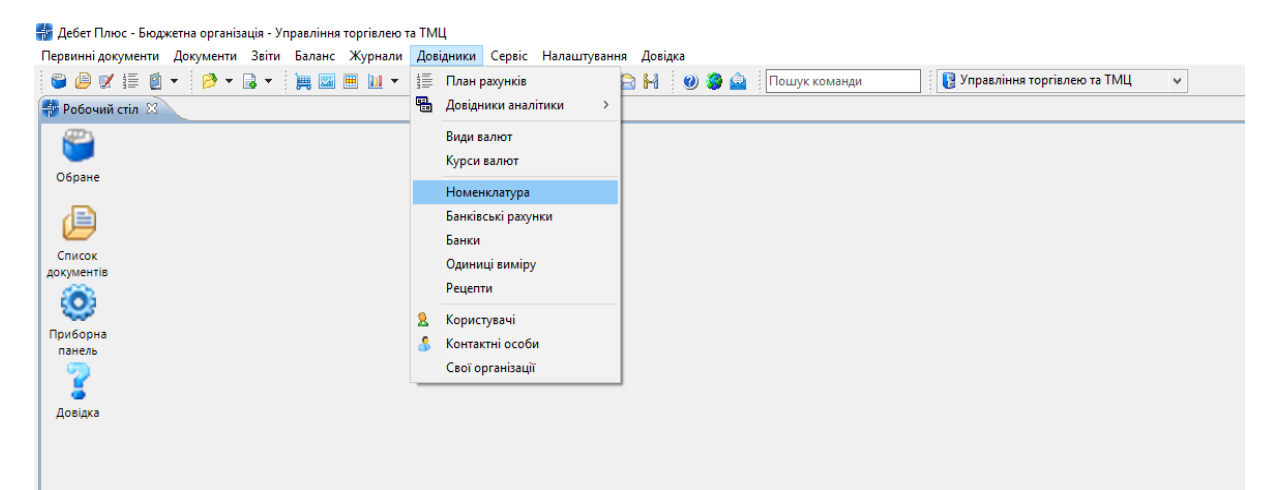

Мал. 1.1. Доступ до довідника «Номенклатура» через головне меню

<span id="page-3-2"></span>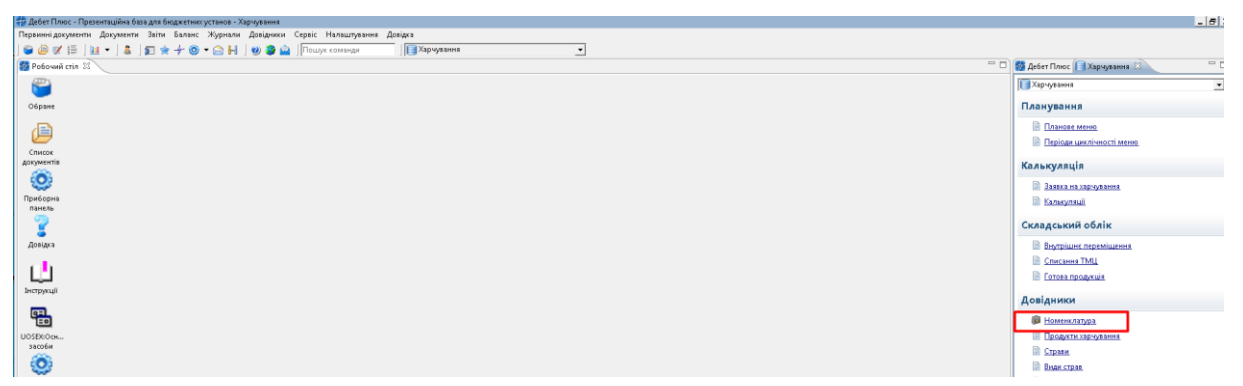

Мал. 1.2. Доступ до довідника «Номенклатура» через панель інструментів

<span id="page-3-3"></span>Для початку роботи в підсистемі **«Харчування»** довідник номенклатури має містити перелік продуктів та страв, які використовуються на підприємстві/установі. Приклад заповненої групи «Продукти харчування» довідника номенклатури зображено на малюнку [1.3.](#page-4-0)

| - Дебет Плюс - Комунальне некомерційне підприємство - Управління торгівлею та ТМЦ       |  |                        |                                            |          |                 |       |           |                             |                          |     |             |
|-----------------------------------------------------------------------------------------|--|------------------------|--------------------------------------------|----------|-----------------|-------|-----------|-----------------------------|--------------------------|-----|-------------|
| Первинні документи Документи Звіти Баланс Журнали Довідники Сервіс Налаштування Довідка |  |                        |                                            |          |                 |       |           |                             |                          |     |             |
|                                                                                         |  |                        |                                            |          |                 |       |           | Управління торгівлею та ТМЦ |                          |     |             |
| <b>В</b> Робочий стіл<br><b>Ф. Довідник номенклатури</b> 23                             |  |                        |                                            |          |                 |       |           |                             |                          |     |             |
| $\blacksquare$<br>$\blacktriangledown$<br><b>С</b> Пошук                                |  | $\gg$<br>$\Rightarrow$ | $\Box$<br>$"$ $\mathcal{P}$ + $\Upsilon$ + |          | Пошук: Все поля |       | $ \sigma$ |                             | $\overline{\phantom{0}}$ |     | 指目りす        |
| Довідник номенклатури                                                                   |  | Номенкл.               |                                            |          |                 |       |           | Ціна                        | Ціна                     |     | Додаткова о |
| • 201.: Сировина і матеріали                                                            |  | N <sup>2</sup>         | Назва                                      | Од. вим. | Вид             | % ПДВ | Резерв    | постача                     | реаліз                   | наз | коеф        |
| • 203.: Пально-мастильні матеріали<br>• 205.: Будівельні матеріали                      |  | 160.                   | Продукти харчування                        |          |                 | 20,00 |           |                             |                          |     | 0.00        |
| • 207.: Запасні частини                                                                 |  | 60.001                 | Буряк                                      | KГ       |                 | 20,00 |           |                             |                          |     | 100         |
| • 5000.: Розрахунки до кошторису                                                        |  | 60.002                 | Капуста                                    | KГ       |                 | 20,00 |           |                             |                          | п   | 1 00        |
| • 60.: Продукти харчування                                                              |  | 60.003                 | Картопля                                   | кг       |                 | 20,00 |           |                             |                          | п   | 1 00        |
| 61.: Страви                                                                             |  | 60.004                 | Цибуля                                     | КΓ       |                 | 20,00 |           |                             |                          |     | 100         |
| • 99.: Послуги                                                                          |  | 60.005                 | Лавровий лист                              | KГ       |                 | 20,00 |           |                             |                          |     | 0,00        |
|                                                                                         |  | 60.006                 | Олія                                       | KГ       |                 | 20.00 |           |                             |                          |     | 1.00        |
|                                                                                         |  | 60.007                 | Свинина                                    | κг       |                 | 20,00 |           |                             |                          |     | 1 00        |
|                                                                                         |  | 60.008                 | Сметана                                    | KГ       |                 | 20,00 |           |                             |                          | F.  | 100         |
|                                                                                         |  | 60.009                 | Томатне пюре                               | КΓ       |                 | 20,00 |           |                             |                          | г.  | 1 00        |
|                                                                                         |  | 60.010                 | Сіль                                       | κг       |                 | 20,00 |           |                             |                          |     | 1 00        |
|                                                                                         |  | 60.011                 | Морква                                     | КГ       |                 | 20,00 |           |                             |                          |     | 100         |
|                                                                                         |  | 60.012                 | Хліб пшеничний                             | КF       |                 | 20,00 |           |                             |                          | г.  | 100         |
|                                                                                         |  | 60.013                 | Масло вершкове                             | KГ       |                 | 20,00 |           |                             |                          | r.  | 1 00        |
|                                                                                         |  | 60.014                 | Макаронні вироби                           | кг       |                 | 20,00 |           |                             |                          | п   | 1 00        |
|                                                                                         |  | 60.015                 | Молоко                                     | KГ       |                 | 20,00 |           |                             |                          |     | 100         |
|                                                                                         |  | 60.016                 | Маргарин                                   | KГ       |                 | 20,00 |           |                             |                          |     | 1 00        |
|                                                                                         |  | 60.017                 | Перець солодкий                            | KГ       |                 | 20,00 |           |                             |                          |     | 1 00        |

<span id="page-4-0"></span>Мал. 1.3. Приклад довідника «Номенклатура» із групами та елементами довідника

Для додавання нової одиниці номенклатури виконайте **ПКМ** *→ Додати.* 

На вкладці «Основні дані» (див. малюнок [1.4\)](#page-4-1) вкажіть:

- Назва найменування продукту харчування;
- $\checkmark$  Од.виміру зазначте одиницю виміру;
- Вид номенклатури ТМЦ.

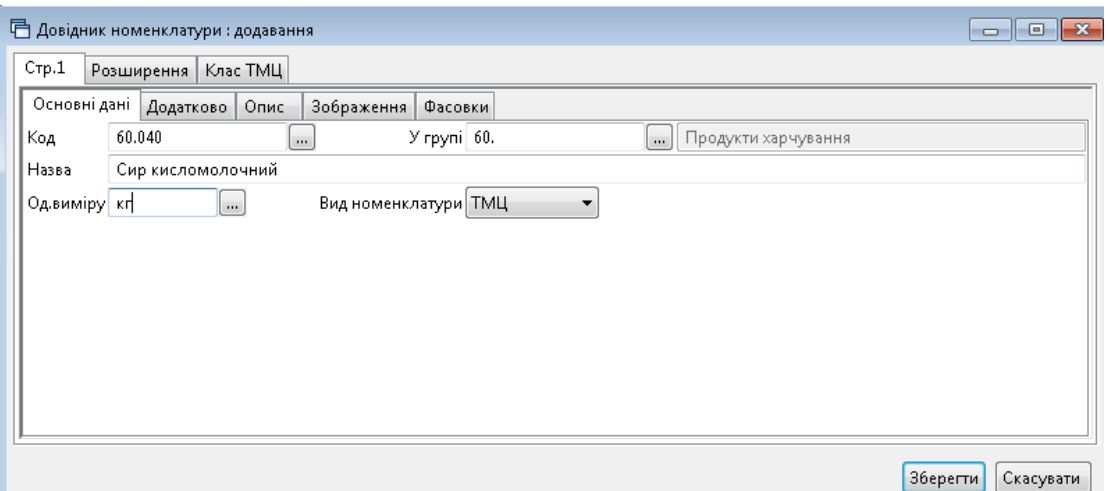

Мал. 1.4. Приклад заповнення вкладки «Основні дані»

<span id="page-4-1"></span>На вкладці «Додатково» (див. малюнок [1.5\)](#page-5-0) вкажіть:

- Скорочена назва заповнюється автоматично, за потреби можна змінити;
- додаткові й довідкові одиниці виміру та коефіцієнт переведення з основної одиниці виміру в додаткову;
- Розріз ведення оберіть розріз ведення обліку номенклатури (за постачальниками, за прибуткуванням, за середніми цінами).

#### *ЗВЕРНІТЬ УВАГУ!*

 *Для коректної роботи програми для номенклатурних груп «Продукти харчування» та «Страви» обов'язково мають бути заповнені основні та додаткові одиниці виміру та коефіцієнт переведення. Наприклад, 1 кг = 1000 г*

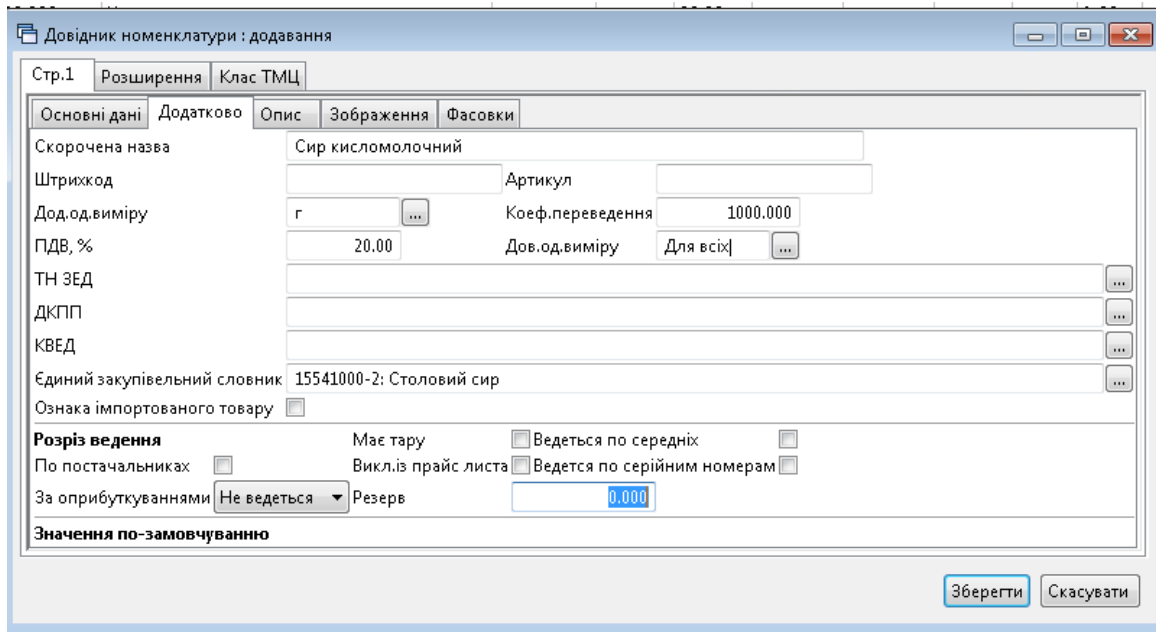

Мал. 1.5. Приклад заповнення вкладки «Додатково»

<span id="page-5-0"></span>Аналогічно заповніть групу «Страви». Приклад заповненої групи довідника номенклатури зображено на малюнку [1.6.](#page-5-1)

| - - Дебет Плюс - Комунальне некомерційне підприємство - Управління торгівлею та ТМЦ           |                                |                                                             |          |                 |       |             |                                       |                |       |                                 |  |
|-----------------------------------------------------------------------------------------------|--------------------------------|-------------------------------------------------------------|----------|-----------------|-------|-------------|---------------------------------------|----------------|-------|---------------------------------|--|
| Первинні документи Документи Звіти Баланс Журнали Довідники Сервіс Налаштування Довідка       |                                |                                                             |          |                 |       |             |                                       |                |       |                                 |  |
|                                                                                               |                                |                                                             |          | : Пошук команди |       |             | <b>В.</b> Управління торгівлею та ТМЦ |                |       |                                 |  |
| <b>В Довідник номенклатури</b> 23<br><b>В</b> Робочий стіл                                    |                                |                                                             |          |                 |       |             |                                       |                |       |                                 |  |
| 日マ<br><b>С</b> Пошук                                                                          | $\rightarrow$<br>$\Rightarrow$ | $\mathbb{R}^n$ $\mathbb{R}^n$ $\mathbb{R}^n$ $\mathbb{R}^n$ |          | Пошук: Все поля |       | $\bullet$ 0 |                                       |                | ・箝目りす |                                 |  |
| • Довідник номенклатури<br>• 201.: Сировина і матеріали<br>• 203.: Пально-мастильні матеріали | Номенкл.<br>N <sup>2</sup>     | Назва                                                       | Од. вим. | Вид             | % ПДВ | Резерв      | Ціна<br>постача                       | Ціна<br>реаліз | наз   | Додаткова о   Ро:<br>коеф   пок |  |
| • 205.: Будівельні матеріали                                                                  | 61.                            | Страви                                                      |          |                 | 20,00 |             |                                       |                |       | 0,00                            |  |
| • 207.: Запасні частини                                                                       | 61.001                         | Борщ                                                        | КГ       |                 | 20,00 |             |                                       |                | л     | 100                             |  |
| • 5000.: Розрахунки до кошторису                                                              | 61.002                         | Салат з буряка                                              | КГ       |                 | 20,00 |             |                                       |                |       | 0.00                            |  |
| 60.: Продукти харчування                                                                      | 61.003                         | Макаронні вироби відварні з овочами                         | КГ       |                 | 20,00 |             |                                       |                | л     | 100                             |  |
| □ 61.: Страви                                                                                 | 61.004                         | Пюре картопляне                                             | КΓ       |                 | 20,00 |             |                                       |                | г     | 100                             |  |
| • 99.: Послуги                                                                                | 61.005                         | Салат із варених овочів                                     | КГ       |                 | 20,00 |             |                                       |                | л     | 1 00                            |  |
|                                                                                               | 61.006                         | Соус молочний                                               | КГ       |                 | 20,00 |             |                                       |                | л     | 100                             |  |
|                                                                                               | 61.007                         | Соус сметанний                                              | КГ       |                 | 20,00 |             |                                       |                | л     | 100                             |  |
|                                                                                               | 61.008                         | Суп молочний вермішельний                                   | КГ       |                 | 20,00 |             |                                       |                | л     | 100                             |  |
|                                                                                               | 61.009                         | Салат в огірків та помідорів                                | КГ       |                 | 20,00 |             |                                       |                | п     | 100                             |  |
|                                                                                               | 61.010                         | Картопляна запіканка з яйцем                                | КГ       |                 | 20.00 |             |                                       |                | л     | 100                             |  |
|                                                                                               | 61.011                         | Булка з маслом , твердим сиром                              | КГ       |                 | 20,00 |             |                                       |                | л     | 100                             |  |
|                                                                                               | 61.012                         | Чай з молоком                                               | КГ       |                 | 20.00 |             |                                       |                |       | 100                             |  |
|                                                                                               | 61.013                         | Каша молочна пшенична                                       | КГ       |                 | 20,00 |             |                                       |                | л     | 100                             |  |
|                                                                                               | 61.014                         | Кефір                                                       | КГ       |                 | 20,00 |             |                                       |                | л     | 100                             |  |
|                                                                                               | 61.015                         | Плов в м'ясом                                               | КГ       |                 | 20,00 |             |                                       |                | п     | 100                             |  |
|                                                                                               | 61.016                         | Биточок м'ясний в молочному соусі                           | кr       |                 | 20,00 |             |                                       |                | r     | 100                             |  |
|                                                                                               | 61.017                         | Вареники ліниві з сметанним соусом                          | КГ       |                 | 20.00 |             |                                       |                | п     | 100                             |  |
|                                                                                               | 61.018                         | Омлет                                                       | КГ       |                 | 20,00 |             |                                       |                | л     | 1 00                            |  |

<span id="page-5-1"></span>Мал. 1.6. Приклад заповнення довідника «Номенклатура»

#### *ЗВЕРНІТЬ УВАГУ!*

*Забороняється змінювати налаштування розрізу ведення номенклатури після введення хоча б одного документа руху матеріалів (прибуткування, внутрішнє переміщення, реалізація, списання тощо).*

#### <span id="page-6-0"></span>**1.2. Налаштування підсистеми**

Для коректної роботи програми виконайте налаштування підсистеми **«Харчування»**.

#### *Налаштування → Параметри системи*

На вкладці «Харчування» → «Замовчування» → «Номенклатура» зазначте коди груп із довідника номенклатур (див. малюнок [1.7\)](#page-6-1). Також вкажіть значення в «Одиниці виміру» (див. малюнок [1.8\)](#page-7-0) та перевірте посилання на довідники (див. малюнок [1.9\)](#page-7-1).

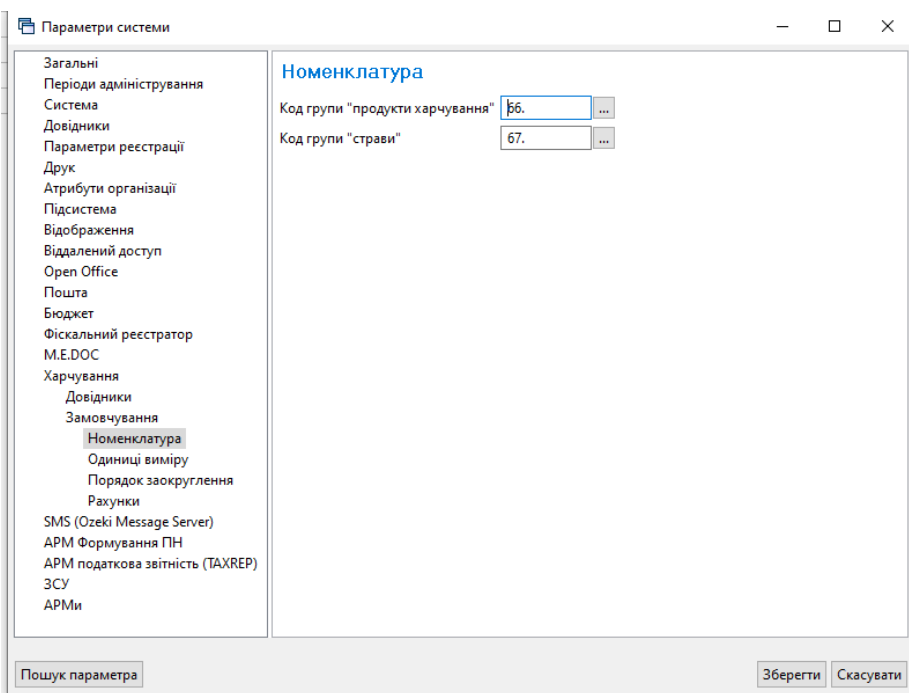

<span id="page-6-1"></span>Мал. 1.7. Приклад налаштування підсистеми

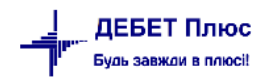

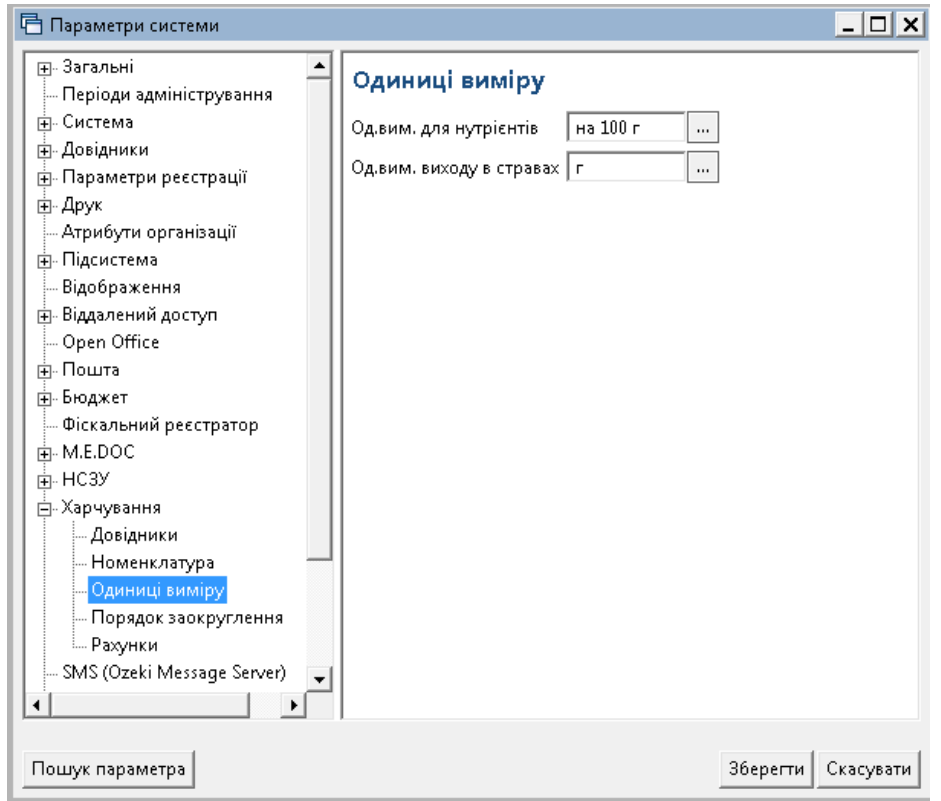

Мал. 1.8. Приклад налаштування підсистеми

<span id="page-7-0"></span>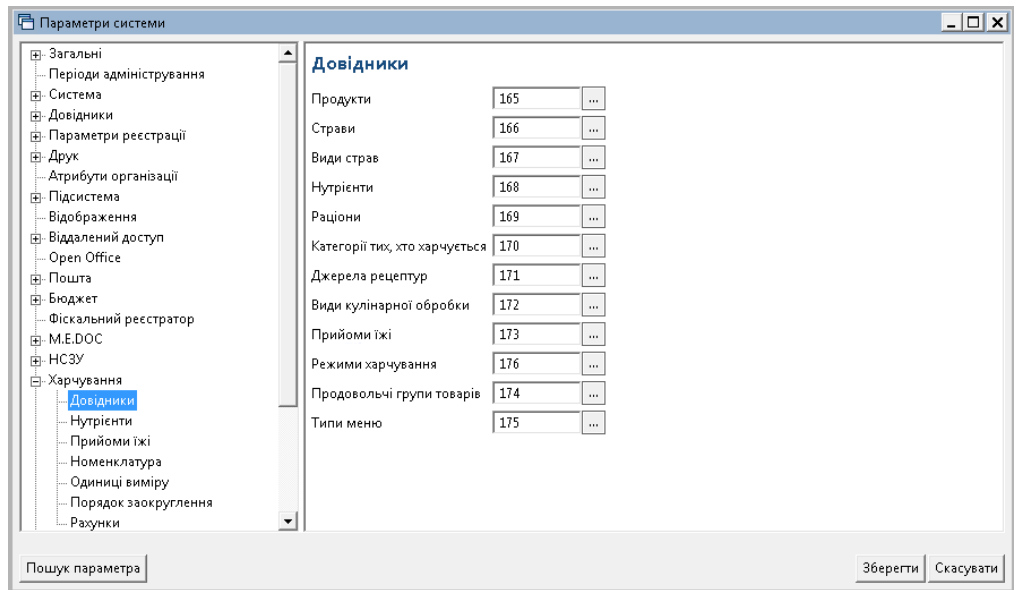

Мал. 1.9. Приклад налаштування підсистеми

<span id="page-7-1"></span>У підсистемі «**Управління торгівлею та ТМЦ**» оберіть *Довідники → Одиниці виміру* та в довіднику одиниць встановіть коефіцієнти переводу → **ПКМ** → *Коефіцієнти переводу одиниць виміру* (див. малюнок [1.10\)](#page-8-1).

| <mark>‡</mark> Робочий стіл<br><b>Ази Довідник одиниць виміру</b> |     | ₩ Коефіцієнти переводу одиниць виміру X ) |                  |                               |       |
|-------------------------------------------------------------------|-----|-------------------------------------------|------------------|-------------------------------|-------|
| $\rightarrow$                                                     |     |                                           | Пошук:  Все поля | $\mathscr{Q}$<br>$\mathbf{v}$ |       |
|                                                                   |     | Одиниця 1                                 |                  | Одиниця 2                     |       |
| Формула                                                           | Код | Назва                                     | Код              | Назва                         | Коеф. |
| 1 = 0.01 на 100 г                                                 |     | грам                                      | 55               | на 100 грам                   | 0,01  |
| $\Box$ Ha 100 r = 100 r                                           | 55  | на 100 грам                               | 30               | 100,00                        |       |

Мал. 1.10. Налаштування коефіцієнтів переводу одиниць виміру

#### <span id="page-8-1"></span><span id="page-8-0"></span>**1.3. Продовольчі групи товарів**

За замовчанням продовольчі групи створені у відповідності до Постанови Кабінету міністрів України від 24 березня 2021 року № 305 «Про затвердження норм та Порядку організації харчування у закладах освіти та дитячих закладах оздоровлення та відпочинку» (далі Постанова 305).

*Довідники → Довідники аналітики → 174. Продовольчі групи товарів*  (див. малюнок [1.11.\)](#page-8-2) або оберіть відповідний пункт на панелі керування (див. малюнок [1.12\)](#page-8-3).

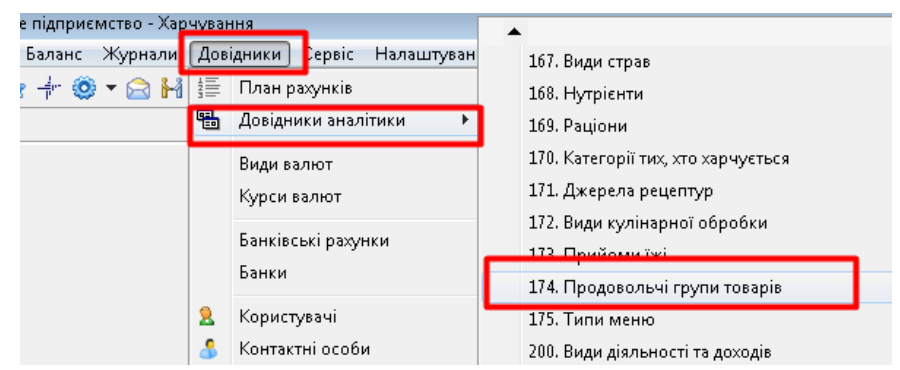

Мал. 1.11. Доступ до довідника через головне меню

<span id="page-8-2"></span>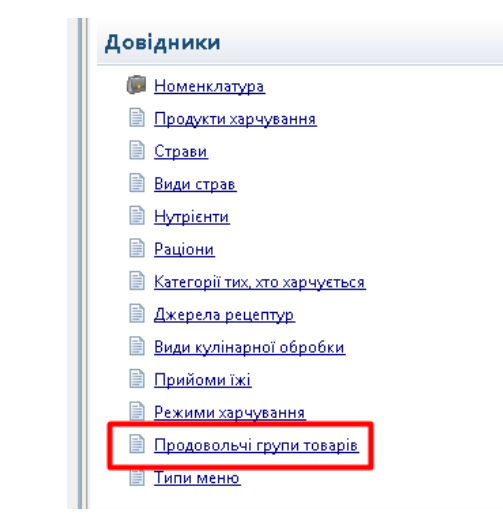

Мал. 1.12. Доступ до довідника через панель керування

<span id="page-8-3"></span>Виконайте **ПКМ** → *Додати* та вкажіть найменування та одиниці виміру товару. Приклад заповнення довідника «Продовольчі групи товарів» на малюнку [1.13.](#page-9-0)

| <b>В</b> Робочий стіл<br># 174: Продовольчі групи товарів X |  |                |                                                                              |                          |  |  |  |  |
|-------------------------------------------------------------|--|----------------|------------------------------------------------------------------------------|--------------------------|--|--|--|--|
|                                                             |  | $\Rightarrow$  | $" \Box$ $\Box$ $\Box$ $\Box$ $\times$ $ $<br>"  シ・マ・<br>Пошук: Найменування | a<br>$\vert \cdot \vert$ |  |  |  |  |
|                                                             |  | Код            | Найменування                                                                 | Од вим.                  |  |  |  |  |
|                                                             |  | İ1             | Овочі                                                                        | Г                        |  |  |  |  |
|                                                             |  | $\overline{2}$ | Фрукти та ягоди                                                              | г                        |  |  |  |  |
|                                                             |  | 3              | Соки                                                                         | Г                        |  |  |  |  |
|                                                             |  | 4              | Фрукти та ягоди сушені                                                       | г                        |  |  |  |  |
|                                                             |  | 5              | Злакові, зернові та бобові                                                   | Г                        |  |  |  |  |
|                                                             |  | 6              | Картопля                                                                     | Г                        |  |  |  |  |
|                                                             |  | $\overline{7}$ | Xni6                                                                         | г                        |  |  |  |  |
|                                                             |  | 8              | Риба                                                                         | г                        |  |  |  |  |
|                                                             |  | 9              | Птиця                                                                        | Г                        |  |  |  |  |
|                                                             |  | 10             | Свинина, телятина, яловичина                                                 | г                        |  |  |  |  |
|                                                             |  | 11             | Яйця                                                                         | г                        |  |  |  |  |
|                                                             |  | 12             | Молоко та молочні продукти                                                   | г                        |  |  |  |  |
|                                                             |  | 13             | Молоко або рослинні напої, до яких додано вітаміни та мінеральні речовини    | r.                       |  |  |  |  |
|                                                             |  | 14             | Кефір                                                                        | г                        |  |  |  |  |
|                                                             |  | 15             | Йогурт                                                                       | г                        |  |  |  |  |
|                                                             |  | 16             | Сир кисломолочний                                                            | г                        |  |  |  |  |
|                                                             |  | 17             | Сметана                                                                      | г                        |  |  |  |  |
|                                                             |  | 18             | Сир твердий                                                                  | Г                        |  |  |  |  |
|                                                             |  | 19             | Насичені жири тваринного походження                                          | г                        |  |  |  |  |
|                                                             |  | 20             | Рослинні жири                                                                | г                        |  |  |  |  |
|                                                             |  | 21             | Сіль                                                                         | г                        |  |  |  |  |
|                                                             |  | 22             | Цукор                                                                        | г                        |  |  |  |  |
|                                                             |  | 23             | Какао                                                                        | г                        |  |  |  |  |
|                                                             |  | 24             | Чай                                                                          | Г                        |  |  |  |  |
|                                                             |  | 25             | Борошняні кулінарні вироби                                                   | г                        |  |  |  |  |
|                                                             |  | 26             | Шоколад                                                                      | г                        |  |  |  |  |
|                                                             |  | 27             | Горіхи, насіння                                                              | г                        |  |  |  |  |

Мал. 1.13. Приклад заповнення довідника

<span id="page-9-0"></span>На вкладці «Норми споживання» зазначається потреба в кількості продуктів певної продуктової групи в розрізі категорій тих, хто харчується, раціонів харчування, режиму перебування у закладі відповідно до Постанови 305.

Приклад налаштування вкладки «Норми споживання» для продовольчої групи «Овочі» зображено на малюнку [1.14.](#page-10-0) Приклад норм для вікової категорії зазначено на малюнку [1.15.](#page-10-1)

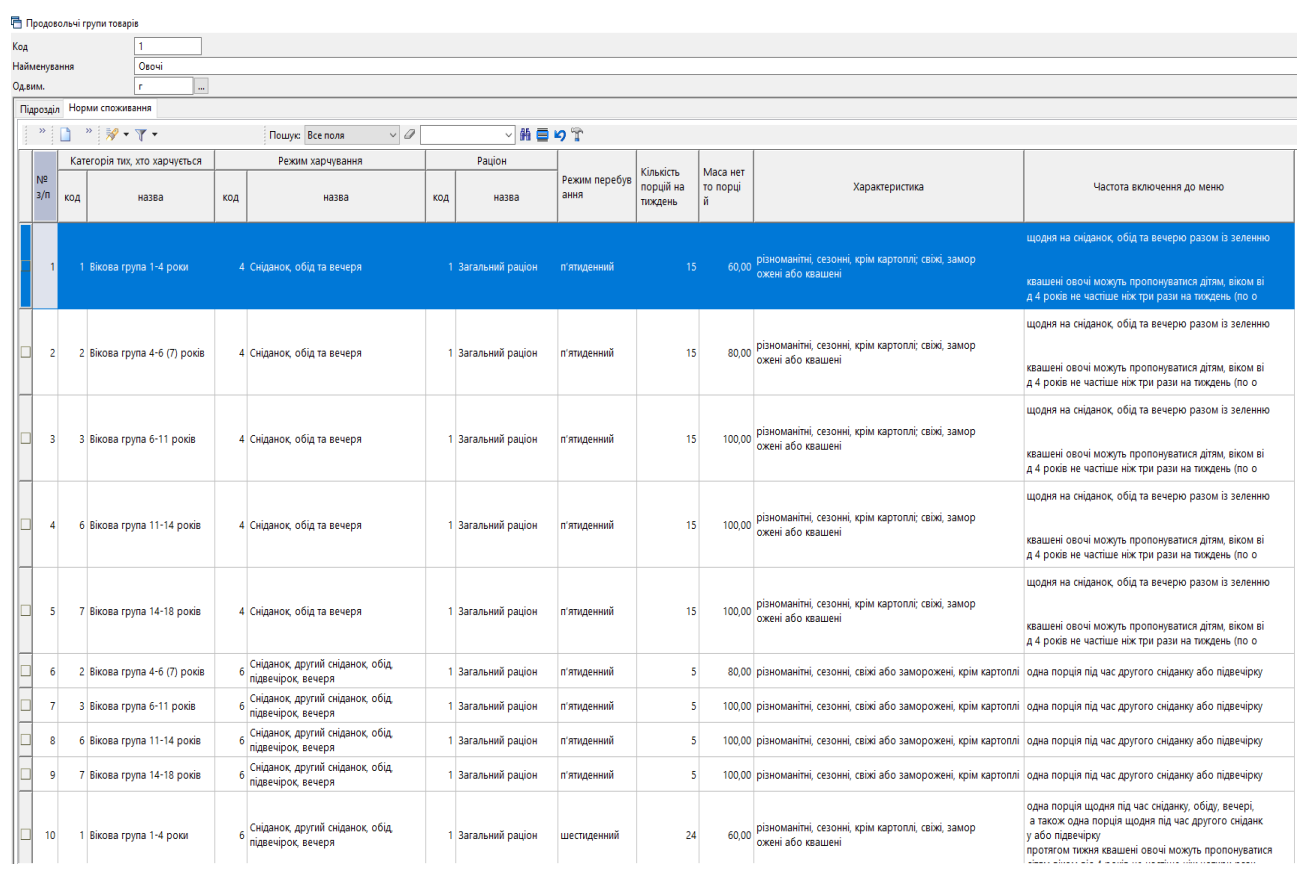

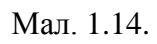

<span id="page-10-0"></span>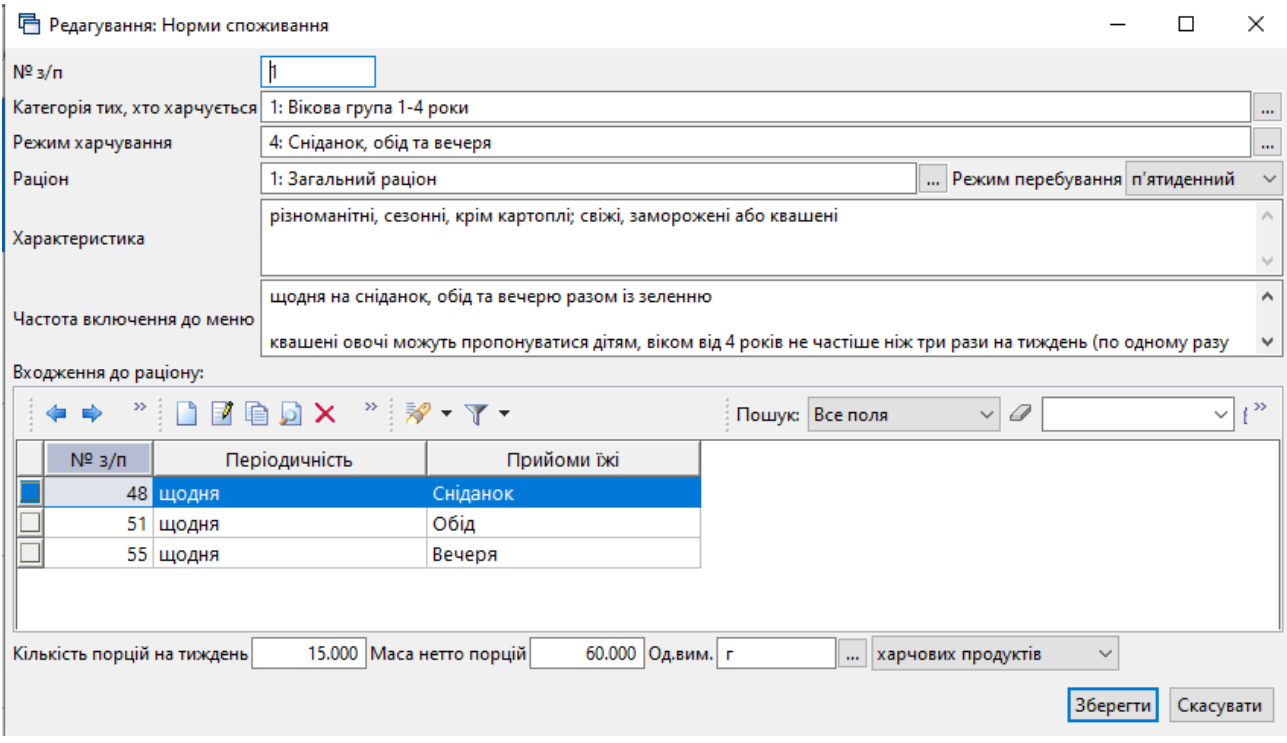

Мал. 1.15.

<span id="page-10-1"></span>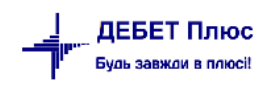

#### <span id="page-11-0"></span>**1.4. Нутрієнти**

Найбільш використовувані нутрієнти вже зазначені в довіднику, ведення інших можна додавати за потреби.

*Довідники → Довідники аналітики → 168. Нутрієнти* або оберіть відповідний пункт на панелі керування.

Виконайте **ПКМ** *→ Додати*, заповніть поля: вкажіть найменування (повне та скорочене), а також одиницю виміру (див. малюнок [1.16\)](#page-11-2). За потреби зазначте точність заокруглення та опис. Натисніть «**Зберегти**».

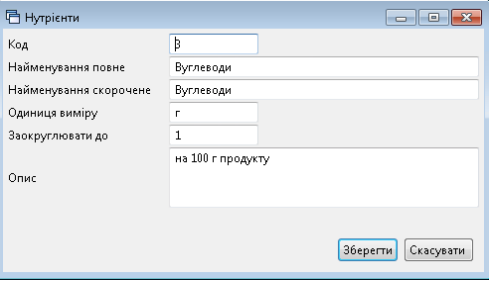

Мал. 1.16.

<span id="page-11-2"></span>Приклад заповнення довідника зображено на малюнку [1.17.](#page-11-3)

|               | <b>В</b> Робочий стіл<br>$\left  \frac{4}{30} \right $ 168: Нутрієнти $\left  \mathbb{X} \right $ |                                            |                            |         |                      |                                                                               |  |  |  |  |  |  |
|---------------|---------------------------------------------------------------------------------------------------|--------------------------------------------|----------------------------|---------|----------------------|-------------------------------------------------------------------------------|--|--|--|--|--|--|
|               | ◆ ◆                                                                                               | $"$ DEBOX $"$ $\mathscr{R}$ + $\Upsilon$ + |                            |         |                      | 桶 €<br>$\Box$ Пошук:  Найменування пов $\vee$   $\mathscr{D}$<br>$\checkmark$ |  |  |  |  |  |  |
|               | Код                                                                                               | Найменування повне                         | Найменування скороч<br>ене | Од.вим. | Заокруглюва<br>ТИ ДО | Oп                                                                            |  |  |  |  |  |  |
|               |                                                                                                   | <b>Білки</b>                               | <b>Білки</b>               |         |                      | на 100 г продукту                                                             |  |  |  |  |  |  |
| ∐ 2           |                                                                                                   | Жири                                       | Жири                       |         |                      | на 100 г продукту                                                             |  |  |  |  |  |  |
| ⊐ з           |                                                                                                   | Вуглеводи                                  | Вуглеводи                  |         |                      | на 100 г продукту                                                             |  |  |  |  |  |  |
| $\square$   4 |                                                                                                   | Енергетична цінність                       | Енерг.цінність             | кКал    |                      | на 100 г продукту                                                             |  |  |  |  |  |  |

Мал. 1.17.

#### <span id="page-11-3"></span><span id="page-11-1"></span>**1.5. Продукти харчування**

*Довідники → Довідники аналітики →165. Продукти харчування* або оберіть відповідний пункт на панелі керування.

Виконайте **ПКМ** → *Додати* та зазначте «Найменування» – оберіть з довідника номенклатур;

На вкладці «Загальні» (див. малюнок [1.18\)](#page-12-0) заповніть поля:

- Одиниці виміру зазначте «Базова» (складська одиниця виміру) та «Для страв» (г);
- Заокруглення за потреби зазначте точність заокруглення одиниць виміру;
- Додатково за потреби активуйте відповідні поля: «Немає відходів холодної обробки», «Не використовувати в стравах».

Натисніть «**Зберегти**».

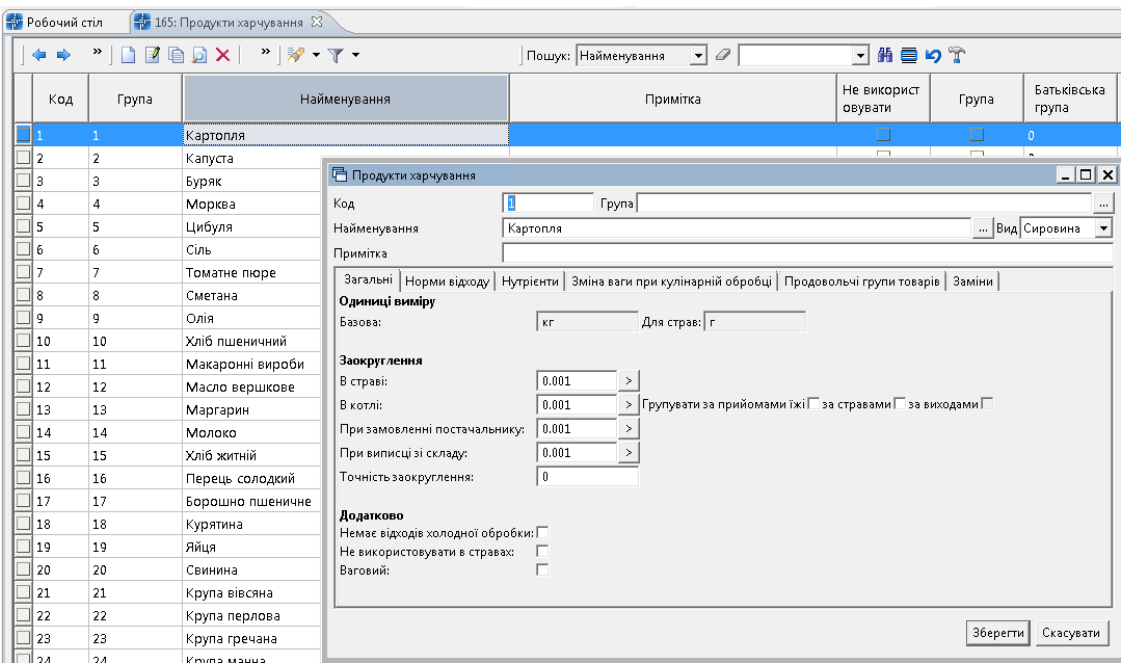

Мал. 1.18.

<span id="page-12-0"></span>Вкладка «Норми відходу» містить дані про сезонні норми відходу сировини при холодній обробці продукту (наприклад, для овочів). Зазначте період дії сезонної норми та відсоток відходу сировини. Період можна зазначати як в межах цілого місяця так і з конкретною датою. Приклади ведення сезонних норм відображені на малюнках [1.19,](#page-12-1) [1.20.](#page-12-2)

|                                                                                                    | Продукти харчування    |                   |                                                                                                    |      |            |           |                       | $ \Box$ $\times$         |  |
|----------------------------------------------------------------------------------------------------|------------------------|-------------------|----------------------------------------------------------------------------------------------------|------|------------|-----------|-----------------------|--------------------------|--|
| Код                                                                                                    |                        | 1<br><b>Fpyna</b> |                                                                                                    |      |            |           |                       | $\cdots$                 |  |
|                                                                                                    | Найменування           | Картопля          |                                                                                                    |      |            |           | Вид Сировина          | $\overline{\phantom{a}}$ |  |
|                                                                                                    | Примітка               |                   |                                                                                                    |      |            |           |                       |                          |  |
|                                                                                                    | Загальні               |                   | Норми відходу   Нутрієнти   Зміна ваги при кулінарній обробці   Продовольчі групи товарів   Заміни |      |            |           |                       |                          |  |
| $" \qquad \qquad \blacksquare \qquad \blacksquare \qquad \mathcal{W} \cdot \mathcal{V} \cdot$<br>▼舶重りす<br>$\mathbf{r}$<br>Пошук: Все поля<br>0 |                        |                   |                                                                                                    |      |            |           |                       |                          |  |
|                                                                                                    |                        |                   | Цикл                                                                                               |      |            |           |                       |                          |  |
|                                                                                                    | Початок періоду<br>All | кінець<br>початок |                                                                                                    |      |            | % відходу |                       |                          |  |
|                                                                                                    |                        | день              | місяць                                                                                             | день | місяць     |           |                       |                          |  |
|                                                                                                    | 01.01.2022             |                   | 1 Січень                                                                                           |      | 28 Лютий   | 50,00     |                       |                          |  |
|                                                                                                    | 01.01.2022             |                   | 29 Лютий                                                                                           |      | 31 Липень  | 40,00     |                       |                          |  |
|                                                                                                    | 01.01.2022             |                   | 1 Серпень                                                                                          |      | 30 Жовтень | 25,00     |                       |                          |  |
|                                                                                                    | 01.01.2022             |                   | 31 Жовтень                                                                                         |      | 31 Грудень | 30,00     |                       |                          |  |
|                                                                                                    |                        |                   |                                                                                                    |      |            |           |                       |                          |  |
|                                                                                                    | $\blacktriangleleft$   |                   |                                                                                                    |      |            |           |                       | $\overline{\phantom{0}}$ |  |
|                                                                                                    |                        |                   |                                                                                                    |      |            |           | Зберегти<br>Скасувати |                          |  |

Мал. 1.19.

<span id="page-12-1"></span>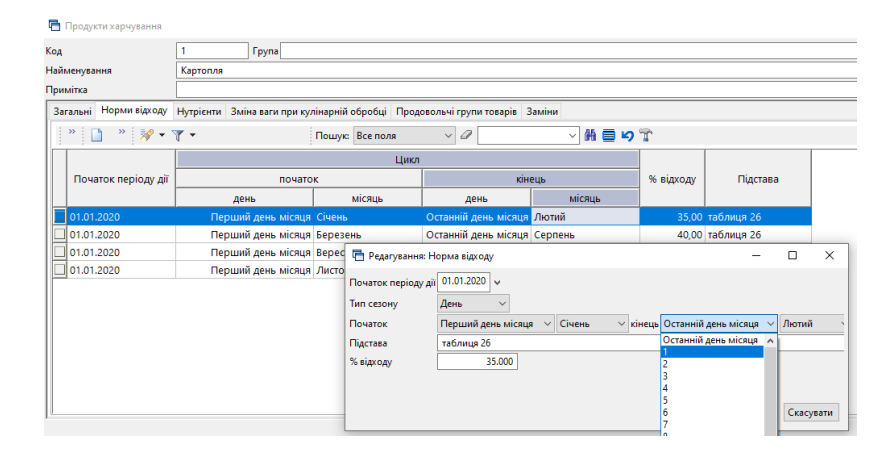

Мал. 1.20.

<span id="page-12-2"></span>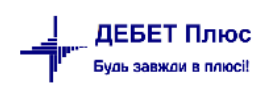

Вкладка «Нутрієнти» показує хімічний склад та калорійність продукту. Значення нутрієнтів зазначається як їх кількість у грамах на 100 грамів продукту.

*ЗВЕРНІТЬ УВАГУ! Якщо планується автоматично розраховувати калорійність та нутрієнти в страві, то потрібно зазначати відповідні показники для кожного продукту, що входить у склад страви.*

При натисканні «Заповнити» рядки наповнюються даними з довідника «Нутрієнти», з можливістю їх подальшого редагування (див. малюнок [1.21\)](#page-13-0).

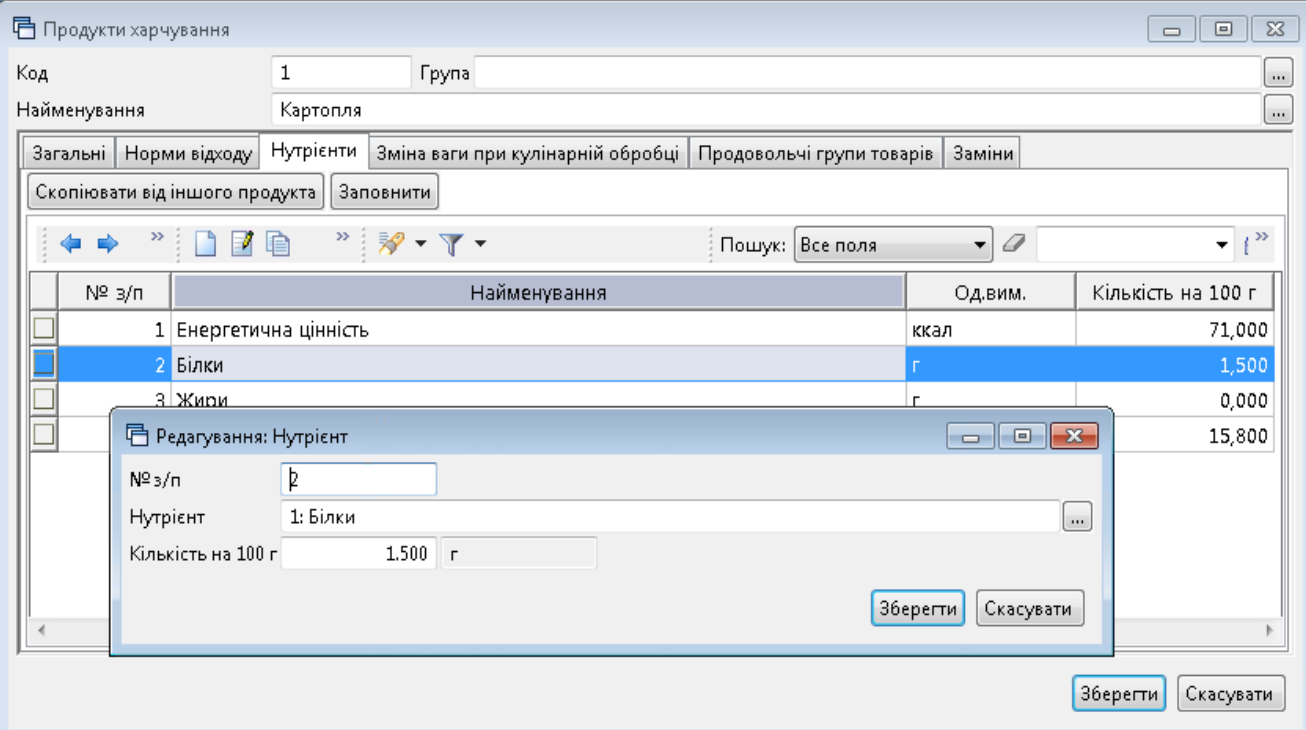

Мал. 1.21.

<span id="page-13-0"></span>За потреби зазначте входження продукту в продовольчу групу на вкладці «Продовольчі групи товарів» (див. малюнок [1.22\)](#page-13-1). Це дасть можливість контролювати виконання норм споживання продукту з певної продуктової групи для відповідних категорій тих, хто харчується.

<span id="page-13-1"></span>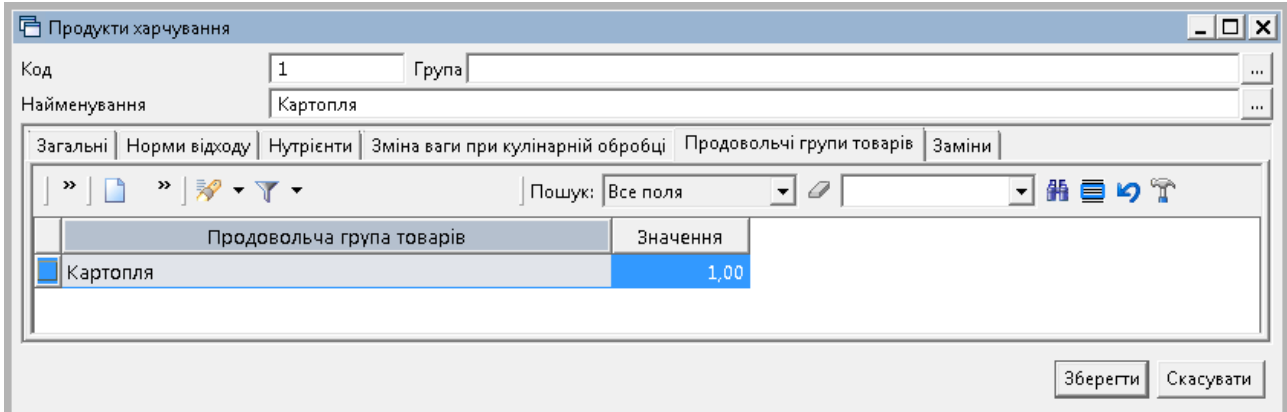

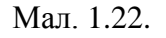

Вкладка «Заміни» заповнюється у випадку, якщо продукт у страві можна замінити іншим. Зазначте продукт-замінник із довідника продуктів, оберіть тип та вкажіть коефіцієнт (див. малюнок [1.23\)](#page-14-0). Приклад переліку заміни продуктів відображений на [1.24](#page-14-1) [-1.25.](#page-14-2)

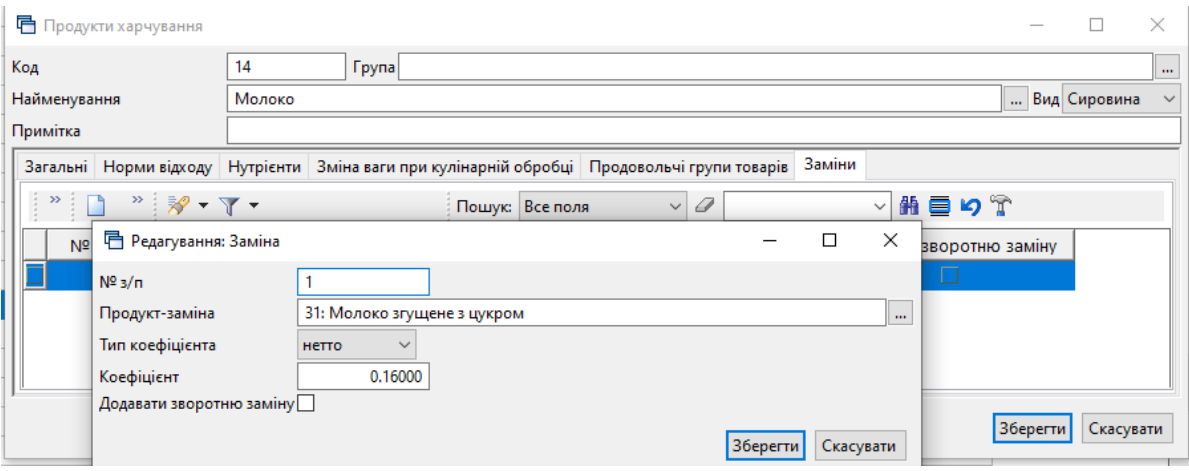

Мал. 1.23. Приклад додавання елементу вкладки «Заміни»

<span id="page-14-0"></span>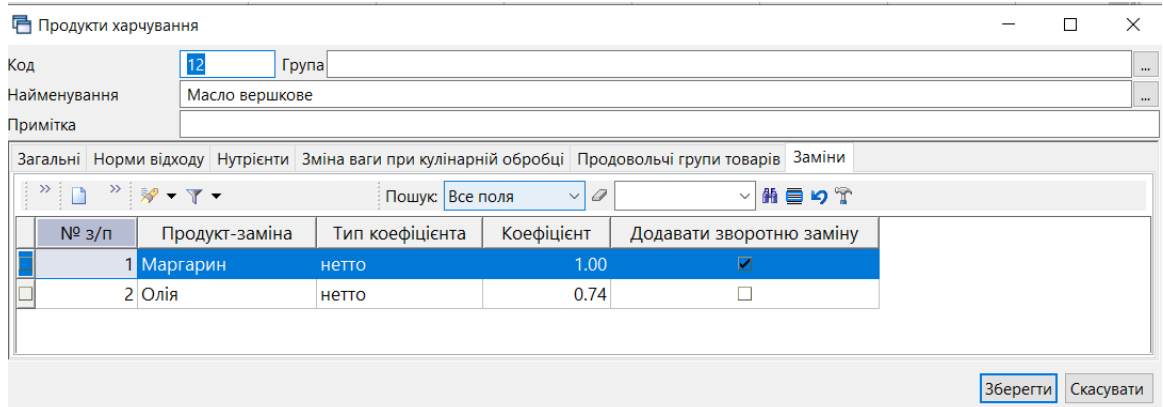

Мал. 1.24. Приклад заповнення вкладки «Заміни»

<span id="page-14-1"></span>Взаємозаміну продуктів зручно використовувати для щоденного вибору продуктів, наприклад, для фруктів у меню. Створюючи страву «Фрукти», оберіть продукт, що використовується найчастіше, наприклад «Яблука», та зазначте варіанти заміни (див. малюнок [1.25\)](#page-14-2).

| <b>• Продукти харчування</b> |                                                                                                    |                 |                   |                          | $ \Box$ $\times$                     |
|------------------------------|----------------------------------------------------------------------------------------------------|-----------------|-------------------|--------------------------|--------------------------------------|
| Код                          | 43<br><b>Fpyna</b>                                                                                            |                 |                   |                          | $\cdots$                             |
| Найменування                 | Яблука                                                                                                    |                 |                   |                          | Вид Сировина<br>$\blacktriangledown$ |
| Примітка                     |                                                                                                    |                 |                   |                          |                                      |
|                              | Загальні   Норми відходу   Нутрієнти   Зміна ваги при кулінарній обробці   Продовольчі групи товарів   Заміни |                 |                   |                          |                                      |
| $\mathbf{v}$                 | $\mathbb{Z} \times \mathbb{Z}$                                                                                | Пошук: Все поля | 0<br>$\mathbf{r}$ | ▾╎                       | 翡巨りす                                 |
| $N^2$ 3/n                    | Продукт-заміна                                                                                                | Тип коефіцієнта | Коефіцієнт        | Додавати зворотню заміну |                                      |
|                              | 1 Апельсин                                                                                                    | Нетто           | 1,00              |                          |                                      |
|                              | 2 Банан                                                                                                    | Нетто           | 1,00              |                          |                                      |
|                              | 3 Груша                                                                                                    | Нетто           | 1,00              |                          |                                      |
|                              | 4 Мандарин                                                                                                    | Нетто           | 1,00              |                          |                                      |
|                              | 5 Слива                                                                                                    | Нетто           | 1,00              |                          |                                      |
|                              | 6 Персик                                                                                                    | Нетто           | 1,00              |                          | $\overline{\phantom{a}}$             |
|                              |                                                                                                    |                 |                   | $\overline{\phantom{a}}$ |                                      |
|                              |                                                                                                    |                 |                   |                          | Зберегти<br>Скасувати                |

Мал. 1.25. Приклад заповнення вкладки «Заміни» для фруктів

<span id="page-14-2"></span>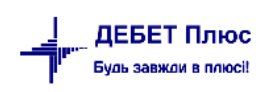

#### <span id="page-15-0"></span>**1.6. Види кулінарної обробки**

Даний довідник заповніть за потреби зазначення видів кулінарної обробки для певних продуктів харчування.

*Довідники → Довідники аналітики → 172. Види кулінарної обробки* або оберіть відповідний пункт на панелі керування.

Виконайте **ПКМ** → *Додати* та зазначте «Найменування». За потреби виконайте «Завантаження з довідника нутрієнтів» та зазначте відсоток втрати харчової цінності продуктів у процесі обробки (див. малюнок [1.26\)](#page-15-2).

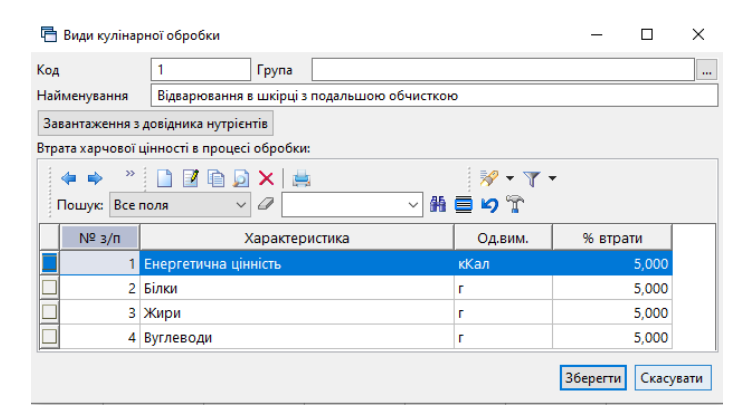

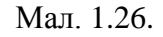

<span id="page-15-2"></span>

| <b>В</b> Робочий стіл | - 172: Види кулінарної обробки $23$             |                        |                     |                      |
|-----------------------|-------------------------------------------------|------------------------|---------------------|----------------------|
|                       | $\Box$                                          |                        | Пошук: Найменування | Ô                    |
| Код                   | Найменування                                    | Не використ<br>овувати | Група               | Батьківська<br>група |
| 1                     | Відварювання в шкірці з подальшою обчисткою     |                        |                     | $\overline{0}$       |
| 3                     | Кип'ятіння                                      |                        |                     | 0                    |
| 4                     | Обчищена відварна                               |                        |                     | 0                    |
| 5                     | Смажена брусочками                              |                        |                     | 0                    |
| 6                     | Свіжа пасерована до готовності (для соусів)     |                        |                     | 0                    |
|                       | Свіжа пасерована до напівготовності (для супів) |                        |                     | ٥                    |
| 8                     | Варка каші                                      |                        | ☑                   | $\Omega$             |
| 11                    | Каша розсипчаста                                |                        |                     | 8                    |
| 12                    | Каша в'язка                                     |                        |                     | 8                    |
| 13                    | Каша рідка                                      |                        |                     | 8                    |
| g                     | Запікання                                       |                        |                     | 0                    |
| 10                    | Пасерування                                     |                        |                     | 0                    |
| 14                    | Відварювання (для макаронних виробів)           |                        |                     | 0                    |
| 15                    | Відварювання шматками                           |                        |                     | 0                    |

Мал. 1.27. Приклад заповнення довідника «Види кулінарної обробки»

#### <span id="page-15-1"></span>**1.7. Раціони**

Початково використовується загальний та спеціальний раціон харчування. За потреби додайте ті, що використовуються у вашому закладі.

*Довідники → Довідники аналітики →169. Раціони* або оберіть відповідний пункт на панелі керування.

Виконайте **ПКМ** → *Додати* та зазначте «Назва». Приклад заповнення довідника «Раціони» зображено на малюнку [1.28.](#page-16-2)

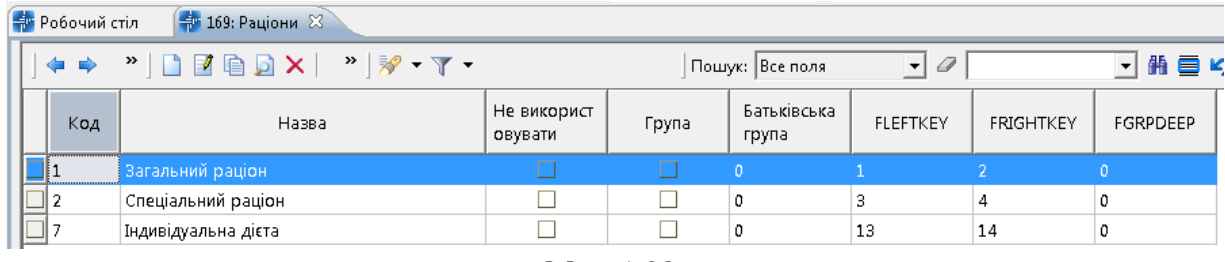

Мал. 1.28.

#### <span id="page-16-2"></span><span id="page-16-0"></span>**1.8. Прийоми їжі**

Початково довідник вже містить інформацію щодо прийомів їжі.

*ЗВЕРНІТЬ УВАГУ! Оскільки дані з довідника пов'язані з іншими довідниками, то зміни в довіднику виконуйте за крайньої потреби.* 

*Довідники → Довідники аналітики → 173. Прийоми їжі* або оберіть відповідний пункт на панелі керування. Даний довідник попередньо заповнений у програмі. За потреби змін виконайте **ПКМ** → *Додати/Редагувати* та зазначте/змініть «Назва» (див. малюнок [1.29\)](#page-16-3).

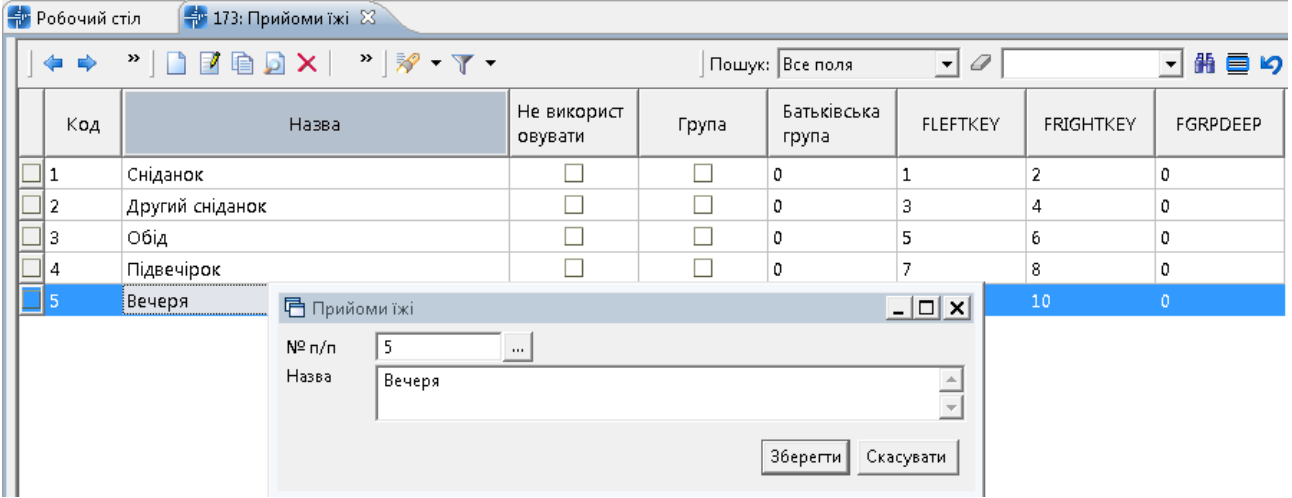

Мал. 1.29. Приклад заповнення довідника «Прийоми їжі»

#### <span id="page-16-3"></span><span id="page-16-1"></span>**1.9. Категорії тих, хто харчується**

#### *ЗВЕРНІТЬ УВАГУ!*

*Даний довідник попередньо заповнений у програмі відповідно до Постанови 305. Тому змінювати існуючі категорії не рекомендується.*

*Довідники → Довідники аналітики → 170. Категорії тих, хто харчується* або оберіть відповідний пункт на панелі керування.

Для створення нової категорії виконайте **ПКМ** → *Додати*, вкажіть «Найменування» та «Повне найменування».

Заповніть вкладку «Загальні»:

 Персонал – активуйте ознаку, якщо це харчування для персоналу підприємства/установи.

Заповніть вкладку «Склад» (див. малюнок [1.30\)](#page-17-0):

Зазначте раціони та підрозділи, що стосуються даної категорії осіб.

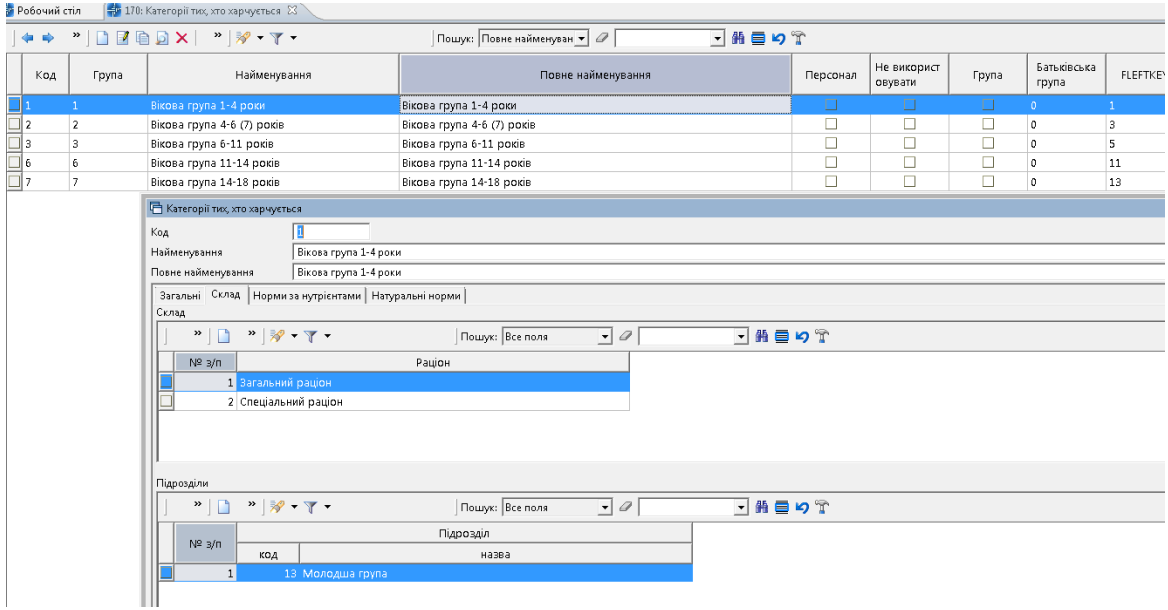

Мал. 1.30. Приклад заповнення вкладки «Склад»

<span id="page-17-0"></span>Вкладка «Норми за нутрієнтами» початково містить дані про добові потреби для однієї особи у відповідності до таблиць 1 - 6 Постанови 305 (див. малюнок [1.31\)](#page-17-1). За потреби відредагуйте дані.

|                                  | □ Категорії тих, хто харчується                          |                                                       |                   |                 |             |                  |                |                          |                 |       |          | □         | $\times$ |
|----------------------------------|----------------------------------------------------------|-------------------------------------------------------|-------------------|-----------------|-------------|------------------|----------------|--------------------------|-----------------|-------|----------|-----------|----------|
| Код                              |                                                          | 2                                                     |                   |                 |             |                  |                |                          |                 |       |          |           |          |
|                                  | Найменування                                             | Вікова група 4-6 (7) років                            |                   |                 |             |                  |                |                          |                 |       |          |           |          |
|                                  | Повне найменування                                       | Вікова група 4-6 (7) років                            |                   |                 |             |                  |                |                          |                 |       |          |           |          |
|                                  | Загальні Склад                                           | Норми за нутрієнтами Натуральні норми                 |                   |                 |             |                  |                |                          |                 |       |          |           |          |
| N <sup>2</sup>                   | Нутрієнти                                                |                                                       | Од.вим.           | Добова потреба  |             | Сніданок, вечеря |                |                          |                 | Обід  |          |           |          |
|                                  |                                                          |                                                       |                   |                 | з           |                  | до             |                          |                 | в     |          | до        |          |
| 1                                | Енергетична цінність                                     |                                                       | ккал              | $1700.0$        |             | 425.0            |                | 510.0                    |                 | 510.0 |          |           | 595.0    |
| $\overline{2}$                   | Білок                                                    |                                                       | грам              | $58.00$         |             | 14.00            |                | 17.00                    |                 | 17,00 |          |           | 20.00    |
| 3<br>Жири<br>56.00<br>грам<br>m. |                                                          |                                                       |                   |                 |             | 14.00            |                | 16.00                    |                 | 16.00 |          |           | 19.00    |
|                                  | 4 Вуглеводи                                              |                                                       | грам              | $240.00$        |             | 60.00            |                | 72.00                    |                 | 72,00 |          |           | 84.00    |
|                                  | Граничні норми добової енергетичної та поживної цінності |                                                       |                   |                 |             |                  |                |                          |                 |       |          |           |          |
|                                  | $\gg$<br>$"$ $\mathcal{P}$ + $\Upsilon$ +                |                                                       |                   | Пошук: Все поля | $\vee$<br>0 |                  | $\checkmark$   | 指目りす                     |                 |       |          |           |          |
|                                  |                                                          |                                                       | Режими харчування |                 |             |                  |                | Добові граничні норми, % |                 |       |          |           |          |
|                                  | код                                                      |                                                       | назва             |                 |             | 3                |                | n <sub>o</sub>           |                 |       |          |           |          |
|                                  | 2 Обід                                                   |                                                       |                   |                 |             |                  | 30.00          |                          | 35,00           |       |          |           |          |
|                                  | 3 Сніданок та обід                                       |                                                       |                   |                 |             |                  | 55.00          |                          | 65,00           |       |          |           |          |
|                                  | Сніданок                                                 | 4 Сніданок, обід та вечеря                            |                   |                 |             |                  | 80,00<br>25,00 |                          | 100,00<br>30,00 |       |          |           |          |
|                                  |                                                          | 5 Сніданок, другий сніданок, обід та вечеря           |                   |                 |             |                  | 85.00          |                          | 100,00          |       |          |           |          |
|                                  |                                                          | 6 Сніданок, другий сніданок, обід, підвечірок, вечеря |                   |                 |             |                  | 90.00          |                          | 100,00          |       |          |           |          |
|                                  |                                                          |                                                       |                   |                 |             |                  |                |                          |                 |       |          |           |          |
|                                  |                                                          |                                                       |                   |                 |             |                  |                |                          |                 |       | Зберегти | Скасувати |          |

Мал. 1.31. Приклад заповнення вкладки «Норми за нутрієнтами»

<span id="page-17-1"></span>Вкладка «Натуральні норми» не заповнюється за умови використання даних з довідника «Продовольчі групи» для розрахунку виконання норм споживання для однієї особи на день.

#### <span id="page-18-0"></span>**1.10. Джерела рецептур**

*Довідники → Довідники аналітики → 171.Джерела рецептур* або оберіть відповідний пункт на панелі керування.

Виконайте **ПКМ** *→ Додати* та вкажіть реквізити рекомендованої літератури (див. малюнок [1.32\)](#page-18-2)

|                        |                                                                           | <b>В</b> Робочий стіл | $\frac{1}{2}$ 171: Джерела рецептур $\frac{1}{2}$                                                                                                    |  |  |  |  |  |  |  |  |  |
|------------------------|---------------------------------------------------------------------------|-----------------------|----------------------------------------------------------------------------------------------------|--|--|--|--|--|--|--|--|--|
|                        |                                                                           |                       | $ \!\! \iff \text{``}\text{ } \square \text{ } \blacksquare \text{ } \blacksquare \text{ } \square \text{ } \blacksquare \text{ } \blacksquare \text{ } \blacksquare \text{ } \blacksquare \text{ } \blacksquare \text{ } \blacksquare \text{ } \blacksquare \text{ } \blacksquare \text{ } \blacksquare \text{ } \blacksquare \text{ } \blacksquare \text{ } \blacksquare \text{ } \blacksquare \text{ } \blacksquare$<br>指目りす<br>$\vee$ 0<br>Пошук: Все поля<br>$\vee$ |  |  |  |  |  |  |  |  |  |
|                        | Код                                                                       |                       | Назва                                                                                                    |  |  |  |  |  |  |  |  |  |
| ו   ⊔                  |                                                                           |                       | Збірник рецептур національних страв та кулінарних виробів. Для підприємств громадського харчування всіх форм власності.Шалимінов О.В. Дятченко Т.Г. Кравченко Л….                                                                                                    |  |  |  |  |  |  |  |  |  |
|                        |                                                                           |                       | Організація харчування в санаторно-курорних закладах та технологічні карти страв. За редакцією Е.О.Колесника, Київ, 2004 р.                                                                                                    |  |  |  |  |  |  |  |  |  |
| $\overline{\square}$ 3 |                                                                           |                       | Збірник рецептур страв та кулінарних виробів для підприємств громадського харчування 1982 року.                                                                                                    |  |  |  |  |  |  |  |  |  |
|                        |                                                                           |                       | Посібник"Організація харчування дітей у дошкільних навчальних закладах", узгоджено МОЗ України.                                                                                                    |  |  |  |  |  |  |  |  |  |
| $\frac{\Box}{\Box}$ 5  |                                                                           |                       | М.И.Снигур.З.Т.Корешкова.Питание детей. Київ"радянська школа", 1988                                                                                                    |  |  |  |  |  |  |  |  |  |
|                        | 4⊡                                                                        |                       | Власна розробка                                                                                                    |  |  |  |  |  |  |  |  |  |
|                        | $\begin{array}{c}\n\Box \bullet \\ \Box \Theta \\ \Box \Box\n\end{array}$ |                       | Довідник по дієтології під ред. А. А. Покровського (Медицина, 1981)                                                                                                    |  |  |  |  |  |  |  |  |  |
|                        |                                                                           |                       | Лікувальне харчування, І.І.Зінець                                                                                                    |  |  |  |  |  |  |  |  |  |
|                        |                                                                           |                       | Норми харчування у закладах освіти та дитячих закладах оздоровлення та відпочинку, затверджених постановою Кабінету Міністрів України від 24 березня 2021 р. № 3…                                                                                                    |  |  |  |  |  |  |  |  |  |
|                        | $\Box$ 11                                                                 |                       | Збірник рецептур страв для харчування дітей шкільного віку в освітніх та оздоровчих закладах. Євген Клопотенко                                                                                                    |  |  |  |  |  |  |  |  |  |

Мал. 1.32. Приклад заповнення довідника

#### <span id="page-18-2"></span><span id="page-18-1"></span>**1.11. Види страв**

Початково довідник вже містить інформацію щодо видів страв з можливістю редагування.

*Довідники → Довідники аналітики →167.Види страв* або оберіть відповідний пункт на панелі керування.

Виконайте **ПКМ** *→ Додати* → вкажіть найменування виду страви (див. малюнок [1.33\)](#page-18-3).

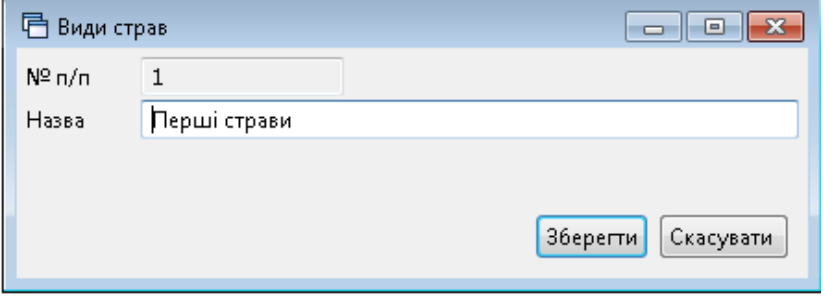

Мал. 1.33. Приклад додавання елемента довідника

<span id="page-18-3"></span>

|  | <b>Ф</b> Робочий стіл | <b>174: Продовольчі групи товарів</b> | ₩ 167: Види страв ⊠    |       |                      |
|--|-----------------------|---------------------------------------|------------------------|-------|----------------------|
|  |                       | 》 】 》 》 》 了                           | Пошук: Все поля        |       | Ø                    |
|  | Код                   | Назва                                 | Не використ<br>овувати | Група | Батьківська<br>група |
|  |                       | Перші страви                          |                        |       | 0                    |
|  |                       | Холодні страви                        |                        |       | 0                    |
|  | 3                     | Другі страви                          |                        |       | 0                    |
|  | 4                     | Гарніри                               |                        |       | 0                    |
|  | 5                     | Напої                                 |                        |       | 0                    |
|  | 6                     | Солодкі страви                        |                        |       | 0                    |
|  |                       | Соуси                                 |                        |       | 0                    |

Мал. 1.34. Приклад заповнення довідника

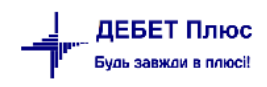

#### <span id="page-19-0"></span>**1.12. Страви**

Довідник «Страви» є картотекою страв, що використовуються в установі.

*Довідники → Довідники аналітики → 166.Страви* або оберіть відповідний пункт на панелі керування .

Виконайте **ПКМ** *→ Додати* та заповніть поля (див. малюнок [1.35\)](#page-19-1):

- Номенклатура готової страви оберіть з довідника номенклатур;
- Джерело рецептури оберіть книгу чи посібник з довідника;
- Період дії зазначте початкову дату, та за потреби період для страви (наприклад, якщо страва є сезонною).

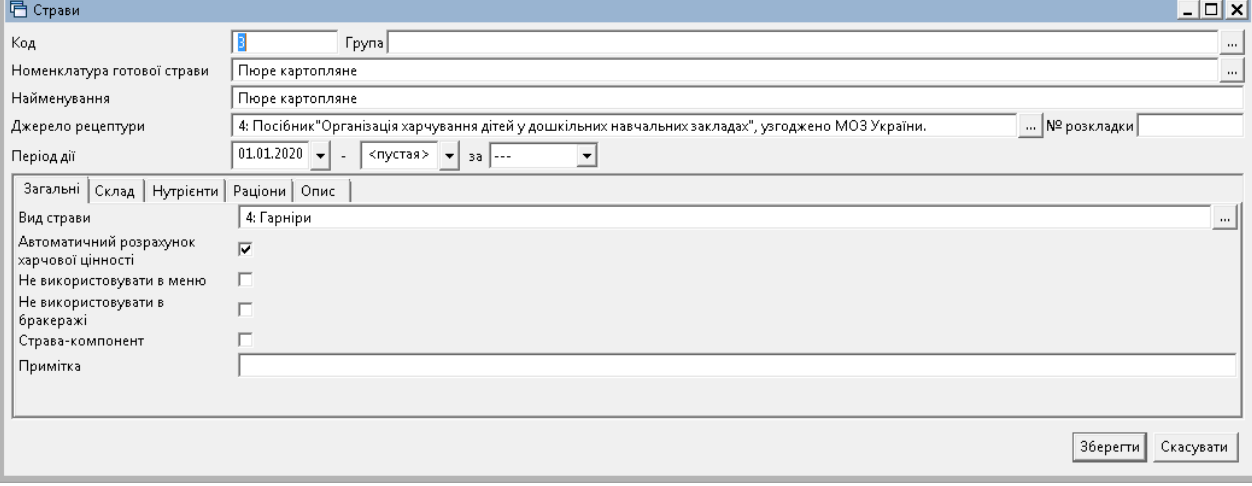

Мал. 1.35. Приклад заповнення елемента довідника

<span id="page-19-1"></span>На вкладці «Загальні» заповніть поля (див. малюнок [1.36\)](#page-19-2):

- Вид страви оберіть з довідника;
- Автоматичний розрахунок харчової цінності активуйте у разі потреби автоматичного розрахунку за сумою харчової цінності всіх компонентів у страві (за умови ведення нутрієнтів на кожний продукт харчування в страві);
- Не використовувати в меню активуйте у випадку, якщо страва не використовується в меню (наприклад, якщо страва є компонентом іншої страви або закінчився термін використання страви в меню);
- Страва-компонент активуйте, якщо страва є компонентом іншої (наприклад, бульйон для перших страв, соус для салату «Вінегрет» та інші напівфабрикати).

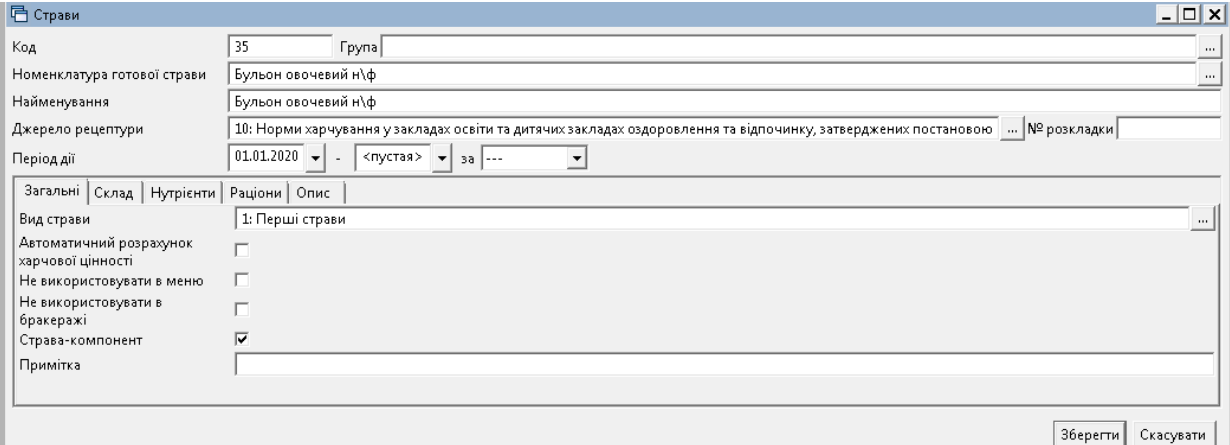

<span id="page-19-2"></span>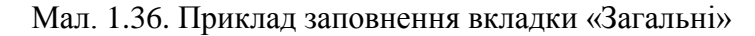

На заголовку вкладки «Склад» зазначте:

- $\checkmark$  Вихід, г значення буде розраховано автоматично, як сума ваги нетто продуктів складників з урахуванням значення поля «% к.о.»;
- Кількість порцій зазначте кількість, на яку буде розрахована вага виходу страви (зазвичай, це 1 або 100);
- Складові відображаються складові страви за наявності продуктів у страві з ознакою «Показувати окремо у виході»;

Приклад на малюнку [1.37,](#page-20-0) де в страві «Бутерброд» загальна вага страви 70 грам, з них 10 г масло, 20 г сир.

 $\checkmark$  Період дії – зазначте за потреби (наприклад, якщо страва є сезонною).

| <b>•• Страви</b>                                                                                                    |                                                                                           |                                                                    |                 |        |          |              |        |          |          |          |      |                 | $\overline{\phantom{0}}$ | $\Box$         | $\times$       |
|----------------------------------------------------------------------------------------------------|-------------------------------------------------------------------------------------------|--------------------------------------------------------------------|-----------------|--------|----------|--------------|--------|----------|----------|----------|------|-----------------|--------------------------|----------------|----------------|
| Код                                                                                                    | 28                                                                                        | <b>Група</b>                                                       |                 |        |          |              |        |          |          |          |      |                 |                          |                | $\mathbf{m}$ . |
| Номенклатура готової страви                                                                                                    |                                                                                           | Бутерброд з маслом, твердим сиром                                  |                 |        |          |              |        |          |          |          |      |                 |                          |                | $\cdots$       |
| Найменування                                                                                                    |                                                                                           | Бутерброд з маслом, твердим сиром                                  |                 |        |          |              |        |          |          |          |      |                 |                          |                |                |
| Джерело рецептури                                                                                                    | 6: Власна розробка                                                                        |                                                                    |                 |        |          |              |        |          |          |          |      |                 | Nº розкладки             |                |                |
| Період дії                                                                                                    | $01.01.2020$ $\vee$<br>$\sim$                                                             | <nycra><br/><math>\vee</math> 38 ---<br/><math>\vee</math></nycra> |                 |        |          |              |        |          |          |          |      |                 |                          |                |                |
| Склад<br>Загальні                                                                                                    | Нутрієнти Раціони Опис                                                                    |                                                                    |                 |        |          |              |        |          |          |          |      |                 |                          |                |                |
| Вихід                                                                                                    | 1.000<br>70.000 Складові 70/10/20<br>$%$ K.O.<br>0.000 Кількість порцій<br>Од.вим.<br>in. |                                                                    |                 |        |          |              |        |          |          |          |      |                 |                          |                |                |
| Період дії<br><пуста><br>$\vee$ $\cdot$                                                                                                    | <nycra></nycra>                                                                           | Застосувати<br>$\times$ 38 ---<br>$\vee$                           |                 |        |          |              |        |          |          |          |      |                 |                          |                |                |
| $\begin{picture}(150,10) \put(0,0){\line(1,0){10}} \put(15,0){\line(1,0){10}} \put(15,0){\line(1,0){10}} \put(15,0){\line(1,0){10}} \put(15,0){\line(1,0){10}} \put(15,0){\line(1,0){10}} \put(15,0){\line(1,0){10}} \put(15,0){\line(1,0){10}} \put(15,0){\line(1,0){10}} \put(15,0){\line(1,0){10}} \put(15,0){\line(1,0){10}} \put(15,0){\line($<br>中央 |                                                                                           | $"$ $\mathscr{P}$ + $\Upsilon$ +                                   | Пошук: Все поля |        | $\vee$ 0 |              | ▽舶目りす  |          |          |          |      |                 |                          |                |                |
| N <sup>2</sup>                                                                                                    | Дата закін                                                                                | Продукт                                                            |                 |        |          | Відходи х.о. |        | Не викор | Виймаєть | Заокругл | Вид  | Вага готового п | Конди                    | Показува   Не  |                |
| Дата початку<br>$3/\pi$<br>чення                                                                                                    | код                                                                                       | назва                                                              | Од.вим.         | Непо   | 3 довідн | Відход (%)   | Брутто | истовува | CЯ       | ення     | кулі | родукта з враху | ція                      | ти окрем       | ват            |
| 1 01.01.2020                                                                                                    |                                                                                           |                                                                    |                 |        |          |              |        | ш        |          | 0.001    |      | 40,000          |                          | ப              |                |
|                                                                                                    |                                                                                           | 10 Хліб пшеничний                                                  |                 | 40,000 | TШ       | 0,000        | 40,000 |          |          |          |      |                 |                          |                |                |
| 2 01.01.2020                                                                                                    |                                                                                           | 12 Масло вершкове                                                  |                 | 10,000 | Ω        | 0,000        | 10,000 |          |          | 0.001    |      | 10,000          |                          | ☑              |                |
| 3 01.01.2020                                                                                                    |                                                                                           | 48 Сир твердий                                                     |                 | 20,000 | □        | 0,000        | 20,000 | П        |          | 0.001    |      | 20,000          |                          | $\blacksquare$ |                |
|                                                                                                    |                                                                                           |                                                                    |                 |        |          |              |        |          |          |          |      |                 |                          |                |                |
| $\,$ $\,$                                                                                                    |                                                                                           |                                                                    |                 |        |          |              |        |          |          |          |      |                 |                          |                | $\,$           |
|                                                                                                    |                                                                                           |                                                                    |                 |        |          |              |        |          |          |          |      |                 | 36eperTu                 | Скасувати      |                |

Мал. 1.37. Приклад заповнення вкладки «Загальні»

<span id="page-20-0"></span>Рядки заповніть продуктами-складовими страви. Для цього виконайте **ПКМ** → *Додати*  та заповніть поля (див. малюнок [1.38\)](#page-21-0):

- Дата початку автоматично зазначається дата з заголовка документа, за потреби можна змінити;
- Дата закінчення зазначте за потреби;
- Продукт оберіть продукт з довідника продуктів;
- $\checkmark$  Нетто зазначте вагу нетто продукту в страві;
- Відходи х.о.%:

- «З довідника» – активуйте, якщо значення ваги брутто розраховується відповідно до закладки «Норми відходу» з довідника продуктів;

- «Відход х.о.%» – зазначте відсоток для обрахунку ваги брутто продукту у страві;

- Брутто зазначте вагу брутто продукту в страві, при цьому орієнтовний відсоток «Відход х.о.%» програма обчислить автоматично (див. малюнок [1.39\)](#page-21-1);
- $\checkmark$  Не використовувати активуйте у випалку, якщо продукт не використовується для виготовлення страви в певний період (наприклад, зелень в супах взимку);
- Виймається активуйте у випадку, якщо продукт виймається зі страви (наприклад, м'ясо чи овочі з бульйону);
- Заокруглення зазначте кількість знаків для використання в друкованих формах;
- Види кулінарної обробки оберіть з довідника, за потреби розрахунку відсотку втрат при тепловій обробці;
- Вага готового продукту розраховується автоматично;
- Показувати окремо у виході активуйте, якщо потрібно відображати додатково вагу продукту - складника страви (наприклад, сметани до борщу);

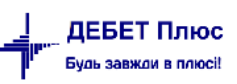

- $\checkmark$  Не змінювати при перерахунку активуйте, якщо вага продукту не змінюється при перерахунку ваги готової страви з урахуванням кулінарної обробки (наприклад, сметана до борщу);
- $\checkmark$  Коментар виходу заповніть за потреби;
- Примітка друку використовується для друку технологічної карти страви.

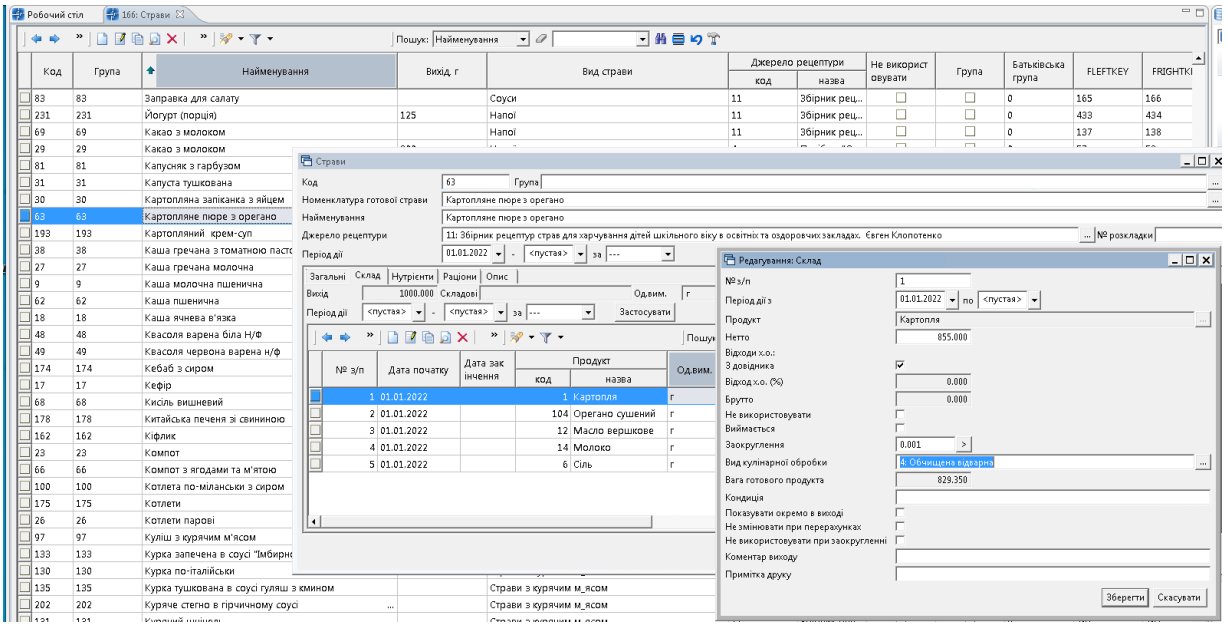

Мал. 1.38. Приклад заповнення рядка вкладки «Склад»

<span id="page-21-0"></span>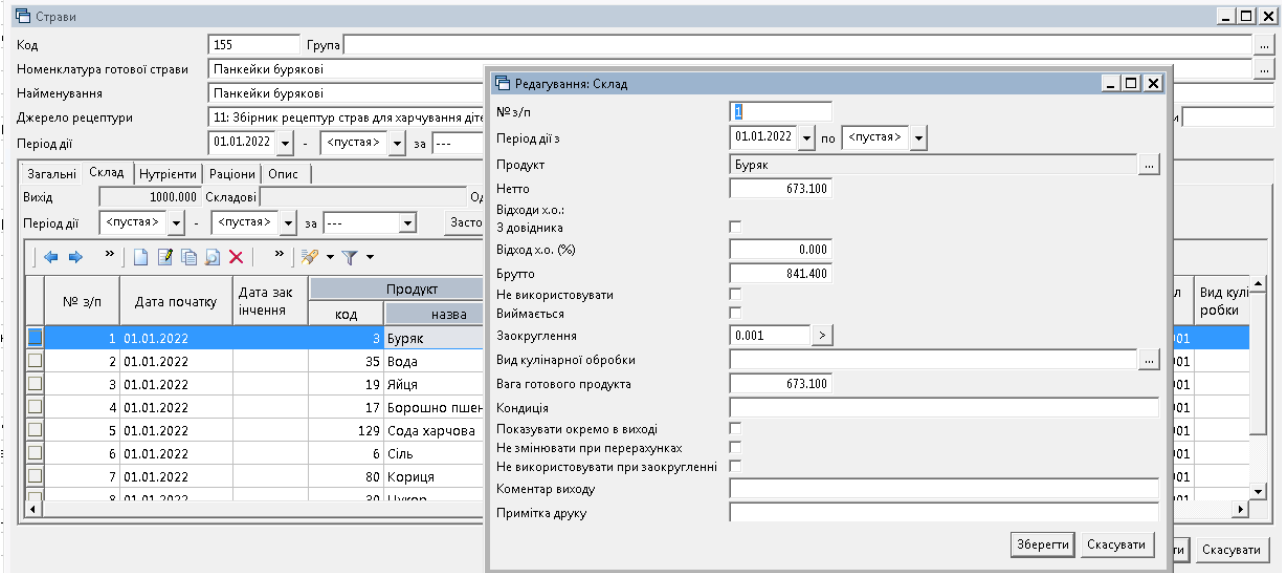

Мал. 1.39. Приклад заповнення рядка вкладки «Склад»

<span id="page-21-1"></span>Натисніть «**Зберегти**».

|               | Загальні   | Склад           |        | Нутрієнти Раціони Опис                          |     |                        |          |                               |                        |            |          |          |                |             |
|---------------|------------|-----------------|--------|-------------------------------------------------|-----|------------------------|----------|-------------------------------|------------------------|------------|----------|----------|----------------|-------------|
| Вихід         | Період дії | $<$ пустая> $-$ |        | 140.400 Складові 140.4<br><пустая><br>$x - 3a$  | ▼   | Од.вим.<br>Застосувати |          | $%$ $K$ , $O$ ,               | 0.000 Кількість порцій |            | 1.000    |          |                |             |
|               | 中中         | $>$<br>Ø<br>÷   |        | $"$ $\frac{1}{2}$ $\sqrt{}$ $\sqrt{}$ $\sqrt{}$ |     | Пошук: Все поля        |          | 0<br>$\overline{\phantom{a}}$ |                        | ・鉛目りす      |          |          |                |             |
|               | $\cdots$   | Дата початку    | Дата з | Продукт                                         | Oд. | Нетто                  |          | Відходи х.о.                  | Брутто                 | Не викорис | Виймаєть | Заокругл | Вид кулінар    | Вага готово |
|               |            |                 | акінче |                                                 | BMM |                        | 3 довідн | Відход (%)                    |                        | товувати   | CЯ       | ення     | ної обробки    | го продукта |
|               |            | 1 01.01.2020    |        | Картопля                                        |     | 120,000                | ☑        | В довідника                   | Розрахунок             | □          | ப        |          | 0.001 Обчищена | 116,400     |
|               |            | 2 01.01.2020    |        | Молоко                                          |     | 20,000                 | □        | 0.000                         | 20,000                 | О          |          |          | 0 Кип'ятіння   | 19,000      |
|               |            | 3 01.01.2020    |        | Масло вершкове                                  | íΓ. | 5,000                  |          | 0.000                         | 5,000                  | $\Box$     | □        | 0        |                | 5,000       |
|               |            |                 |        |                                                 |     |                        |          |                               |                        |            |          |          |                |             |
| $\rightarrow$ |            |                 |        | m.                                              |     |                        |          |                               |                        |            |          |          |                |             |
|               |            |                 |        |                                                 |     |                        |          |                               |                        |            |          |          | Зберегти       | Скасувати   |

Мал. 1.40. Приклад заповнення вкладки «Склад»

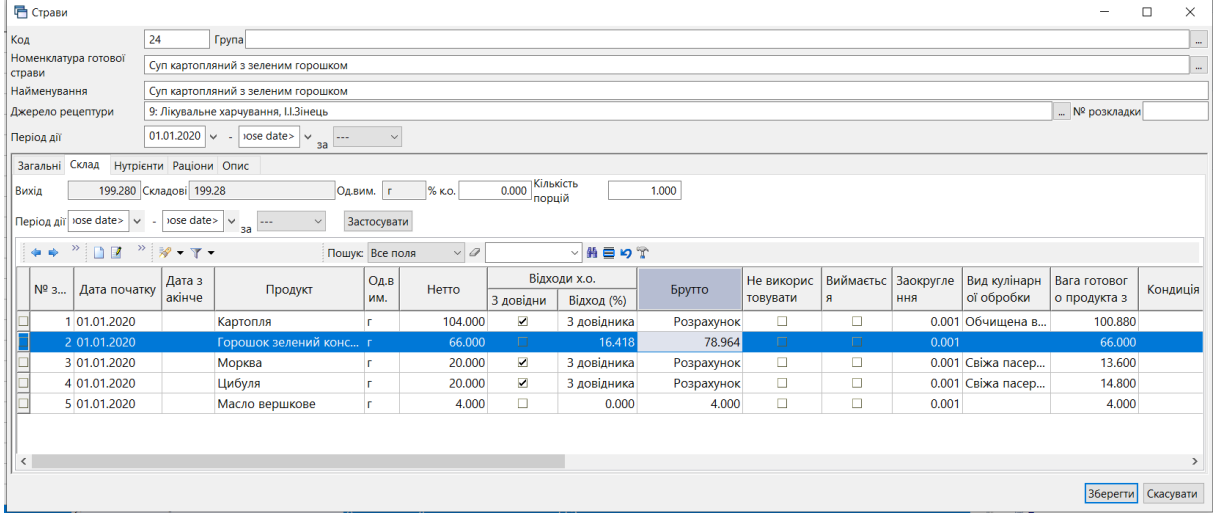

Мал. 1.41. Приклад заповнення вкладки «Склад»

Вкладка «Нутрієнти» містить інформацію про харчову цінність страви. У випадку ручного введення калорійності та нутрієнтів на страву скористайтесь кнопкою «Заповнити» → рядки заповняться переліком нутрієнтів з довідника з можливістю подальшого редагування їх кількості. Кнопка «Розрахунок» обраховує сумарну калорійність та харчову цінність у страві як суму відповідно складових інгредієнтів страви (якщо такі зазначені в довіднику продуктів) та активований «Автоматичний розрахунок харчової цінності» на вкладці «Загальні».

Кнопка «Копіювати від іншого» дозволяє скопіювати харчову цінність страви від іншої страви, обираючи її з довідника. Можливо зазначати калорійність на страву, при цьому з'явиться ознака «Введено вручну».

Приклад заповненої вкладки зображено на малюнку [1.42.](#page-22-0)

| Заповнити       | Загальні Склад Нутрієнти Раціони Опис<br>Копіювати від іншого<br>Розрахунок |                  |                               |             |
|-----------------|-----------------------------------------------------------------------------|------------------|-------------------------------|-------------|
| ← ⇒             | $"$ DEBOX $"$ $\not\!\!\!\!\nabla$ $\cdot$ $\nabla$ $\cdot$                 | Пошук: Все поля: | 0<br>$\overline{\phantom{a}}$ |             |
| $N^{\circ}$ 3/n | Нутрієнт                                                                    | Од.вим.          | Кількість на ст               | Введено вру |
|                 | 1 Білки                                                                     |                  | 3,030                         | ☑           |
|                 | 2 Жири                                                                      |                  | 4,610                         | ☑           |
|                 | 3 Вуглеводи                                                                 |                  | 20,550                        | ☑           |
|                 | 4 Енергетична цінність                                                      | ккал             | 139,470                       | ☑           |
|                 |                                                                             |                  |                               |             |
|                 |                                                                             |                  |                               | Зберегти    |

Мал. 1.42. Приклад заповнення вкладки «Нутрієнти» вручну

<span id="page-22-0"></span>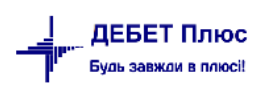

Вкладка «Раціони» містить перелік раціонів харчування, до складу яких може входити дана страва (див. малюнок [1.43\)](#page-23-0). Перелік потрібний для того, щоб страва була доступна для вибору при створенні меню для певного раціону. Якщо страва використовується для всіх раціонів, залиште вкладку порожньою.

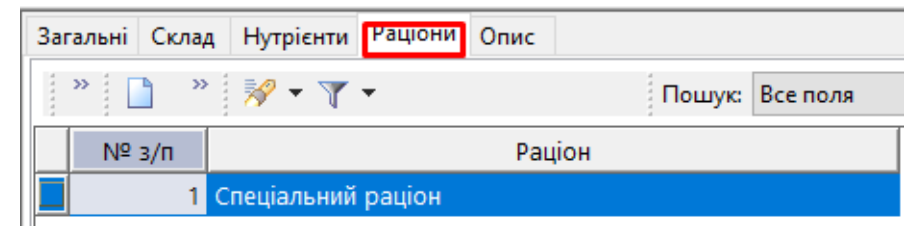

Мал. 1.43. Приклад заповнення вкладки «Раціони»

<span id="page-23-0"></span>Вкладка «Опис» заповнюється за потреби. Містить опис процесу приготування та вимоги до оформлення та подачі страви (див. малюнок [1.44\)](#page-23-1).

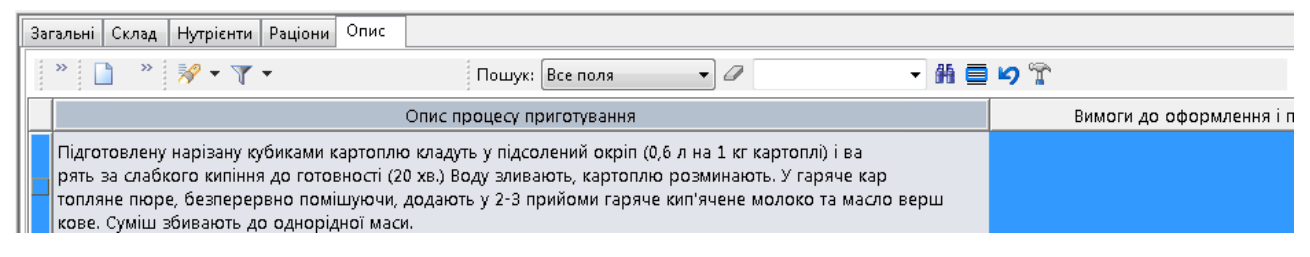

Мал. 1.44. Приклад заповнення вкладки «Опис»

<span id="page-23-1"></span>Для друку елемента довідника виконайте **ПКМ** → *Друк* → *Друк рядка*, оберіть тип форми друку (див. малюнок [1.45\)](#page-23-2) та натисніть «Друк».

| □ Вибір форми для друку         |                    |
|---------------------------------|--------------------|
| Форма друку                     | Назва              |
| RECIPE_EX01                     | Картки-розкладки   |
| RECIPE_EX02                     | Технологічна карта |
|                                 |                    |
| ◢                               |                    |
| Зняти виділення<br>Виділити усі | Скасувати<br>Друк  |

Мал. 1.45. Вибір форми для друку

<span id="page-23-2"></span>Картка–розкладка складається на певну дату, та розраховує брутто інгредієнтів з сезонними нормами відповідно до сезону.

У випадку якщо харчова цінність страви на вкладці «Нутрієнти» розраховується за даними з продуктів, картка-розкладка матиме вигляд, зображений на малюнку [1.46.](#page-24-0)

|                                                                                                    |         |                            |          |                |            | 2023p.                                                                                                    |
|----------------------------------------------------------------------------------------------------|---------|----------------------------|----------|----------------|------------|----------------------------------------------------------------------------------------------------|
|                                                                                                    |         |                            |          |                |            |                                                                                                    |
|                                                                                                    |         | Картка-розкладка страви №3 |          |                |            |                                                                                                    |
|                                                                                                    |         | на 25.04.2023              |          |                |            |                                                                                                    |
| Пюре картопляне                                                                                                    |         |                            |          |                |            |                                                                                                    |
|                                                                                                    |         |                            |          |                |            | Збірник рецептур: Посібник"Організація харчування дітей у дошкільних<br>навчальних закладах", узгоджено МОЗ України. |
|                                                                                                    |         | Маса, г                    |          | Хімічний склад |            | Енергетична                                                                                                    |
| Продукти                                                                                                    | Брутто  | Нетто                      | Білки, г | Жири, г        | Вуглеводи, | цінність, кКал                                                                                                    |
| Картопля                                                                                                    | 168,000 | 120,000                    | 2,400    | 0,480          | 20,760     | 96,000                                                                                                    |
| Молоко                                                                                                    | 20,000  | 20,000                     | 0,640    | 0,720          | 0,940      | 13,400                                                                                                    |
| Масло вершкове                                                                                                    | 5,000   | 5,000                      | 0,030    | 4,145          | 0,000      | 39,050                                                                                                    |
| Вихід готової страви, г                                                                                                    |         | 140                        | 3,070    | 5,345          | 21,700     | 148,450                                                                                                    |
| Технологія приготування                                                                                                    |         |                            |          |                |            |                                                                                                    |
| Підготовлену нарізану кубиками картоплю кладуть у підсолений окріп (0,6 л на 1 кг картоплі) і варять за<br>слабкого кипіння до готовності (20 кв.) Воду зливають, картоплю розминають. У гаряче картопляне пюре,<br>безперервно помішуючи, додають у 2-3 прийоми гаряче кип'ячене молоко та масло вершкове. Суміш збивають<br>до однорідної маси. |         |                            |          |                |            |                                                                                                    |
| Дієтсестра                                                                                                    |         |                            |          | Т.І. Данік     |            |                                                                                                    |
|                                                                                                    |         |                            |          |                |            |                                                                                                    |

Мал. 1.46. Приклад друку картки-розкладки

<span id="page-24-0"></span>У випадку якщо харчова цінність страви на вкладці «Нутрієнти» зазначена вручну, картка-розкладка матиме вигляд, зображений на малюнку [1.47.](#page-24-1)

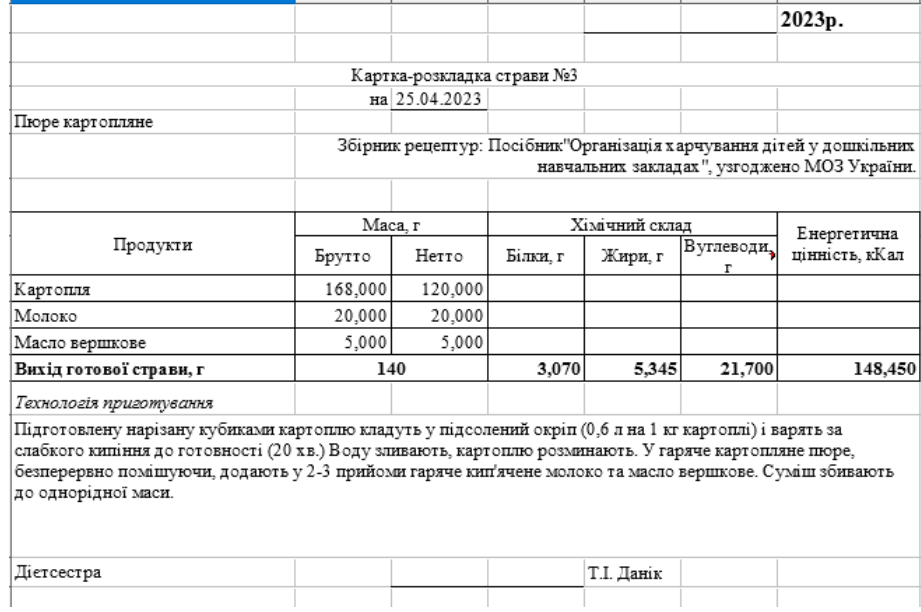

Мал. 1.47. Приклад друку картки-розкладки

<span id="page-24-1"></span>Приклад сформованого документа «Технологічна карта» зображено на малюнку [1.48.](#page-25-0)

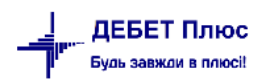

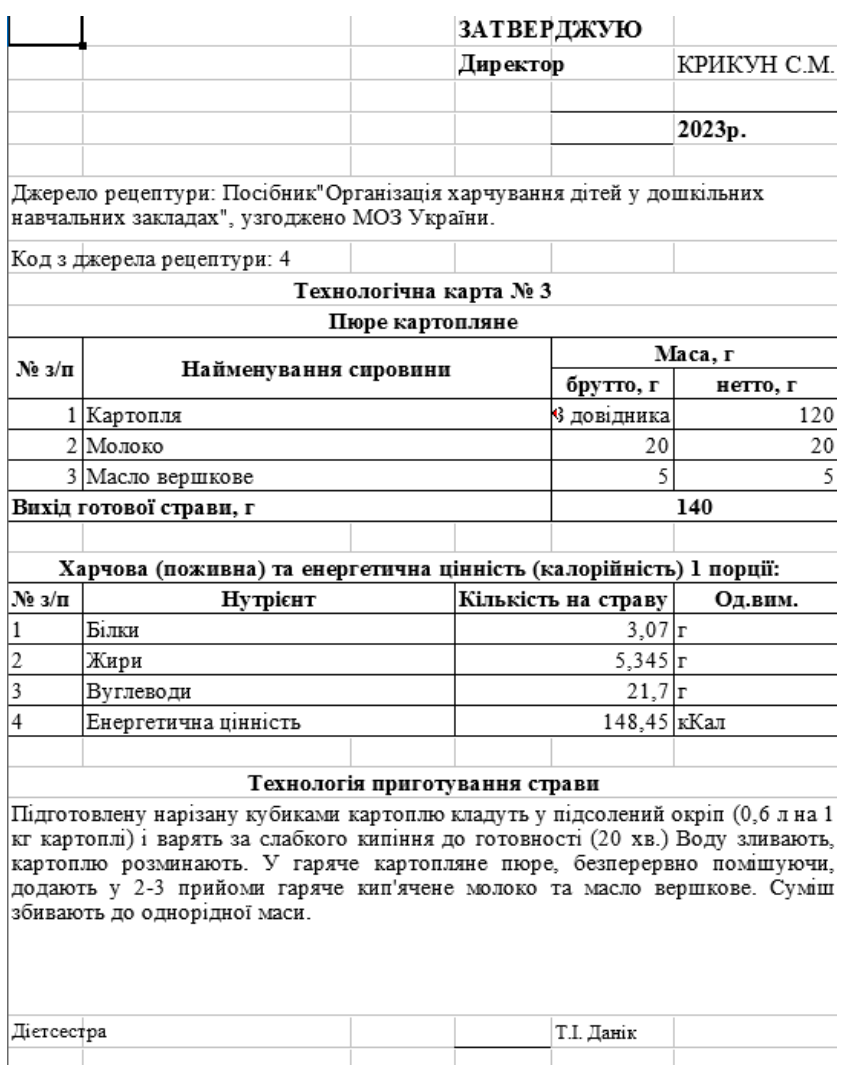

Мал. 1.48. Приклад друку технологічної картки страви

<span id="page-25-0"></span>Програма надає можливість масового друку карток. Для цього виберіть потрібні в довіднику та виконайте **ПКМ** → *Друк* → *Друк рядка*, оберіть потрібний тип форми друку.

## <span id="page-26-0"></span>**2. ДОКУМЕНТИ**

#### <span id="page-26-1"></span>**2.1. Планове меню**

*Первинні документи → Документи → Планове меню* або оберіть відповідний пункт на панелі керування *Планування → Планове меню* (див. малюнок [2.1\)](#page-26-2)

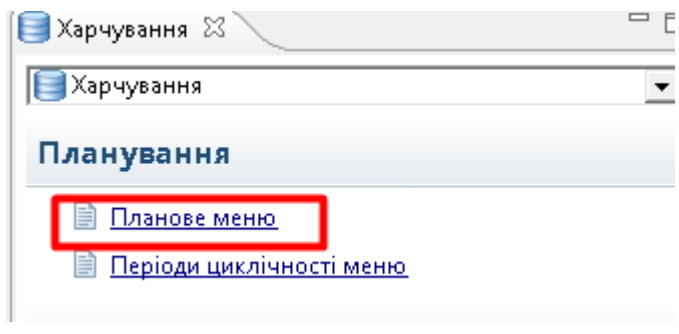

Мал. 2.1.

<span id="page-26-2"></span>Виконайте **ПКМ** *→ Додати* та заповніть поля (див. малюнок [2.2\)](#page-26-3):

- Дата зазначте дату початку дії планового меню;
- Найменування вкажіть найменування;
- $\checkmark$  Раціон оберіть з довідника;
- Режим харчування оберіть з довідника;
- Категорія тих, хто харчується оберіть з довідника;
- $\checkmark$  Кількість календарних днів меню вкажіть кількість днів, на яку планується меню (наприклад: 7 для 1-тижневого, 14 для 2-тижневого, 28 для 4-тижневого) та натисніть «Заповнити», при цьому «Дні тижня меню» сформуються автоматично.

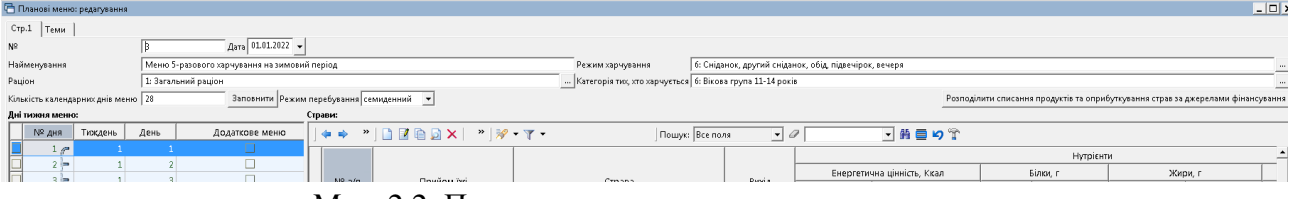

Мал. 2.2. Приклад заповнення шапки документа

<span id="page-26-3"></span>Заповніть вкладку «Страви» (див. малюнок [2.3\)](#page-27-0). Оберіть день тижня, для якого створюється меню, виконайте **ПКМ** → *Додати* та заповніть поля «Прийоми їжі» та «Страва», обираючи їх з довідника. «Вихід» заповнюється автоматично відповідно до картки-розкладки страви, з можливістю подальшого редагування (наприклад, якщо картка створюється для 1 кг страви, а в меню потрібно 100 г).

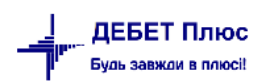

|        |                  | • Планові меню: редагування          |                         |                                              |           |                                          |                |                                                                                                    |                      |                                                  |                                                             |                       |         |                                |              |                                                                                  |                      | $ \Box$ $\times$ |                    |
|--------|------------------|--------------------------------------|-------------------------|----------------------------------------------|-----------|------------------------------------------|----------------|----------------------------------------------------------------------------------------------------|----------------------|--------------------------------------------------|-------------------------------------------------------------|-----------------------|---------|--------------------------------|--------------|----------------------------------------------------------------------------------|----------------------|------------------|--------------------|
|        | Стр.1 Теми       |                                      |                         |                                              |           |                                          |                |                                                                                                    |                      |                                                  |                                                             |                       |         |                                |              |                                                                                  |                      |                  |                    |
| N2     |                  |                                      |                         | Дата 01.01.2022 -                            |           |                                          |                |                                                                                                    |                      |                                                  |                                                             |                       |         |                                |              |                                                                                  |                      |                  |                    |
|        | Найменування     |                                      |                         | Меню 5-разового харчування на зимовий період |           |                                          |                |                                                                                                    | Режим харчування     |                                                  | 6: Сніданок, другий сніданок, обід, підвечірок, вечеря      |                       |         |                                |              |                                                                                  |                      |                  |                    |
| Раціон |                  |                                      | 1: Загальний раціон     |                                              |           |                                          |                |                                                                                                    |                      |                                                  | Категорія тих, хто харчується   6: Вікова група 11-14 років |                       |         |                                |              |                                                                                  |                      |                  |                    |
|        |                  | Кількість календарних днів меню   28 |                         |                                              |           | Заповнити Режим перебування семиденний - |                |                                                                                                    |                      |                                                  |                                                             |                       |         |                                |              | Розподілити списання продуктів та оприбуткування страв за джерелами фінансування |                      |                  |                    |
|        | Дні тижня меню:  |                                      |                         |                                              | Страви:   |                                          |                |                                                                                                    |                      |                                                  |                                                             |                       |         |                                |              |                                                                                  |                      |                  |                    |
|        | № дня            | Тиждень                              | День                    | Додаткове м                                  |           |                                          |                | $\begin{picture}(150,10) \put(0,0){\line(1,0){10}} \put(15,0){\line(1,0){10}} \put(15,0){\line(1,0){10}} \put(15,0){\line(1,0){10}} \put(15,0){\line(1,0){10}} \put(15,0){\line(1,0){10}} \put(15,0){\line(1,0){10}} \put(15,0){\line(1,0){10}} \put(15,0){\line(1,0){10}} \put(15,0){\line(1,0){10}} \put(15,0){\line(1,0){10}} \put(15,0){\line($ |                      |                                                  | Пошук: Все поля                                             | $\bullet$             |         |                                | 国籍目の学        |                                                                                  |                      |                  |                    |
|        | 1 <sub>0</sub>   |                                      |                         | ш                                            |           |                                          |                |                                                                                                    |                      |                                                  |                                                             |                       |         | Нутрієнти                      |              |                                                                                  |                      |                  |                    |
|        | $2 =$            |                                      | $\mathcal{L}$           | □                                            |           |                                          |                |                                                                                                    |                      |                                                  | Білки, г                                                    |                       | Жири, г |                                | Вуглеводи, г |                                                                                  | Енергетична цінність |                  |                    |
|        | $3 =$            |                                      | $\overline{3}$          | $\Box$<br>$\Box$                             | $N^2$ 3/n | Прийом їжі                               |                | Страва                                                                                                    | Вихід                |                                                  | за нормою                                                   |                       |         | за нормою                      |              | за нормою                                                                        |                      | за н             |                    |
|        | $4 =$<br>$5 =$   |                                      | 5                       | □                                            |           |                                          |                |                                                                                                    |                      | Фактично                                         |                                                             | фактично              |         |                                | фактично     |                                                                                  | фактично             |                  |                    |
|        | $6 =$            |                                      |                         | $\Box$                                       |           | 1 / Сніданок                             |                | □ Страва: редагування                                                                                                    |                      |                                                  |                                                             |                       |         |                                |              |                                                                                  |                      |                  | $\Box$             |
|        | 76               |                                      |                         | $\Box$                                       |           | 2 - Сніданок                             |                | Прийоми їжі 1: Сніданок                                                                                                    |                      |                                                  |                                                             |                       |         |                                |              |                                                                                  |                      |                  |                    |
|        | 8 @              |                                      | $\mathbf{1}$            | $\Box$                                       |           | 3 - Сніданок                             | $N^2\sqrt{2}n$ | 1                                                                                                    |                      |                                                  |                                                             |                       |         |                                |              |                                                                                  |                      |                  |                    |
|        | $9 =$            |                                      | $\overline{2}$          | Ō                                            |           | 4 - Сніданок                             | Страва         |                                                                                                    |                      | 227: Салат з морквою, каррі та соусом "Вінегрет" |                                                             |                       |         |                                |              |                                                                                  |                      |                  | $\cdots$           |
|        | $10 -$           |                                      | $\mathbf{3}$            | Ò                                            |           | 5 - Сніданок                             | Вихід          |                                                                                                    | 100.000 Складові 100 |                                                  |                                                             | Од.вим. г             |         |                                |              |                                                                                  |                      |                  |                    |
|        | $11 -$           |                                      |                         | $\Box$                                       |           | 6 - Сніданок                             |                | Компоненти страви   Нутрієнти                                                                                                    |                      |                                                  |                                                             |                       |         |                                |              |                                                                                  |                      |                  |                    |
|        | $12 =$           |                                      | 5                       | $\Box$                                       |           | 0 Сніданок                               |                | <b>"IBBDXB</b><br>中 中                                                                                                    |                      |                                                  | $\mathscr{R}$ $\mathscr{T}$                                 |                       |         | Пошук: Все поля                |              | $\bullet$                                                                        | 「推言りす                |                  |                    |
|        | $13 =$           |                                      | $\mathbf{f}$            | $\Box$                                       |           | 1 / Другий сні                           |                |                                                                                                    |                      |                                                  |                                                             |                       |         |                                |              |                                                                                  |                      |                  |                    |
|        | 14 <sup>6</sup>  |                                      | $\overline{7}$          | ō                                            |           | 2 - Другий сні                           |                | $N^2 3/\pi$                                                                                                    |                      | Продукт                                          | Вага продукта                                               |                       | Од.вим. | Показувати ок<br>ремо в виході |              |                                                                                  | Нутрієнти            |                  |                    |
|        | 15 <sub>5</sub>  |                                      | $\mathbf{1}$            | $\Box$                                       |           | 0 № Другий сні.<br>$1$ $\sim$ 06ig       |                |                                                                                                    |                      |                                                  |                                                             |                       |         |                                | Білки, г     | Жири, г                                                                          | Вуглеводи, г         |                  | Енергетична ц      |
|        | $16 =$           |                                      | $\overline{2}$          | ō                                            |           | $2 - 06iA$                               |                | 1 Морква<br>2 Каррі мелена                                                                                                    |                      |                                                  |                                                             | 95,570 r<br>$0,490$ r |         | □<br>□                         |              | 0,000<br>0.000                                                                   | 0,000<br>0,000       | 0,000<br>0,000   | 0,000<br>0,000     |
|        | $17 =$<br>$18 =$ |                                      | $\overline{\mathbf{3}}$ | Ō<br>Ò                                       |           | $3 - 06iA$                               |                | 3 Соус "Вінегрет" Н/Ф                                                                                                    |                      |                                                  |                                                             | 3,940 r               |         | $\Box$                         |              | 11,616                                                                           | 9,265                | 7,089            | 158,187            |
|        | $19 =$           |                                      | 5                       | Ō                                            |           | $4 - 06iA$                               |                |                                                                                                    |                      |                                                  |                                                             |                       |         |                                |              |                                                                                  |                      |                  |                    |
|        | $20 =$           |                                      | 6                       | Ò                                            |           | $5 - 06iA$                               | 11             |                                                                                                    |                      |                                                  |                                                             |                       |         |                                |              |                                                                                  |                      |                  |                    |
|        | $21 -$           |                                      | 7                       |                                              |           | $6 - 06iA$                               |                |                                                                                                    |                      |                                                  |                                                             |                       |         |                                |              |                                                                                  |                      |                  |                    |
|        | 22 <sub>0</sub>  |                                      | $\mathbf{1}$            | Ō                                            |           | $0$ $\sim$ $O6iA$                        |                |                                                                                                    |                      |                                                  |                                                             |                       |         |                                |              |                                                                                  |                      |                  | Зберегти Скасувати |
|        | $\sim$           |                                      |                         | $\blacksquare$                               |           | 1 a Fliannuinny                          |                |                                                                                                    |                      |                                                  |                                                             |                       |         |                                |              |                                                                                  |                      |                  |                    |

Мал. 2.3. Приклад додавання елемента в документ

- <span id="page-27-0"></span>Сезони – додайте відповідні місяці, якщо страва є сезонною;
- Джерела фінансування якщо закупівля продуктів харчування фінансується з різних джерел, потрібно додати рядок з довідника та зазначити коефіцієнт використання продуктів харчування при приготуванні страв.

Скористайтесь кнопкою «Розподілити списання продуктів та прибуткування страв за джерелом фінансування». Зазначте пропорції розподілу (див. малюнок [2.4\)](#page-27-1). Розподіл за джерелами фінансування є примірним, зазвичай зазначають те джерело фінансування, що використовується найчастіше. В щоденному плануванні при формуванні документа «Калькуляція» є можливість виконувати заміну продуктів за наявності їх на інших джерелах фінансування.

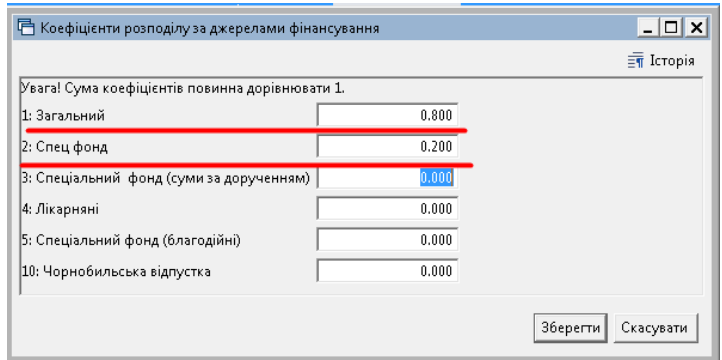

Мал. 2.4. Приклад розподілу за джерелами фінансування

<span id="page-27-1"></span>На малюнку [2.5](#page-28-0) зображено приклад планування страв на понеділок 1-тижня для 5-разового харчування. У віконці «Страви» відображається фактична та планова харчова цінність страв. Фактична розраховується з даних про страву вкладки «Нутрієнти» в довіднику страв, а планова з норм, зазначених у довіднику для певної категорії осіб, що харчуються.

| Планові меню: редагування                                          |                                  |                                              |                        |             |                                                                                                    |                                                             |                                                                                                    |              |                            |        |               |                |             |                                                                                  |                   |                | $\Box$        |
|--------------------------------------------------------------------|----------------------------------|----------------------------------------------|------------------------|-------------|----------------------------------------------------------------------------------------------------|-------------------------------------------------------------|----------------------------------------------------------------------------------------------------|--------------|----------------------------|--------|---------------|----------------|-------------|----------------------------------------------------------------------------------|-------------------|----------------|---------------|
| $C\tau p.1$ Temm                                                   |                                  |                                              |                        |             |                                                                                                    |                                                             |                                                                                                    |              |                            |        |               |                |             |                                                                                  |                   |                |               |
| N <sup>2</sup>                                                     | Þ                                | $A$ ara $01.01.2022$ $\star$                 |                        |             |                                                                                                    |                                                             |                                                                                                    |              |                            |        |               |                |             |                                                                                  |                   |                |               |
| Найменування                                                       |                                  | Меню 5-разового харчування на зимовий період |                        |             |                                                                                                    | Режим харчування                                            | 6: Сніданок, другий сніданок, обід, підвечірок, вечеря                                                                                                    |              |                            |        |               |                |             |                                                                                  |                   |                |               |
| Pauion                                                             | 1: Загальний раціон              |                                              |                        |             |                                                                                                    | Категорія тих, хто харчується   6: Вікова група 11-14 років |                                                                                                    |              |                            |        |               |                |             |                                                                                  |                   |                |               |
| Кількість календарних днів меню   28                               |                                  |                                              |                        |             | Заповнити Режим перебування семиденний -                                                                                                    |                                                             |                                                                                                    |              |                            |        |               |                |             | Розподілити списання продуктів та оприбуткування страв за джерелами фінансування |                   |                |               |
| Дні тижня меню:                                                    |                                  |                                              | Страви:                |             |                                                                                                    |                                                             |                                                                                                    |              |                            |        |               |                |             |                                                                                  |                   |                |               |
| Тиждень<br><b>Nº дня</b>                                           | День                             | Додаткове меню                               |                        |             | $\begin{picture}(150,10) \put(0,0){\line(1,0){10}} \put(15,0){\line(1,0){10}} \put(15,0){\line(1,0){10}} \put(15,0){\line(1,0){10}} \put(15,0){\line(1,0){10}} \put(15,0){\line(1,0){10}} \put(15,0){\line(1,0){10}} \put(15,0){\line(1,0){10}} \put(15,0){\line(1,0){10}} \put(15,0){\line(1,0){10}} \put(15,0){\line(1,0){10}} \put(15,0){\line($ |                                                             | Пошук: Все поля<br>$-0$                                                                                                    |              | □曲目りす                      |        |               |                |             |                                                                                  |                   |                |               |
| 1 <sup>p</sup>                                                     |                                  |                                              |                        |             |                                                                                                    |                                                             |                                                                                                    |              |                            |        |               |                | Нутрієнти   |                                                                                  |                   |                |               |
| $2 =$<br>$\mathbf{1}$                                              | $\overline{2}$                   | $\Box$                                       |                        |             |                                                                                                    |                                                             |                                                                                                    |              | Енергетична цінність, Ккал |        |               | Білки, г       |             | Жири, г                                                                          |                   |                |               |
| 1<br>$3 =$                                                         | $\mathbf{a}$                     | $\Box$                                       |                        | $N^2$ $3/n$ | Прийом їжі                                                                                                    | Страва                                                      | Вихід                                                                                                    |              | за нормою                  |        |               | за нормою      |             |                                                                                  | за нормою         |                |               |
| $4 =$<br>$\mathbf{1}$<br>1<br>$5 =$                                | $\overline{4}$<br>5 <sup>1</sup> | $\Box$<br>$\Box$                             |                        |             |                                                                                                    |                                                             |                                                                                                    | фактично     | $\overline{3}$             | ДO     | фактично      | $\overline{a}$ | до          | фактично                                                                         | $\mathbb{R}$      | A <sub>0</sub> | Фέ            |
| $\overline{1}$<br>$6 =$                                            | 6                                | $\Box$                                       |                        |             | $5$ = Сніданок                                                                                                    | Хліб цільнозерновий (порція)                                | 30                                                                                                    | 67,8         |                            |        | 2,58          |                |             | 0,42                                                                             |                   |                |               |
| $7 -$<br>$\mathbf{1}$                                              | $\overline{7}$                   | $\Box$                                       |                        |             | 6 - Сніданок                                                                                                    | Фрукти                                                      | 100                                                                                                    | 52,4         |                            |        | 0,40          |                |             | 0.40                                                                             |                   |                |               |
| 8 <sub>0</sub><br>$\mathbf{2}$                                     | $\mathbf{1}$                     | $\Box$                                       |                        |             | 0 Сніданок                                                                                                    |                                                             |                                                                                                    | 566,1        | 600,0                      | 720,0  | 20,53         |                | 21,00 25,00 |                                                                                  | 19,98 21,00 25,00 |                |               |
| $\overline{2}$<br>$9 =$                                            | $\overline{2}$                   | □                                            |                        |             | 1 - Другий онданок                                                                                                    | Компот з ягодами та м'ятою                                  | 180                                                                                                    | 40,0         |                            |        | 0,54          |                |             | 0,01                                                                             |                   |                |               |
| $\overline{2}$<br>$10 -$                                           | $\overline{\mathbf{3}}$          | $\Box$                                       |                        |             | 2 - Другий сніданок                                                                                                    | Печиво вівсяне                                              | 80                                                                                                    | 224,0        |                            |        | 6,74          |                |             | 4,97                                                                             |                   |                |               |
| $\overline{2}$<br>$11 -$                                           | $\overline{4}$                   | $\Box$                                       |                        |             | 0 - Другий сніданок                                                                                                    |                                                             |                                                                                                    | 264,0        |                            |        | 7.28          |                |             | 4.98                                                                             |                   |                |               |
| $\overline{2}$<br>$12 =$                                           | $5^{\circ}$                      | □                                            |                        |             | $1 - 06iA$                                                                                                    | Салат з капусти, зеленого горошку та насіння                | 75                                                                                                    | 70,8         |                            |        | 2,21          |                |             | 4,99                                                                             |                   |                |               |
| $\overline{2}$<br>$13 -$                                           | 6                                | $\Box$                                       | Ħ                      |             | $2 - O6i_A$                                                                                                    | Суп з крупою перловою або рисовою та том                    | 250                                                                                                    | 152,8        |                            |        | 3,00          |                |             | 4,25                                                                             |                   |                |               |
| $\overline{2}$<br>14                                               | $\overline{7}$                   | $\Box$                                       |                        |             | $3 - O6iA$                                                                                                    | Китайська печеня зі свининою                                | 200                                                                                                    | 284,6        |                            |        | 9,03          |                |             | 15,66                                                                            |                   |                |               |
| $15$ $\rho$<br>$\overline{\mathbf{3}}$                             | 1                                | $\Box$                                       |                        |             | $4 - O6iA$                                                                                                    | Хліб житній (порція)                                        | 30                                                                                                    | 56,7         |                            |        | 1,65          |                |             | 0,30                                                                             |                   |                |               |
| $\overline{\mathbf{3}}$<br>$16 =$                                  | $\overline{2}$                   | $\Box$                                       |                        |             | $5 - O6iA$                                                                                                    | Фрукти                                                      | 75                                                                                                    | 39.3         |                            |        | 0,30          |                |             | 0.30                                                                             |                   |                |               |
| $\overline{\mathbf{3}}$<br>$17 -$                                  | $\overline{\mathbf{3}}$          | $\Box$                                       |                        |             | $6 - O6iA$<br>$0$ $\sim$ $O6iA$                                                                                                    | Узвар                                                       | 150                                                                                                    | 0,0<br>604,1 | 720.0                      | 840.0  | 0,00<br>16,19 | 25,00          | 29,00       | 0,00                                                                             | 25,51 25,00       | 29,00          |               |
| $\overline{\mathbf{3}}$<br>$18 =$                                  | $\Delta$                         | $\Box$                                       |                        |             | 1 / Підвечірок                                                                                                    |                                                             | 150                                                                                                    | 97,9         |                            |        | 1,21          |                |             | 4,87                                                                             |                   |                |               |
| $\overline{\mathbf{3}}$<br>$19 -$                                  | $5^{\circ}$                      | $\Box$                                       |                        |             | $2$ $\blacksquare$ Підвечірок                                                                                                    | Салат з запеченої груші та моркви<br>Кефір                  | 125                                                                                                    | 63,8         |                            |        | 3,75          |                |             | 5,00                                                                             |                   |                |               |
| $\sqrt{3}$<br>$20 =$                                               | 6<br>$\overline{7}$              | $\Box$<br>$\Box$                             |                        |             | 0 • Підвечірок                                                                                                    |                                                             |                                                                                                    | 161,6        |                            |        | 4,96          |                |             | 9,87                                                                             |                   |                |               |
| 21<br>$\overline{\mathbf{3}}$<br>$\overline{4}$<br>22 <sup>o</sup> | $\mathbf{1}$                     | $\Box$                                       |                        |             | 1 - Вечеря                                                                                                    | Салат з морквою, каррі та соусом "Вінегрет"                 | 100                                                                                                    | 66,7         |                            |        | 1,01          |                |             | 3,62                                                                             |                   |                |               |
| $23 =$<br>$\boldsymbol{A}$                                         | $\overline{2}$                   | $\Box$                                       |                        |             | 2 - Вечеря                                                                                                    | Омлет Скрамбл                                               | 50                                                                                                    | 97,7         |                            |        | 5,42          |                |             | 6,91                                                                             |                   |                |               |
| $24 -$<br>$\Delta$                                                 | $\mathbf{3}$                     | $\Box$                                       |                        |             | 3 - Вечеря                                                                                                    | Каша пшенична                                               | 150                                                                                                    | 189,9        |                            |        | 6,04          |                |             | 4,16                                                                             |                   |                |               |
| $25 =$<br>$\mathbf{d}$                                             | $\mathbf{d}$                     | □                                            |                        |             | 4 Вечеря                                                                                                    | Какао в молоком                                             | 150                                                                                                    | 91,6         |                            |        | 5,07          |                |             | 4,47                                                                             |                   |                |               |
| $26$ $\blacksquare$<br>$\overline{A}$                              | $5^{\circ}$                      | $\Box$                                       |                        |             | $5 =$ Вечеря                                                                                                    | Хліб цільнозерновий (порція)                                | 50                                                                                                    | 113,0        |                            |        | 4,30          |                |             | 0,70                                                                             |                   |                |               |
| $27 =$<br>$\Delta$                                                 | 6                                | $\Box$                                       |                        |             | 6 - Вечеря                                                                                                    | Фрукти                                                      | 75                                                                                                    | 39,3         |                            |        | 0,30          |                |             | 0.30                                                                             |                   |                |               |
| $28 -$                                                             | 7 <sup>1</sup>                   | □                                            |                        |             | 0 Вечеря                                                                                                    |                                                             |                                                                                                    | 598,2        | 600,0                      | 720,0  | 22,15         | 21,00          | 25,00       | 20,16                                                                            | 21,00             | 25,00          |               |
|                                                                    |                                  |                                              |                        |             | 0 Всього за день                                                                                                    |                                                             |                                                                                                    | 2193.9       | 2 160.0                    | 2400.0 | 71.10         | 75.60          | 84.00       |                                                                                  | 80,50 75,60       | 84,00          |               |
|                                                                    |                                  |                                              | $\left  \cdot \right $ |             |                                                                                                    |                                                             |                                                                                                    |              |                            |        |               |                |             |                                                                                  |                   |                | $\frac{1}{2}$ |
|                                                                    |                                  |                                              | Сезони:                |             |                                                                                                    |                                                             | Коефіцієнти розподілу страви за джерелами фінансування:                                                                                                    |              |                            |        |               |                |             |                                                                                  |                   |                |               |
|                                                                    |                                  |                                              |                        |             | $+ + e   B   \times 7.$                                                                                                    |                                                             | $" \qquad \qquad \blacksquare \qquad \blacksquare \qquad \blacks$ |              | Пошук: Все поля            |        | $\mathbf{I}$  |                |             | ▼箝目りす                                                                            |                   |                |               |
|                                                                    |                                  |                                              |                        |             | $\bullet$<br>Пошук: Все поля                                                                                                    | ■胎目りす                                                       |                                                                                                    |              |                            |        |               |                |             |                                                                                  |                   |                |               |
|                                                                    |                                  |                                              |                        |             | Севон                                                                                                    |                                                             |                                                                                                    |              |                            |        |               |                |             |                                                                                  |                   |                | û             |
|                                                                    |                                  |                                              |                        |             |                                                                                                    | Сума коефіцієнтів                                           | 1.000                                                                                                    |              |                            |        |               |                |             |                                                                                  |                   |                |               |

Мал. 2.5. Приклад заповнення документа «Планове меню»

<span id="page-28-0"></span>За потреби перевірки виконання норм споживання на одну особу основних груп продуктів харчування (вимог Постанови 305) оберіть потрібний документ «Планове меню» та виконайте **ПКМ** → *Перевірити на відповідність тижневим нормам споживання*  (див. малюнок [2.6\)](#page-28-1). Результуюча таблиця зображена на малюнку [2.7.](#page-28-2)

| <b>В Робочий стіл</b>         | Планові меню $\mathbb{X}$ |                |            |                                                                                                    |                       |                   |                                                        |             |
|-------------------------------|---------------------------|----------------|------------|----------------------------------------------------------------------------------------------------|-----------------------|-------------------|--------------------------------------------------------|-------------|
| <b>P Nanka</b> nutrition:MENU | $\  \  10 \ $             |                |            | $\sqrt{2}$   01.01.2022 $\sqrt{2}$   31.01.2022 $\sqrt{3}$   $\sqrt{3}$<br>Тільки мої застосувати    |                       |                   |                                                        |             |
| Список папок                  | ×                         |                |            | $"   \Box \boxtimes \bigcirc \Box \times   \text{ ''}  \text{ ''} \cdot \text{ ''} \cdot \text{ ''}$ | Пошук: Все поля       | 0<br>$\mathbf{v}$ | 「舶目りす                                                  |             |
| N <sup>2</sup>                | Назва                     | N <sup>2</sup> | Дата       | Найменування                                                                                         |                       | Раціон            | Категорія тих, хто харчується                          | Кількість к |
| ₽<br>Планове меню             |                           |                | 01.01.2022 | Меню 5-разового харчування на зимовий період                                                         | Загальний раціон      |                   | Вікова група 11-14 років                               | 28          |
| $\Box$ 10<br>Планові меню     |                           |                | 01.01.2022 | Меню 1 -разового харчування на зимовий період (обіди)                                                | Загальн               | Проводки          |                                                        |             |
|                               |                           |                | 01.01.2022 | Меню 5-разового харчування на зимовий період                                                         | Загальн               | Показати          |                                                        |             |
|                               |                           |                | 01.01.2022 | Меню 1 -разового харчування на зимовий період (обіди)                                                | Загалы <mark> </mark> |                   | Перевірити на відповідність тижневим нормам споживання |             |
|                               |                           |                |            |                                                                                                    |                       | Сервіс            |                                                        |             |

Мал. 2.6.

<span id="page-28-1"></span>

|   | <b>В</b> Робочий стіл |     | Планові меню                     |                         | <b>НУ Контроль відповідності нормам Меню 5-разового харчування на зимовий період</b> 23 |             |       |          |             |                 |        |                          |                                               | $=$ $F$ |
|---|-----------------------|-----|----------------------------------|-------------------------|-----------------------------------------------------------------------------------------|-------------|-------|----------|-------------|-----------------|--------|--------------------------|-----------------------------------------------|---------|
| ÷ | $\Rightarrow$         |     | $"   \text{BBAX}   " \text{W-T}$ |                         | Пошук: Все поля                                                                         | $-0$        |       | 可曲目りす    |             |                 |        |                          |                                               |         |
|   |                       |     | Продовольча група товарів        |                         | Норми споживання                                                                        |             |       |          |             |                 |        |                          | Виконання норми                               |         |
|   | <b>Nº ТИЖНЯ</b>       |     |                                  |                         | вимога                                                                                  | вага порції |       | кількіст | маса на тиж | Маса в мен<br>ю |        |                          | періодичність                                 |         |
|   |                       | Код | Найменування                     | $N^2$ 3/n<br>періодичні | прийоми ркі                                                                             | Maca        | O.A.B | ь порцій | день        |                 | Maca   | вико                     | Примітки                                      |         |
|   | $1 \, \rho$           |     | 1 OBOW                           | 6 ЩОДНЯ                 | Другий сніданок або Підвечірок                                                          | $100,00$ r  |       | 28       | 2800.00     | 588,34          | □      | ⊡                        |                                               |         |
|   | $1 =$                 |     | Овочі                            | 14 щодня                | Сніданок                                                                                | 100,00      |       | 28       | 2800,00     | 697,62          | П      | $\overline{\phantom{0}}$ |                                               |         |
|   | $1 =$                 |     | Овочі                            | 32 щодня                | Обід                                                                                    | 100,00      |       | 28       | 2800.00     | 878,39          |        | $\overline{\phantom{a}}$ |                                               |         |
|   | $\sim$                |     | Овочі                            | 42 щодня                | Вечеря                                                                                  | $100,00$ r  |       | 28       | 2 800.00    | 389,75          | П      |                          | Не виконано умову в днях тижня: 5,6,7         |         |
|   | 1e                    |     | 2 Фрукти та ягоди                | 15 щодня                | Сніданок або Вечеря                                                                     | $100,00$ r  |       | 21       | 2 100,00    | 863,16          | □      | $\overline{\phantom{a}}$ |                                               |         |
|   | $1 =$                 |     | 2 Фрукти та ягоди                | 34 щодня                | Обід                                                                                    | 100,00      |       | 21       | 2 100.00    | 620,00          | П      | $\overline{\phantom{a}}$ |                                               |         |
|   | 1 <sup>6</sup>        |     | 2 Фрукти та ягоди                | 42 щодня                | Другий сніданок або Підвечірок                                                          | $100,00$ r  |       | 21       | 2 100,00    | 634,30          | П      | $\overline{\phantom{a}}$ |                                               |         |
|   | 1 <sub>0</sub>        |     | 4 Фрукти та ягоди су             |                         | 10 п'ять разів Сніданок або Обід або Вечеря                                             | 25.00 r     |       |          | 200.00      | 123,50          | о      |                          | Не виконано умову по періодичності            |         |
|   | $\sim$                |     | 4 Фрукти та ягоди су             |                         | 19 три рази н Другий сніданок або Підвечірок                                            | 25,00       |       |          | 200.00      | 71,33           | $\Box$ | $\overline{\phantom{a}}$ |                                               |         |
|   | 1e                    |     | 12 Молоко та молочні             | 9 щодня                 | Сніданок                                                                                | 200,00 r    |       | 24       | 4800.00     | 1 287,59        | □      | $\overline{\phantom{a}}$ |                                               |         |
|   | $1 =$                 |     | 12 Молоко та молочні             | 22 щодня                | Другий сніданок або Підвечірок                                                          | 200,00      |       | 24       | 4800,00     | 1 770.28        |        | $\overline{\phantom{a}}$ |                                               |         |
|   | $1 =$                 |     | 12 Молоко та молочні             | 35 щодня                | Вечеря                                                                                  | $200,00$ r  |       | 24       | 4800.00     | 680,50          | П      |                          | Не виконано умову в днях тижня: 4,5,6,7       |         |
|   | $\sim$                |     | 12 Молоко та молочні             | 44 три рази н Обід      |                                                                                         | $200,00$ r  |       | 24       | 4 800.00    | 935,47          | $\Box$ | $\overline{\phantom{a}}$ |                                               |         |
|   | 1 <sup>o</sup>        |     | 25 Борошняні кулінар             | ЩОДНЯ                   | Другий сніданок або Підвечірок                                                          | $80,00$ r   |       |          | 320.00      | 126,10          |        |                          | Не виконано умову в днях тижня: 4             |         |
|   | $1^\circ$             |     | 27 Горіхи, насіння               | 1 три рази н.           | Другий сніданок або Підвечірок                                                          | $30,00$ r   |       |          | 90.00       | 59,70           | $\Box$ | $\overline{\phantom{a}}$ |                                               |         |
|   | 2e                    |     | Овочі                            | 6 щодня                 | Другий сніданок або Підвечірок                                                          | $100,00$ r  |       | 28       | 2800,00     |                 |        |                          | Не виконано умову в днях тижня: 1,2,3,4,5,6,7 |         |
|   |                       |     |                                  |                         |                                                                                         |             |       |          |             |                 | $\sim$ | $\sim$                   |                                               |         |

Мал. 2.7. Приклад перевірки виконання вимог Постанови 305

<span id="page-28-2"></span>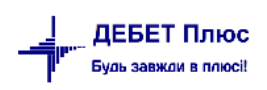

За потреби отримані дані можна експортувати в Excel-файл, виконуючи **ПКМ** → *Експорт → Формат xls* (див. малюнок [2.8\)](#page-29-0).

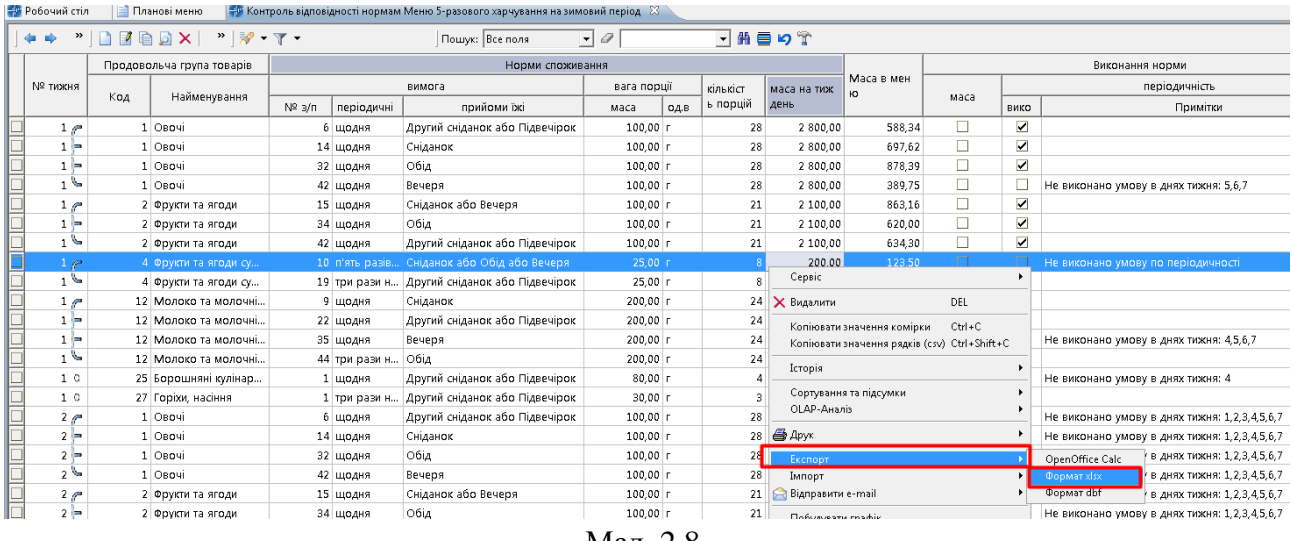

Мал. 2.8.

<span id="page-29-0"></span>Для друку планового меню оберіть потрібний документ та виконайте **ПКМ** → *Друк* → *Друк екземпляра документа* та оберіть бажану форму друку (див. малюнок [2.9\)](#page-29-1).

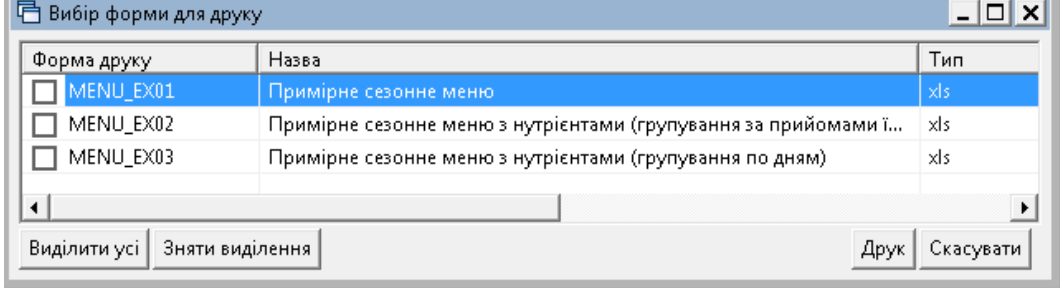

Мал. 2.9.

<span id="page-29-2"></span>

|                                                                |                 |              |         |         |             | Меню 1 -разового харчування на зимовий період (обіди) |                 |              |                                         |                              |                    |                                                  |             |             |              |                   |                |                                                 |                             |                    |
|----------------------------------------------------------------|-----------------|--------------|---------|---------|-------------|-------------------------------------------------------|-----------------|--------------|-----------------------------------------|------------------------------|--------------------|--------------------------------------------------|-------------|-------------|--------------|-------------------|----------------|-------------------------------------------------|-----------------------------|--------------------|
|                                                                |                 | Home vines:  |         |         |             |                                                       | <b>BisTopox</b> |              |                                         |                              |                    |                                                  | Середа      |             |              |                   |                |                                                 | <b><i><u>Hernes</u></i></b> |                    |
|                                                                |                 |              |         |         |             |                                                       |                 |              |                                         |                              |                    |                                                  |             |             |              |                   |                |                                                 |                             |                    |
| Hoza                                                           | ×<br>an<br>B    | 15<br>셨<br>鼠 | P.<br>đ | 貫<br>b. | Ē<br>А<br>œ | Hazna                                                 | t.<br>Braig,    | Енергиз<br>2 | <b>Bimms</b><br>$\mathbf{r}_\mathrm{f}$ | Å<br>$\mathbf{p}_\mathbf{q}$ | ļ,<br>$\mathbf{L}$ | Hoza                                             | ы<br>Bexig. | ž           | Simms,<br>t. | đ<br>$\mathbf{r}$ | Ĕ.<br><b>L</b> | Hama                                            | <b>Broix</b>                | 8<br>ä.<br>ž.<br>a |
| Понаділок 1-го тижня                                           |                 |              |         |         |             | <b>Бівторок 1-го тимсия</b>                           |                 |              |                                         |                              |                    | Середа 1-го тижна                                |             |             |              |                   |                | Четвер 1-го тинки                               |                             |                    |
| Obia                                                           |                 |              |         |         |             | Ošià                                                  |                 |              |                                         |                              |                    | Obia                                             |             |             |              |                   |                | Obia                                            |                             |                    |
| Хліб матній (порція)                                           | 50              | 37,80        | 1,10    | 0.20    | 8,90        | Морквлиний крем-суп                                   | 250             | 553,93       | 13.07                                   | 23.34                        | 33,06              | Сапат з лійцем та зеленим горошком.              | 75          | 1279,77     | 79.52        | 73.48             | 75,11          | Садат з буряком, селерою та сиром               | <sub>50</sub>               | 94432              |
| Китайська печеня зі свининою                                   | 200             | 1422.88      | 45,15   | 78,31   |             | 129,94 Хліб цільнозерновай (порціх)                   | 50              | 45,20        | 1.72                                    | 0,28                         | 9.70               | Полтавський борци зі спивовави<br><b>BaneHRM</b> | 250         | 612,68      | 11,19        | 22,56             | 97,14          | Суп гороховий                                   | 250                         | 538.00             |
| Canar 5 Earlycris, Senemoro ropolinty 7a 75<br>13 Baciness     |                 | 943,70       | 29,50   | 66,58   |             | 52,10 Фрукти                                          | 100             | 39,30        | 0.30                                    | 0.30                         | 8,90               | Рибні кошети                                     | 60          |             |              |                   |                | Печеня по-доземшив салу з куркого               |                             | 180 1269.89        |
| Суп з крупого перпового або<br>рисового та товсегово           | 250             | 611,00       | 12,00   | 17,00   | 101,00      | Чай з менісою                                         | 150             | 6,96         | 0,00                                    | 0.02                         | 2,76               | Рис (розсилчастий) з орегано                     |             | 120 1363.25 | 30,70        | 23,96             | 251.57         | Напій з цветцвен                                | 150                         | 568.00             |
| 15 Cix                                                         | 200             | 493,33       | 6.17    | 0.17    |             | 112,50 Боловьезе                                      | 170             | 1689.23      | 78.92                                   | 84.86                        | 114,04             | Vasap                                            | 150         | 0,00        | 0,00         | 0,00              | 0,00           | Хліб цільнозерновий (порціл)                    | 30                          | 45,20              |
| <b><i><u>Opyams</u></i></b>                                    | 75              | 39,30        | 0,30    | 0,30    | 8,90        | Гречана каша з чебрецем                               | 120             | 1105,52      | 34,43                                   | 25,90                        | 200,53             | Хліб житній (порція)                             | 30          | 37,80       | 1,10         | 0,20              | 8,90           | <b><i><b></b></i></b> pyzzus                    | 75                          | 39.30              |
|                                                                |                 |              |         |         |             |                                                       |                 |              |                                         |                              |                    | Фрукти                                           | 75          | 39,30       | 0,30         | 0,30              | 2.90           |                                                 |                             |                    |
| Белого за обід                                                 |                 | 3543.0       | 94.2    | 162.6   | 413.3       | Всього за обід                                        |                 | 3dde93       | 123.5                                   | 134.7                        | 424.0              | Всього го обід                                   |             | 3332.3      | 122.3        | 120.5             | 441.6          | Бсього за обід                                  |                             | 3404.7             |
| Всього за понеділок 1-го тижня                                 |                 | 3542.0       | 94.2    | 162.6   | 413.3       | Бсього за вівторок 1-го тижня                         |                 | 3440.1       | 123.5                                   | 134.7                        | 424.0              | Бсього за середа 1-го тижня                      |             | 3332.3      | 122.3        | 120.5             | 441.6          | Всього за четвер 1-го тимска                    |                             | 3404.7             |
| Понеділок 2-го тижня                                           |                 |              |         |         |             | Бівторок 2-го тимскя.                                 |                 |              |                                         |                              |                    | Середа 2-го тимскя                               |             |             |              |                   |                | Четвер 2-го тимски                              |                             |                    |
| Obia                                                           |                 |              |         |         |             | Obia                                                  |                 |              |                                         |                              |                    | Obið                                             |             |             |              |                   |                | Obið                                            |                             |                    |
| Поптавський борщ зі спивовим<br>22 sapenne                     | 250             | 612.68       | 11,19   | 22.56   | 97.14       | Сапат з запеченого капустого та<br>pogrammant         | 75              | 1579.44      | 27.39                                   | 105,23                       | 131,13             | Сапат з яйцем, сиром та куркумою                 | 75          | 1656.06     | 96.76        | 126.56            | 39.44          | Овочі припущені з соусом<br>"Estimateurs."      | 75                          | 862.40             |
| Французька печени з лиовичиною під 150<br>23 соусом "Бешамель" |                 | 1523,91      | 63,00   | 86,16   | 115,17      | Суп Авголемоно                                        | 250             | 580,57       | 12,25                                   | 24,96                        | 80,73              | Суп ввасопевий                                   | 250         | 576,10      | 18,95        | 21,44             | 77,86          | Суп білій з галушкани                           | 250                         | 631,76             |
| Хліб житній (порція)                                           | 30 <sub>2</sub> | 37.80        | 1,10    | 0,20    | 8.90        | Кебаб з сиром                                         | 60              | 1661.04      | 185.51                                  | 101.68                       | 10.09              | Musrraži samevesnoš v covci<br>"Eemaneem"        | 60          | 901.19      | 143.22       | 34.36             | 26,24          | Куряче стегно в гірчатиному соусі               | 50                          | 2192.83            |
| Компот з ягодами та м'ятою                                     | 150             | 222,05       | 2,98    | 0,03    | 49,85       | Coyc Kervyn                                           | 25              | 526,55       | 10,92                                   | 0.83                         | 118,64             | Рис (розсигнастий) з орегано                     | 120         | 1363,25     | 30,70        | 23,96             | 251,57         | Eymyp                                           | 120                         | 1099.70            |
| 26 Фрукти                                                      | 75              | 39,30        | 0.30    | 0.30    | 8,90        | Гречана каша з чебрецем                               | 120             | 1105,52      | 34.43                                   | 25,90                        | 200.53             | Хліб житній (порція)                             | 30          | 37,80       | 1,10         | 0,20              | 8,90           | Компот з дгодами та м'ятою                      | 150                         | 222.05             |
| Сапат з гарбузова, насінняя та<br>зепения горошком             | 50              | 1359.95      | 65.59   | 99,65   | 42.72       | Хліб цільнозерновий (порція)                          | 30              | 45,20        | 1.72                                    | 0,28                         | 9,70               | Ianiit s memmeer                                 | 150         | 568.00      | 28,00        | 0.00              | 120,00         | Хліб цільнозерновий (порція)                    | 30                          | 45.20              |
|                                                                |                 |              |         |         |             | Компот з ягодами та м'ятою                            | 200             | 222,05       | 2,98                                    | 0,03                         | 49,85              | Фрукти                                           | 75          | 39,30       | 0,30         | 0,30              | 8,90           | <b><i><u><i><u><b></b>pyxns</u></i></u></i></b> | 75                          | 39,30              |
|                                                                |                 |              |         |         |             | Фрукти                                                | 75              | 39.30        | 0.30                                    | 0.30                         | 8,90               |                                                  |             |             |              |                   |                |                                                 |                             |                    |
| Besozo za obià                                                 |                 | 3795.7       | 144.2   | 203.9   | 322.7       | Всього за обі-                                        |                 | 5759.7       | 275.5                                   | 259.2                        | 699.6              | Всього за обід                                   |             | 5141.7      | 319.0        | 206.8             | 532.9          | Бсього за обід                                  |                             | 5693.2             |
| Белого за понеділок 2-го тижня                                 |                 | 3795.7       | 144.2   | 208.9   | 322.7       | Бсього за вівторок 2-го тижня                         |                 | 5759.7       | 275.5                                   | 259.2                        | 699.6              | Бсього за середа 2-го тижня                      |             | 5141.7      | 319.0        | 206.5             | 532.9          | Бсього за четвер 2-го тимсия                    |                             | 5693.2             |
| Понеділок 3-го тижия                                           |                 |              |         |         |             | Бівторок 3-го тимскя.                                 |                 |              |                                         |                              |                    | Середа 3-го тимскя                               |             |             |              |                   |                | Четвер 3-го тимски                              |                             |                    |

#### <span id="page-29-1"></span>Приклад друкованої форми відображено на малюнку [2.10.](#page-29-2)

Мал. 2.10.

#### <span id="page-30-0"></span>**2.2. Періоди циклічності меню**

Для чергування страв в щоденному меню, перед початком використання планового меню, встановіть відповідний період циклічності.

*Первинні документи → Документи → Періоди циклічності меню* або оберіть відповідний пункт на панелі керування *Планування → Періоди циклічності меню* (див. малюнок [2.11\)](#page-30-2).

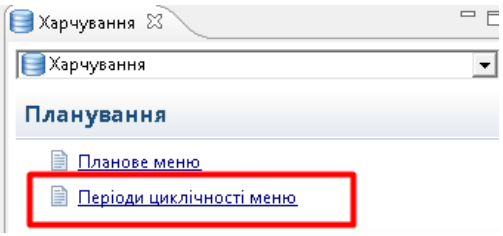

#### Мал. 2.11.

<span id="page-30-2"></span>Виконайте **ПКМ** *→ Додати* та заповніть поля: оберіть меню зі списку примірних(планових) меню та зазначте номер дня в меню, з якого починається цикл використання планового меню (див. малюнок [2.12\)](#page-30-3).

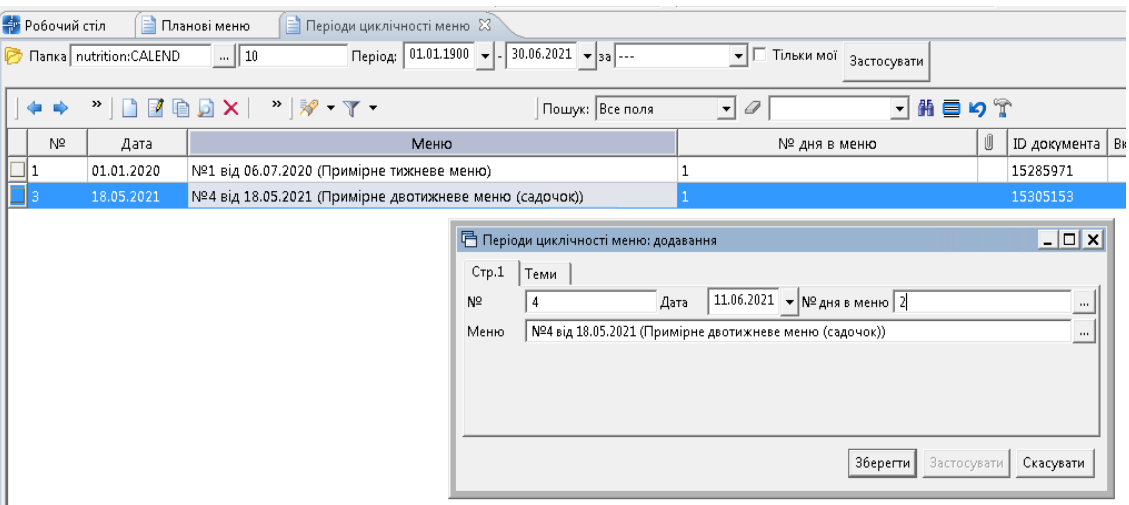

Мал. 2.12. Приклад заповнення документа

#### <span id="page-30-3"></span><span id="page-30-1"></span>**2.3. Заявка на харчування**

Заявка на харчування щодо кількості осіб подається підрозділами для розрахунку потреб сировини при щоденному плануванні. Створіть заявки на харчування у розрізі днів та підрозділів.

*Первинні документи → Документи → Заявка на харчування* або оберіть відповідний пункт на панелі керування *Калькуляція → Заявка на харчування* (див малюнок [2.13\)](#page-30-4).

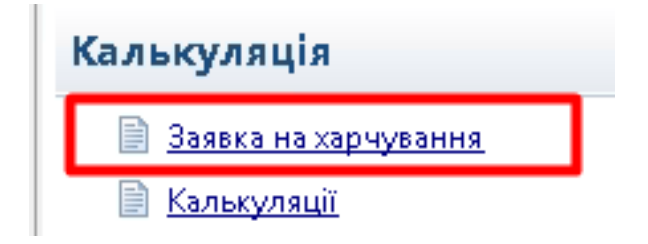

Мал. 2.13.

<span id="page-30-4"></span>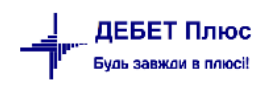

Виконайте **ПКМ** *→ Додати.* Вкажіть кухню, виберіть потрібний підрозділ та виконайте «Завантажити за підрозділами». Зазначте для відповідних прийомів їжі кількість осіб, що отримуватимуть харчування (див. малюнок [2.14\)](#page-31-1).

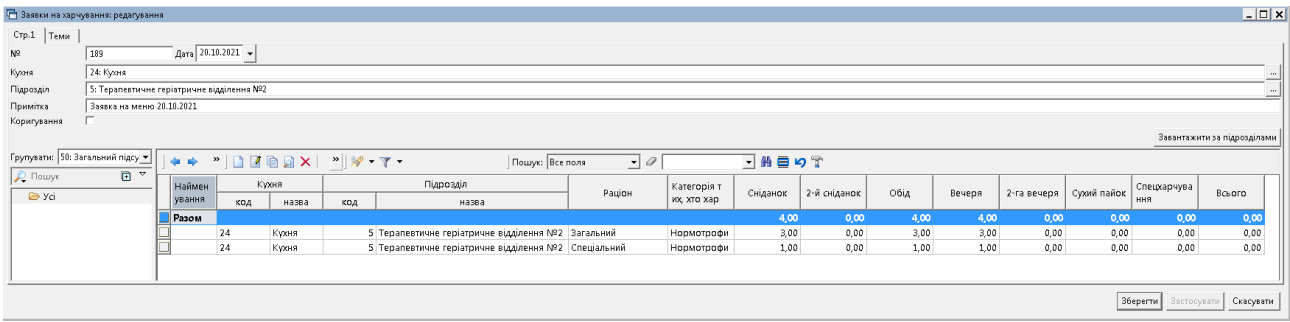

Мал. 2.14. Приклад заповнення документа

<span id="page-31-1"></span>Заявку можна створювати методом копіювання з попереднього документа, редагуючи дату та кількість порцій для певних прийомів їжі.

#### <span id="page-31-0"></span>**2.4. Калькуляція**

Документ Калькуляція формує щоденне меню, розраховує потребу сировини для виготовлення страв з урахуванням кількості порцій, наявності продуктів тощо. Документ слугує підставою для створення меню-вимоги на видачу продуктів зі складу, документів руху ТМЦ (продуктів харчування) та розрахунку вартості страв.

Документ створюється в розрізі дат. В одному документі можна розраховувати потребу в сировині відповідно до кількох заявок та кількох меню, для кількох підрозділів та кількох кухонь.

*Первинні документи → Документи → Калькуляція* або оберіть відповідний пункт на панелі керування *Калькуляція → Калькуляції* (див. малюнок [2.15\)](#page-31-2).

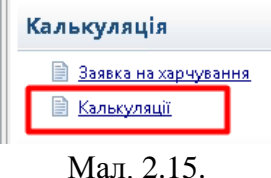

<span id="page-31-2"></span>Виконайте **ПКМ** *→ Додати,* на вкладці «Загальні» зазначте дату, назву документа, оберіть шаблон налаштувань для формування документів руху ТМЦ. Виконайте «Вибрати заявки на харчування» та оберіть потрібні заявки (див. малюнок [2.16\)](#page-32-0):

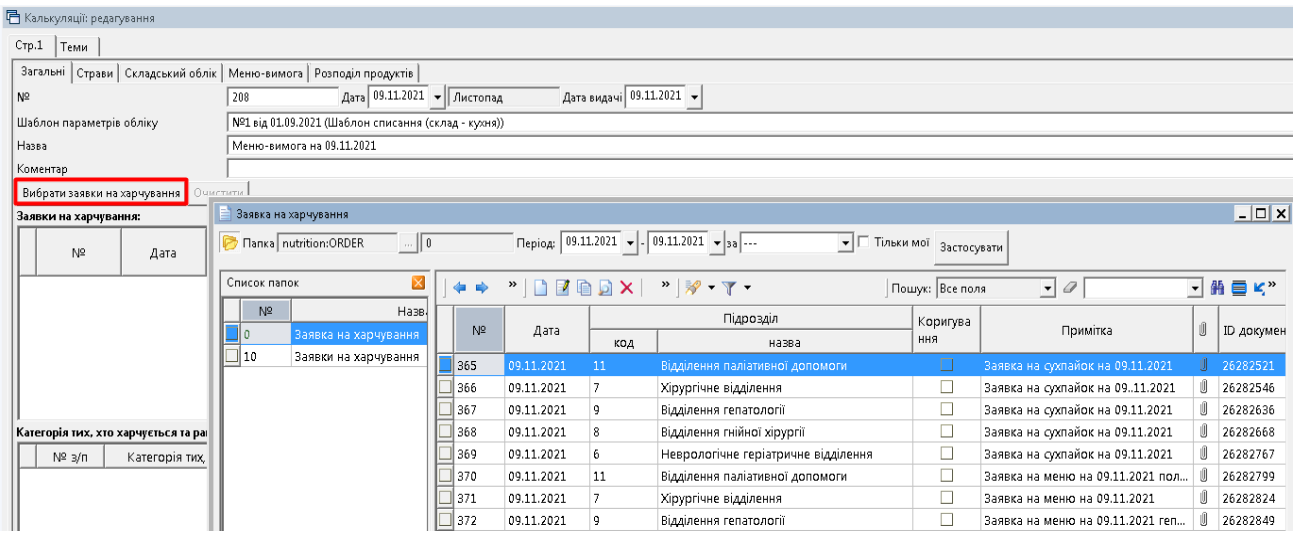

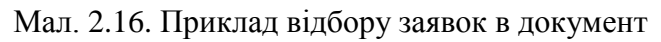

<span id="page-32-0"></span>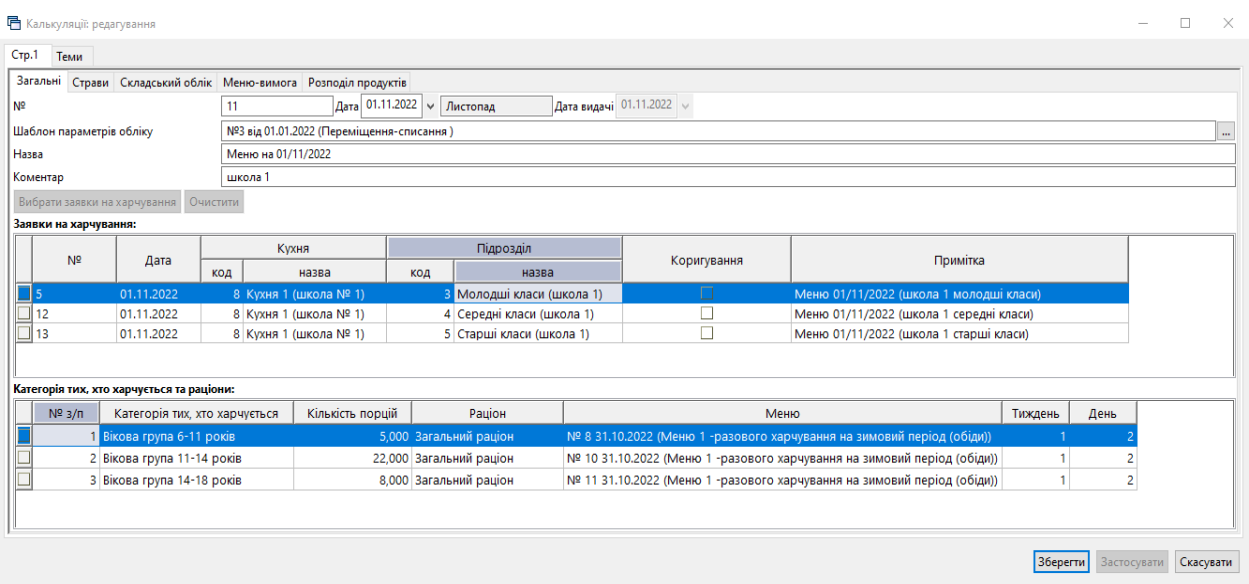

Мал. 2.17. Приклад створення документа

Перейдіть на вкладку «Страви» та виконайте «Заповнити». Приклади результату на малюнках [2.18,](#page-33-0) [2.19](#page-33-1) .

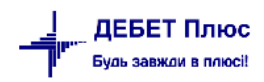

| Стр.1   Теми                        |              |                                                                     |                |                   |        |                                                         |              |                          |                 |                      |                            |
|-------------------------------------|--------------|---------------------------------------------------------------------|----------------|-------------------|--------|---------------------------------------------------------|--------------|--------------------------|-----------------|----------------------|----------------------------|
| Очистити перелік страв<br>Заповнити |              | Загальні Страви Складський облік   Меню-вимога   Розподіл продуктів |                |                   |        |                                                         |              |                          |                 |                      |                            |
| Страви:                             |              |                                                                     |                | Склад страви:     |        |                                                         |              |                          |                 |                      |                            |
| $4 + 2$                             |              | ×<br>$\mathscr{R}$ - $\Upsilon$ -<br>n                              |                | $4 + 2$           | $\Box$ | $"$ $\mathscr{P}$ + $\Upsilon$ +                        |              |                          | Пошук: Все поля | $\overline{\cdot}$ 0 | 「舶目りす                      |
| Пошук: Все поля                     | $\bullet$    | ▼推言りす                                                               |                | Блюдо/Продукт     |        | Нетто                                                   | Відходи х.о. | Брутто                   | Вага готового п | Од.вим.              | Показувати окремо в виході |
| $N^2$ $3/n$<br>Прийом окі           | Вид страви   | Страва                                                              | Brocia         | Вівсянка          |        | 40,000                                                  | 0,000        | 40,000                   | 40,000 r        |                      |                            |
| 1e<br>Сніданок                      |              | Молочні ст Каша вівсяна молочна                                     | 299            | Вода              |        | 100,000                                                 | 0,000        | 100,000                  | 100,000 r       |                      | П                          |
| 2 - Сніданок                        | Молочні ст   | Каша вівсяна молочна СПЕЦ                                           | 295            | Молоко            |        | 150,000                                                 | 0.000        | 150,000                  | 150,000 r       |                      | □                          |
| 3 - Сніданок                        | Овочеві сто  | Морквяна запіканка                                                  | 278            | Цукор             |        | 9.000                                                   | 0.000        | 9,000                    | $9,000$ r       |                      | п                          |
| 4 • Сніданок                        |              | Страви із яє Яйце варене                                            | 40             |                   |        | Коефіцієнти розподілу страви за джерелами фінансування: |              |                          |                 |                      |                            |
| $5 - 06iA$                          |              | Овочеві стр Капуста тушкована                                       | 135.5          |                   |        | Джерело фінансування                                    |              | Коефіцієнт               |                 |                      |                            |
| $6 - 06iA$                          | Напої        | Компот із сухофруктів                                               | 230            | нсзу              |        |                                                         |              |                          |                 |                      |                            |
| $7 = 06iA$                          | Hanoi        | Компот із сухофруктів СПЕЦ                                          | 215            |                   |        |                                                         |              |                          |                 |                      |                            |
| $8 - 06iA$                          | Мясні страви | Котлета мясна парова                                                | 82             |                   |        |                                                         |              |                          |                 |                      |                            |
| $9 - 06iA$                          | Мясні страви | Котлета мясна смажена                                               | 90             |                   |        |                                                         |              |                          |                 |                      |                            |
| $10 - 06iA$                         | Другі страви | Макаронні вироби відварені                                          | 205            |                   |        |                                                         |              |                          |                 |                      |                            |
| $11 - 06iA$                         | Другі страви | Макаронні вироби відварені                                          | 273            |                   |        |                                                         |              |                          |                 |                      |                            |
| $12$ $\triangleright$ 06i4          | Бакалія      | Сіль                                                                | 6              |                   |        |                                                         |              |                          |                 |                      |                            |
| $13 - 06iA$                         |              | Перші страви Суп картопляний з гречаною к                           | 357            | Кількість порцій: |        |                                                         |              |                          |                 |                      |                            |
| 14 <sub>5</sub><br>Вечеря           |              | Овочеві стр Буряк відварний                                         | 105            |                   |        |                                                         |              | Категорія тих, хто харчу |                 | Кількість п          |                            |
| $15$ = Вечеря                       | Другі страви | Каша пшоняна вязка                                                  | 193            | Кухня             |        | Підрозділ                                               | ється        |                          | Раціон          | орцій                |                            |
| $16$ = Вечеря                       | Другі страви | Каша рисова вязка                                                   | 238            | Кухня             |        | Хірургічне відділення                                   | Нормотрофи   |                          | Загальний       | 41,000               |                            |
| $17$ = Вечеря                       | Рибні страви | Рибне філе відварне                                                 | 104            | Кухня 2           |        | Відділення паліативної доп Нормотрофи                   |              |                          | Загальний       | 17,000               |                            |
| $18$ = Вечеря                       |              | Страви із яє Сир кисломолочний                                      | 60             |                   |        |                                                         |              |                          |                 |                      |                            |
| 19 - Вечеря                         |              | Страви із яє Сир кисломолочний з сметаною                           | 62.5           |                   |        |                                                         |              |                          |                 |                      |                            |
|                                     |              |                                                                     |                |                   |        |                                                         |              |                          |                 |                      |                            |
|                                     |              |                                                                     | $\overline{ }$ |                   |        |                                                         |              |                          |                 |                      |                            |

Мал. 2.18.

<span id="page-33-0"></span>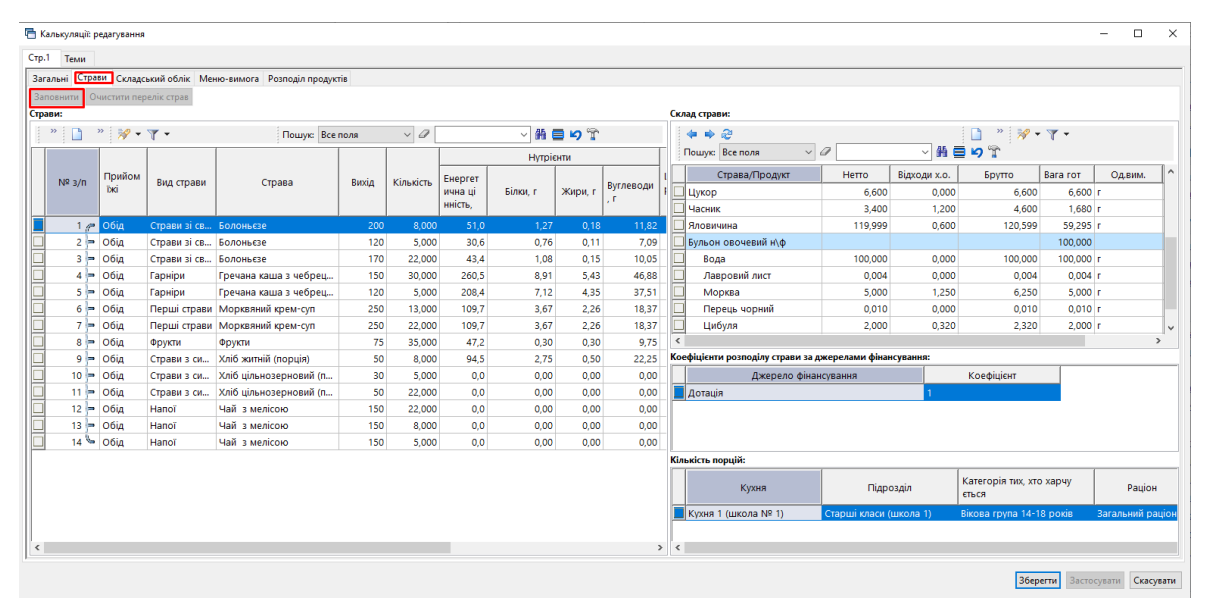

Мал. 2.19.

<span id="page-33-1"></span>За потреби змінити страву в меню на іншу або вагу виходу готового продукту оберіть потрібну страву, виконайте **ПКМ** → *Редагувати* та виберіть з довідника страву – замінник (див. малюнок [2.20\)](#page-34-0). При зміні ваги виходу страви програма автоматично перерахує вагу компонентів.

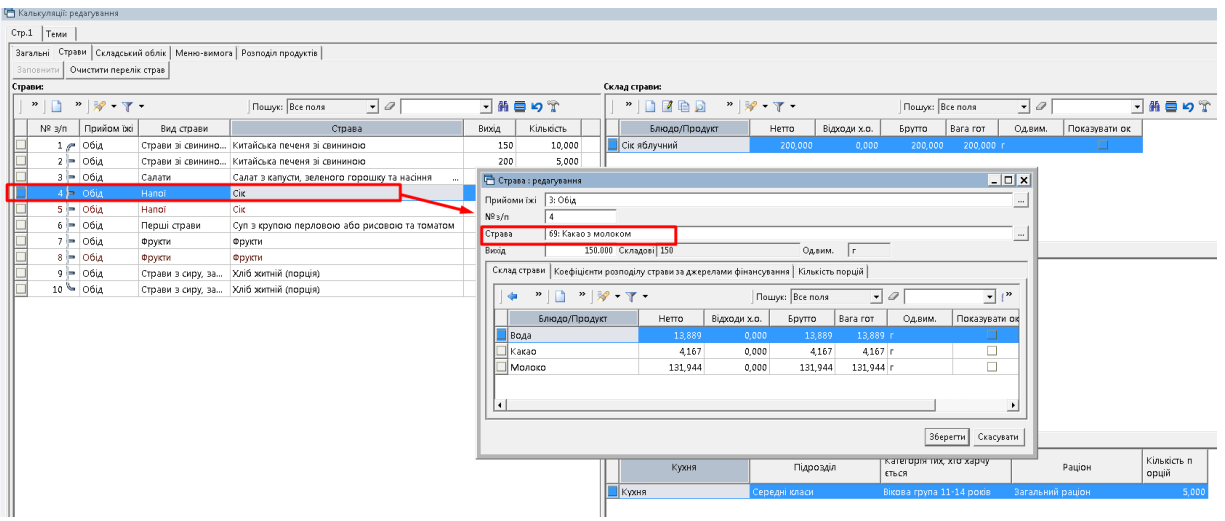

Мал. 2.20.

<span id="page-34-0"></span>За потреби використання продукту з довідника взаємозамін оберіть продукт, виконайте **ПКМ** → *Виконати заміну* (див. малюнок [2.21\)](#page-34-1) та виберіть потрібний продукт (див. малюнок [2.22\)](#page-34-2).

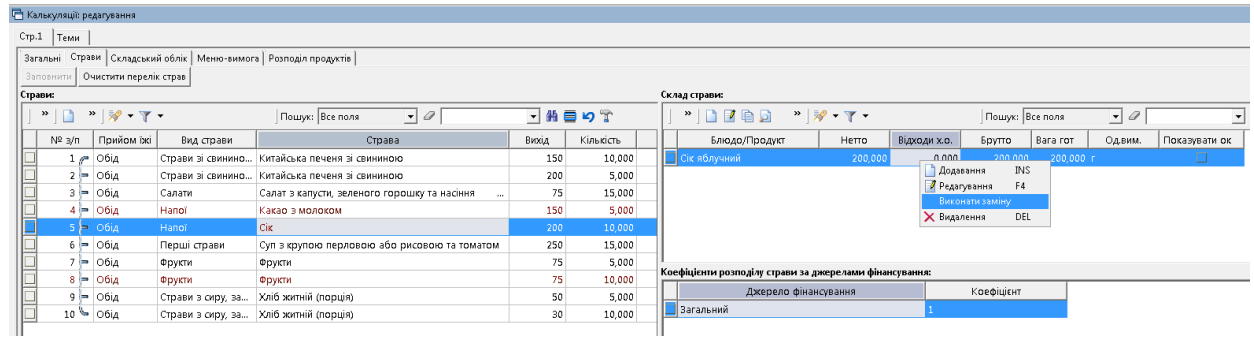

Мал. 2.21.

<span id="page-34-1"></span>

|                     |                 | 日 Калькуляції: редагування                                                        |                   |                                                                     |                      |               |                   |                                                                                                    |                          |                 |                 |              |                                     |          |           |                   |
|---------------------|-----------------|-----------------------------------------------------------------------------------|-------------------|---------------------------------------------------------------------|----------------------|---------------|-------------------|----------------------------------------------------------------------------------------------------|--------------------------|-----------------|-----------------|--------------|-------------------------------------|----------|-----------|-------------------|
| $C$ тр. $1$ $T$ еми |                 |                                                                                   |                   |                                                                     |                      |               |                   |                                                                                                    |                          |                 |                 |              |                                     |          |           |                   |
|                     |                 |                                                                                   |                   | Загальні Страви Складський облік   Меню-вимога   Розподіл продуктів |                      |               |                   |                                                                                                    |                          |                 |                 |              |                                     |          |           |                   |
| Заповнити           |                 | Очистити перелік страв                                                            |                   |                                                                     |                      |               |                   |                                                                                                    |                          |                 |                 |              |                                     |          |           |                   |
| Страви:             |                 |                                                                                   |                   |                                                                     |                      |               |                   |                                                                                                    | Склад страви:            |                 |                 |              |                                     |          |           |                   |
| $\rightarrow$       |                 | $\mathbb{R}^3$ $\mathbb{R}^3$ $\mathbb{R}$ $\mathbb{R}$ $\mathbb{R}$ $\mathbb{R}$ |                   | Пошук: Все поля                                                     | $\overline{\cdot}$ 0 |               |                   | 「舶目りす                                                                                                    | $"$ $\Box$ $\Box$ $\Box$ |                 | " 3' 7'         |              | Пошук: Все поля                     |          | $ \sigma$ |                   |
| $N^2$ 3/n           |                 | Прийом їжі                                                                        | Вид страви        | Страва                                                              |                      |               | Вихід             | Кількість                                                                                                    |                          | Блюдо/Продукт   | Нетто           | Відходи х.о. | Брутто                              | Bara rot | Од.вим.   | Показув           |
|                     | 1e              | Обід                                                                              | Страви зі свинино | Китайська печеня зі свининою                                        |                      |               | 150               | 10,000                                                                                                    | Сік яблучний             |                 | 200,000         | 0,000        | 200,000                             | 200,000  |           |                   |
|                     | $2$ = $06iA$    |                                                                                   | Страви зі свинино | Китайська печеня зі свининою                                        |                      |               | 200               | 5,000                                                                                                    |                          |                 |                 |              |                                     |          |           |                   |
|                     | $3 - O6iA$      |                                                                                   | Салати            | Салат з капусти, зеленого горошку та насіння                        |                      |               | 75                | 15,000                                                                                                    |                          |                 |                 |              |                                     |          |           |                   |
|                     | $4$ $\sim$ 06ig |                                                                                   | Hanoī             | Какао з молоком                                                     |                      |               | 150               | 5,000                                                                                                    |                          |                 |                 |              |                                     |          |           |                   |
|                     | $5 = O6iA$      |                                                                                   | Hanoi             | <b>Cik</b>                                                          |                      |               |                   | Перелік продуктів для заміни продукта харчування:                                                                                                    |                          |                 |                 |              |                                     |          |           | $\Box$ $\Box$   x |
|                     |                 | $6 - O6iA$                                                                        | Перші страви      | Суп в крупою перловою або ри                                        |                      |               |                   | $\begin{picture}(150,10) \put(0,0){\line(1,0){10}} \put(15,0){\line(1,0){10}} \put(15,0){\line(1,0){10}} \put(15,0){\line(1,0){10}} \put(15,0){\line(1,0){10}} \put(15,0){\line(1,0){10}} \put(15,0){\line(1,0){10}} \put(15,0){\line(1,0){10}} \put(15,0){\line(1,0){10}} \put(15,0){\line(1,0){10}} \put(15,0){\line(1,0){10}} \put(15,0){\line($ |                          |                 | Пошук: Все поля | $\bullet$    |                                     | 「箝目りす    |           |                   |
|                     | $7 - 06iA$      |                                                                                   | Фрукти            | Фрукти                                                              |                      |               |                   |                                                                                                    |                          |                 |                 |              |                                     |          |           |                   |
|                     | $8 = O6iA$      |                                                                                   | Фрукти            | Фрукти                                                              |                      | $N^2$ $3/\pi$ |                   | Продукт-заміна                                                                                                    |                          | Тип коефіцієнта | Коефіцієнт      |              | Значення з урахуванням коефіцієнтів |          |           |                   |
|                     | $9 - 06iA$      |                                                                                   | Страви в сиру, за | Хліб житній (порція)                                                |                      |               |                   |                                                                                                    |                          |                 |                 | Нетто        | Відходи х.о.                        | Брутто   | Bara rot  |                   |
|                     |                 | $10$ $\sim$ $06iA$                                                                | Страви з сиру, за | Хліб житній (порція)                                                |                      |               | 1 Сік томатний    |                                                                                                    |                          | Нетто           | 1,00            | 200,000      | 0,000                               | 200,000  | 200,000   |                   |
|                     |                 |                                                                                   |                   |                                                                     |                      |               | 2 Сік абрикосовий |                                                                                                    |                          | Нетто           | 1.00            | 200.000      | 0,000                               | 200,000  | 200,000   |                   |
|                     |                 |                                                                                   |                   |                                                                     |                      |               | Сік виноградний   |                                                                                                    |                          | <b>Нетто</b>    | 1.00            | 200,000      | 0.000                               | 200,000  | 200,000   |                   |
|                     |                 |                                                                                   |                   |                                                                     |                      |               | 4 Сік моркв'яний  |                                                                                                    |                          | Нетто           | 1,00            | 200,000      | 0,000                               | 200,000  | 200,000   |                   |
|                     |                 |                                                                                   |                   |                                                                     |                      |               | 5 Сік сливовий    |                                                                                                    |                          | Нетто           | 1,00            | 200,000      | 0,000                               | 200,000  | 200,000   |                   |
|                     |                 |                                                                                   |                   |                                                                     |                      |               |                   |                                                                                                    |                          |                 |                 |              |                                     |          |           |                   |
|                     |                 |                                                                                   |                   |                                                                     |                      |               |                   |                                                                                                    |                          |                 |                 |              |                                     |          |           |                   |
|                     |                 |                                                                                   |                   |                                                                     |                      |               |                   |                                                                                                    |                          |                 |                 |              |                                     |          |           |                   |

Мал. 2.22.

<span id="page-34-2"></span>Зміни на вкладці «Страви» відображаються іншим кольором (див. малюнок [2.23\)](#page-35-0).

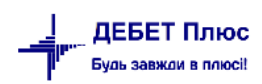

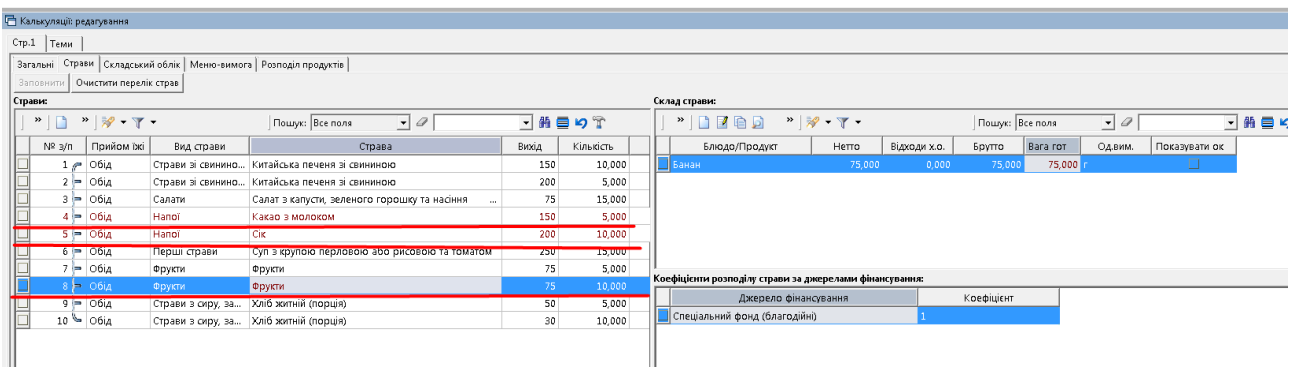

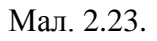

<span id="page-35-0"></span>Перейдіть на вкладку «Складський облік» та виконайте «Заповнити даними документу "Шаблони параметрів обліку"» (див. малюнок [2.24\)](#page-35-1) з можливістю редагування (наприклад, при тимчасовій заміні МВО). На основі вказаних налаштувань програма перевіряє залишки продуктів на рахунках обліку та формує документи руху ТМЦ.

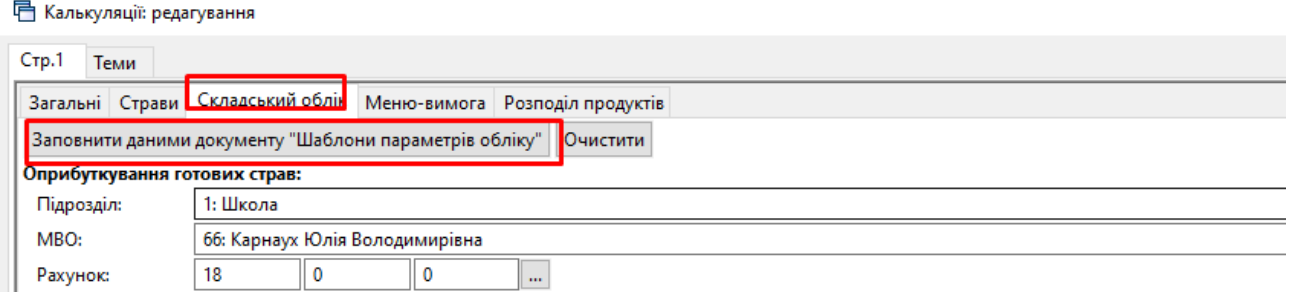

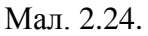

<span id="page-35-1"></span>Приклад налаштування шаблону параметрів обліку зображено на малюнку [2.25.](#page-35-2)

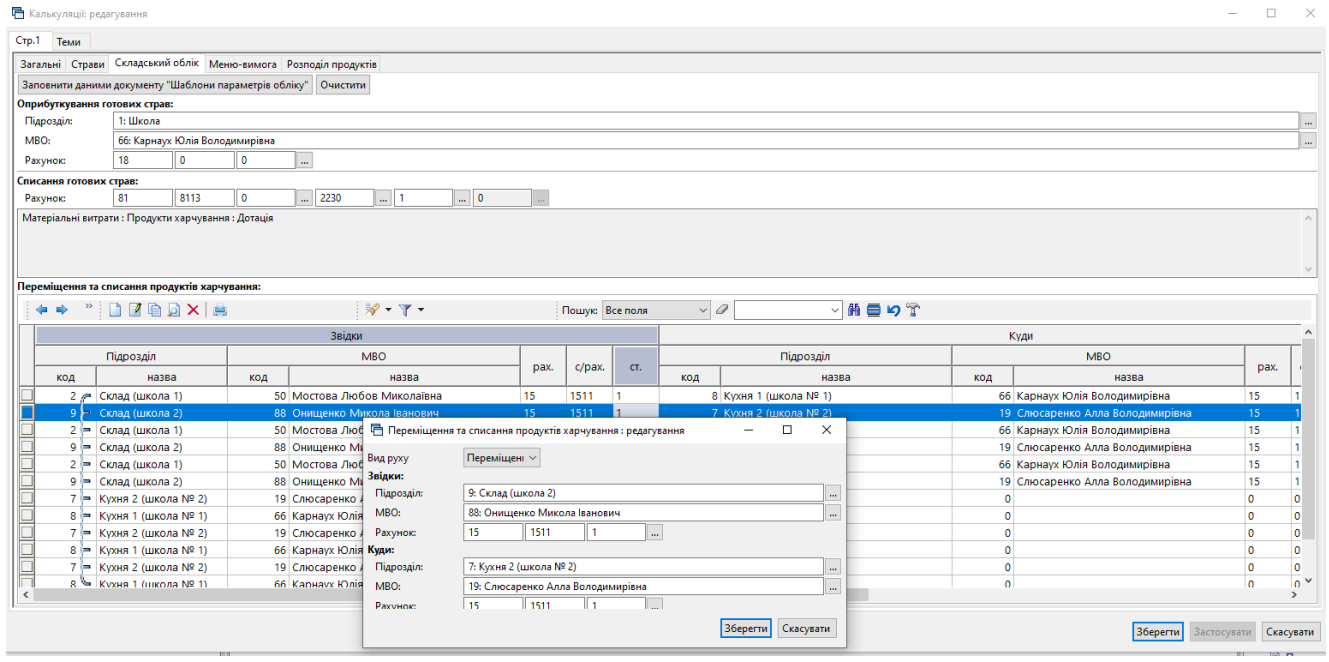

Мал. 2.25.

<span id="page-35-2"></span>Для розрахунку потреби продуктів харчування для приготування страв створеного меню перейдіть на вкладку «Меню-вимога» та натисніть «Виконати розподіл». Приклад результату на малюнках [2.26](#page-36-0) - [2.27.](#page-36-1)

| С Калькуляції: редагування                                 |                                                                         |                 |                                        |                                     |        |          |            |                               |        |                   |          |       |              |                  |        |                                          |                 | $  x$                          |
|------------------------------------------------------------|-------------------------------------------------------------------------|-----------------|----------------------------------------|-------------------------------------|--------|----------|------------|-------------------------------|--------|-------------------|----------|-------|--------------|------------------|--------|------------------------------------------|-----------------|--------------------------------|
| Стр.1 Теми                                                 |                                                                         |                 |                                        |                                     |        |          |            |                               |        |                   |          |       |              |                  |        |                                          |                 |                                |
|                                                            | Загальні   Страви   Складський облік   Меню-вимога   Розподіл продуктів |                 |                                        |                                     |        |          |            |                               |        |                   |          |       |              |                  |        |                                          |                 |                                |
| Виконати розподіл                                          | Очистити   Оновити інформацію по цінах з док-ів списання                |                 |                                        |                                     |        |          |            |                               |        |                   |          |       |              |                  |        |                                          |                 |                                |
| $\mathcal{Q}$ Пошук                                        | 同学                                                                      |                 |                                        |                                     |        |          |            |                               |        |                   |          |       |              |                  |        | • Режим відображення кількостей:         |                 |                                |
|                                                            |                                                                         | Кухня           |                                        | Підрозділ                           |        |          |            | Категорія тих, хто харчується |        |                   | Раціон   |       |              | Кількість поршій |        | • В одиницях виміру продуктів харчування |                 |                                |
| <b>В 2</b> По всіх джерелах фінансування<br>• 1: Загальний |                                                                         | Baboro          |                                        |                                     |        |          |            |                               |        |                   |          |       |              |                  |        | • В складських одиницях виміру           |                 |                                |
| → 3: НСЗУ                                                  |                                                                         | Разом (Кухня)   |                                        |                                     |        |          |            |                               |        |                   |          |       |              |                  |        |                                          |                 |                                |
| • 4: Благодійна допомога                                   |                                                                         | Кухня           |                                        | Хірургічне відділення               |        |          | Нормотрофи |                               |        | Спеціальний       |          |       |              |                  | 4,000  |                                          |                 |                                |
| > 5: Загальний військова комісія                           |                                                                         | Кухня           |                                        | Хірургічне відділення               |        |          | Нормотрофи |                               |        | Загальний         |          |       |              |                  | 44,000 |                                          |                 |                                |
| → 7: Бюджет (зберігання)                                   |                                                                         | Разом (Кухня 2) |                                        |                                     |        |          |            |                               |        |                   |          |       |              |                  |        |                                          |                 |                                |
|                                                            |                                                                         | Кухня 2         |                                        | Неврологічне геріатричне відділення |        |          | Нормотрофи |                               |        | Спеціальний       |          |       |              |                  | 1.000  |                                          |                 |                                |
|                                                            |                                                                         | Кухня 2         |                                        | Неврологічне геріатричне відділення |        |          | Нормотрофи |                               |        | Загальний         |          |       |              |                  | 11,000 |                                          |                 |                                |
|                                                            |                                                                         | Кухня 2         |                                        | Відділення гепатології              |        |          | Нормотрофи |                               |        | Inc.              |          |       |              |                  | 11,000 |                                          |                 |                                |
|                                                            |                                                                         | Кухня 2         |                                        | Відділення гепатології              |        |          | Нормотрофи |                               |        | Спеціальний<br>ı. |          |       |              |                  | 3,000  |                                          |                 |                                |
|                                                            |                                                                         | $\mathbf{r}$    | $\mathcal{H}^{\mathcal{C}}$            |                                     |        |          | <b>ALC</b> |                               |        |                   |          |       |              |                  | -----  |                                          |                 |                                |
| $ \cdot $ $ \cdot $ $\mathscr{P}\cdot\mathbb{Y}\cdot$      |                                                                         | Пошук: Все поля | $\overline{\cdot}$ $\overline{\alpha}$ |                                     | 日前目りす  |          |            |                               |        |                   |          |       |              |                  |        |                                          |                 |                                |
|                                                            |                                                                         |                 |                                        |                                     |        |          |            |                               |        |                   |          |       |              |                  |        |                                          |                 |                                |
|                                                            | Меню                                                                    |                 |                                        |                                     |        |          |            |                               |        |                   |          |       |              |                  |        |                                          |                 | Найменування й кілі            |
| Прийом іжі                                                 | Страва                                                                  | Вихід           | Кількість п                            | Борошно                             | Буряки | Вівсянка | Вода       | <b><i><u>Fopox</u></i></b>    | Гречка | Капуста           | Картопля | кефір | Кисіль сухий | Kypara           | Манка  | Масло вершкове                           | Мінера   Молоко |                                |
| ∥Обід                                                      | Кефір (меню)                                                            | 200             | 11.000                                 |                                     |        |          |            |                               |        |                   |          | 2,200 |              |                  |        |                                          |                 |                                |
| ∥Обід                                                      | Кисіль ІПС                                                              | 200.5           | 11,000                                 |                                     |        |          | 2,013      |                               |        |                   |          |       | 0,138        |                  |        |                                          |                 |                                |
| □ O6ia                                                     | Компот з кураги і родзинок ІПС                                          | 200             | 11,000                                 |                                     |        |          | 2,035      |                               |        |                   |          |       |              | 0,083            |        |                                          |                 |                                |
| O6ia                                                       | Котлета мясна парова                                                    | 75              | 10,000                                 |                                     |        |          |            |                               |        |                   |          |       |              |                  |        |                                          |                 | 0,099                          |
| $\Box$ Obia                                                | Котлета мясна парова                                                    | 82              | 127,000                                |                                     |        |          |            |                               |        |                   |          |       |              |                  |        |                                          |                 | 1,270                          |
| □ обід                                                     | Морква відварна                                                         | 111             | 137,000                                |                                     |        |          |            |                               |        |                   |          |       |              |                  |        |                                          |                 |                                |
| □ o6ia                                                     | Сіль                                                                    | $6$             | 137,000                                |                                     |        |          |            |                               |        |                   |          |       |              |                  |        |                                          |                 |                                |
| lo6ia                                                      | Cyn гороховий                                                           | 353             | 137,000                                |                                     |        |          | 30.140     | 3.836                         |        |                   | 12.741   |       |              |                  |        |                                          |                 |                                |
| ∥Обід                                                      | Cyn овочевий INC                                                        | 201             | 11,000                                 |                                     |        |          | 0,770      |                               |        | 0,583             | 1,023    |       |              |                  | 0.028  | 0.028                                    |                 |                                |
| $\Box$ O6ig                                                | Яблуко свіже                                                            | 200             | 137,000                                |                                     |        |          |            |                               |        |                   |          |       |              |                  |        |                                          |                 |                                |
| Вечеря                                                     | Буряк відварний                                                         | 105             | 137,000                                |                                     | 16.440 |          |            |                               |        |                   |          |       |              |                  |        |                                          |                 |                                |
| Вечеря                                                     | Каша манна ІПС                                                          | 200             | 11,000                                 |                                     |        |          | 1.870      |                               |        |                   |          |       |              |                  | 0,330  |                                          |                 |                                |
| Вечеря                                                     | Каша пшенична вязка                                                     | 243             | 10,000                                 |                                     |        |          | 2,000      |                               |        |                   |          |       |              |                  |        | 0,050                                    |                 |                                |
| Вечеря                                                     | Каша рисова вязка                                                       | 238             | 127,000                                |                                     |        |          | 25,400     |                               |        |                   |          |       |              |                  |        | 0,635                                    |                 |                                |
| Вечеря                                                     | Куриний окорок відварений                                               | 100             | 137,000                                |                                     |        |          |            |                               |        |                   |          |       |              |                  |        |                                          |                 |                                |
| Вечеря                                                     | Сирна запіканка                                                         | 83              | 127,000                                |                                     |        |          |            |                               |        |                   |          |       |              |                  | 0,700  | 0,192                                    |                 | 1,270                          |
| Вечеря                                                     | Сирна запіканка СПЕЦ                                                    | 75              | 10,000                                 |                                     |        |          |            |                               |        |                   |          |       |              |                  | 0,047  | 0,010                                    |                 | 0,093                          |
| Разом до видачі                                            |                                                                         |                 |                                        | 0.685                               | 16,440 | 0.330    | 79,848     | 3.836                         | 0,400  | 0.583             | 45.000   | 2,200 | 0,138        | 0.083            | 6,691  | 1,461                                    | 5,500           | 29,720                         |
| Ціна (складські од                                         |                                                                         |                 |                                        | 0,000                               | 0,000  | 0.000    | 0,000      | 0.000                         | 0,000  | 0,000             | 0.000    | 0.000 | 0.000        | 0.000            | 0,000  | 0.000                                    | 0,000           | 0,000                          |
| $\Box$ Ha cymy                                             |                                                                         |                 |                                        | 0,000                               | 0,000  | 0,000    | 0,000      | 0,000                         | 0,000  | 0,000             | 0,000    | 0,000 | 0,000        | 0,000            | 0,000  | 0,000                                    | 0,000           | 0,000                          |
|                                                            |                                                                         |                 |                                        |                                     |        |          |            |                               |        |                   |          |       |              |                  |        |                                          |                 |                                |
|                                                            |                                                                         |                 |                                        |                                     |        |          |            |                               |        |                   |          |       |              |                  |        |                                          |                 |                                |
|                                                            |                                                                         |                 |                                        |                                     |        |          |            |                               |        |                   |          |       |              |                  |        |                                          |                 | Зберегти Застосувати Скасувати |

Мал. 2.26.

<span id="page-36-0"></span>

| <b>В Калькуляції: редагування</b> |                                                                                                    |                              |                                                          |               |                        |                          |             |                  |         |             |        |          |           |         |                                          | $ \Box$ x |
|-----------------------------------|----------------------------------------------------------------------------------------------------|------------------------------|----------------------------------------------------------|---------------|------------------------|--------------------------|-------------|------------------|---------|-------------|--------|----------|-----------|---------|------------------------------------------|-----------|
|                                   | Стр.1 Теми                                                                                                    |                              |                                                          |               |                        |                          |             |                  |         |             |        |          |           |         |                                          |           |
|                                   | Загальні   Страви   Складський облік   Меню-вимога   Розподіл продуктів                                                                                                    |                              |                                                          |               |                        |                          |             |                  |         |             |        |          |           |         |                                          |           |
|                                   | Виконати розподіл                                                                                                    |                              | Очистити   Оновити інформацію по цінах з док-ів списання |               |                        |                          |             |                  |         |             |        |          |           |         |                                          |           |
|                                   | $2$ Пошук                                                                                                    | 日下                           |                                                          |               |                        |                          |             |                  |         | Кількість п |        |          |           |         | Режим відображення кількостей:           |           |
|                                   | <b>В © По всіх джерелах фінансування</b>                                                                                                    |                              | Кухня                                                    | Підрозділ     | €ТЬСЯ                  | Категорія тих, хто харчу |             | Раціон           |         | орцій       |        |          |           |         | С В одиницях виміру продуктів харчування |           |
|                                   | • 1: Загальний                                                                                                    |                              | Разом (Кухня)                                            |               |                        |                          |             |                  |         |             |        |          |           |         | • В складських одиницях виміру           |           |
|                                   | 2: Спец фонд                                                                                                    |                              | Кухня                                                    | Середні класи |                        | Вікова група 11-14 років |             | Загальний раціон |         | 5,000       |        |          |           |         |                                          |           |
|                                   | • 5: Спеціальний фонд (благодійні)                                                                                                    |                              | Кухня                                                    | Молодші класи |                        | Вікова група 6-11 років  |             | Загальний раціон |         | 10,000      |        |          |           |         |                                          |           |
|                                   |                                                                                                    |                              |                                                          |               |                        |                          |             |                  |         |             |        |          |           |         |                                          |           |
|                                   |                                                                                                    |                              |                                                          |               |                        |                          |             |                  |         |             |        |          |           |         |                                          |           |
|                                   |                                                                                                    |                              |                                                          |               |                        |                          |             |                  |         |             |        |          |           |         |                                          |           |
|                                   |                                                                                                    |                              |                                                          |               |                        |                          |             |                  |         |             |        |          |           |         |                                          |           |
|                                   |                                                                                                    |                              |                                                          |               |                        |                          |             |                  |         |             |        |          |           |         |                                          |           |
|                                   | $\begin{array}{c c c c c} \hline \textbf{a} & \textbf{b} & \textbf{c} & \textbf{c} & \textbf{c} \\ \hline \textbf{b} & \textbf{c} & \textbf{c} & \textbf{c} & \textbf{c} & \textbf{c} \\ \hline \textbf{c} & \textbf{c} & \textbf{c} & \textbf{c} & \textbf{c} & \textbf{c} & \textbf{c} \\ \hline \textbf{c} & \textbf{c} & \textbf{c} & \textbf{c} & \textbf{c} & \textbf{c} & \textbf{c} & \textbf{c} & \textbf{c} \\ \hline \$ |                              | $\overline{\cdot}$ $\overline{\cdot}$<br>Пошук: Все поля |               | 日前目の字                  |                          |             |                  |         |             |        |          |           |         |                                          |           |
|                                   |                                                                                                    |                              | Меню                                                     |               |                        |                          |             |                  |         |             |        |          |           |         | Найменування й кількість продуктів х     |           |
|                                   | Прийом окі                                                                                                    |                              | Страва                                                   | Вихід         | <sup>4</sup> Кількість | Горошок зе               | Імбир сушен | Какао            | Капуста | Картопля    | Кориця | Крохмаль | Коупа рис | Куркума | Масло верш                               | Молоко    |
|                                   | Obia                                                                                                    | Какао з молоком              |                                                          | 150           | 5.000                  |                          |             | 0.021            |         |             |        |          |           |         |                                          | 0,660     |
|                                   | Обід                                                                                                    | Китайська печеня зі свининою |                                                          | 150           | 10,000                 |                          | 0,004       |                  |         | 0,778       | 0,005  | 0,016    |           | 0,004   |                                          |           |
|                                   | O6ia                                                                                                    | Китайська печеня зі свининою |                                                          | 200           | 5,000                  |                          | 0,003       |                  |         | 0,519       | 0,003  | 0,010    |           | 0,003   |                                          |           |
|                                   | Обід                                                                                                    |                              | Салат з капусти, зеленого горошку та насіння             | 75            | 15,000                 | 0,135                    |             |                  | 1,218   |             |        |          |           |         |                                          |           |
|                                   | O6ia<br>l O6ia                                                                                                    | <b>Cik</b>                   |                                                          | 200<br>250    | 10.000                 |                          |             |                  |         |             |        |          |           |         | 0.051                                    |           |
|                                   | O6ia                                                                                                    |                              | Суп з крупою перловою або рисовою та томатом             | 75            | 15.000<br>5,000        |                          |             |                  |         | 1.262       |        |          | 0.101     |         |                                          |           |
|                                   | Obia                                                                                                    | Фрукти<br>Фрукти             |                                                          | 75            | 10,000                 |                          |             |                  |         |             |        |          |           |         |                                          |           |
|                                   | Obia                                                                                                    | Хліб житній (порція)         |                                                          | 30            | 10,000                 |                          |             |                  |         |             |        |          |           |         |                                          |           |
|                                   | Obia                                                                                                    | Хліб житній (порція)         |                                                          | 50            | 5,000                  |                          |             |                  |         |             |        |          |           |         |                                          |           |
|                                   | Разом                                                                                                    |                              |                                                          |               |                        | 0,135                    | 0,007       | 0,021            | 1,217   | 2,558       | 0,009  | 0,026    | 0,101     | 0,007   | 0,050                                    | 0,660     |
|                                   | Разом до видачі                                                                                                    |                              |                                                          |               |                        | 0,136                    | 0,007       | 0,021            | 1,217   | 2,558       | 0,009  | 0,026    | 0,101     | 0,007   | 0,050                                    | 0,660     |
|                                   | В тому числі кількість заок                                                                                                    |                              |                                                          |               |                        | 0.001                    | 0,000       | 0,000            | 0,000   | 0,000       | 0,000  | 0,000    | 0.000     | 0,000   | 0,000                                    | 0,000     |
|                                   | Ціна (складські од вим.)                                                                                                    |                              |                                                          |               |                        | 0,000                    | 0.000       | 0.000            | 0.000   | 0,000       | 0,000  | 0,000    | 0,000     | 0.000   | 0.000                                    | 0,000     |
|                                   | Ha cymy                                                                                                    |                              |                                                          |               |                        | 0.000                    | 0.000       | 0.000            | 0.000   | 0.000       | 0.000  | 0.000    | 0.000     | 0.000   | 0.000                                    | 0.000     |
|                                   |                                                                                                    |                              |                                                          |               |                        |                          |             |                  |         |             |        |          |           |         |                                          |           |
| ▪                                 |                                                                                                    |                              |                                                          |               |                        |                          |             |                  |         |             |        |          |           |         |                                          | 븨         |
|                                   |                                                                                                    |                              |                                                          |               |                        |                          |             |                  |         |             |        |          |           |         |                                          |           |
|                                   |                                                                                                    |                              |                                                          |               |                        |                          |             |                  |         |             |        |          |           |         | Зберегти<br>Застосувати                  | Скасувати |
|                                   |                                                                                                    |                              |                                                          |               |                        |                          |             |                  |         |             |        |          |           |         |                                          |           |

Мал. 2.27

#### *ЗВЕРНІТЬ УВАГУ!*

<span id="page-36-1"></span>*Дані рядків «Ціна (складські од.виміру)» та «На суму» відображаються після формування документів руху ТМЦ (див. розділ [4](#page-43-1) цієї Інструкції).*

На вкладці «Розподіл продуктів» відображається розподіл продуктів в стравах в розрізі джерел фінансування з можливістю виконувати заміну використання продуктів, отриманих з різних джерел фінансування. Щоб переглянути розподіл натисніть «Оновити залишки». Зазначте папки для відбору інформації (див. малюнок [2.28\)](#page-37-0).

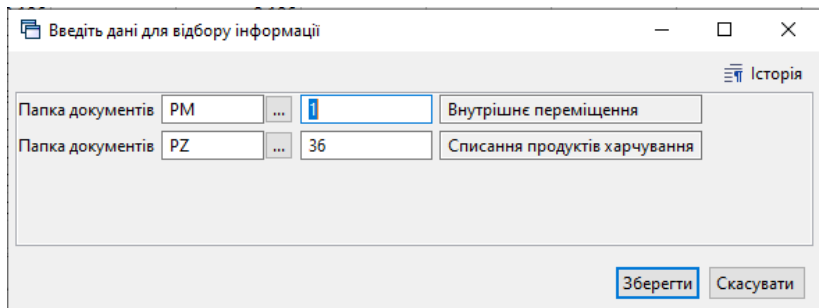

Мал. 2.28. Приклад відбору папок документів руху продуктів харчування

<span id="page-37-0"></span>Результат виконання відображений на малюнку [2.29.](#page-37-1)

|                                                                           | Оновити залишки на дату видачі                           | Загальні   Страви   Складський облік   Меню-вимога<br>24.01.2022 | Розподіл продуктів      | показувати довідкові рядки |                |                            |         |                                |                  |                                                    |         |                                      |              |            |                        |                      |                               |         |
|---------------------------------------------------------------------------|----------------------------------------------------------|------------------------------------------------------------------|-------------------------|----------------------------|----------------|----------------------------|---------|--------------------------------|------------------|----------------------------------------------------|---------|--------------------------------------|--------------|------------|------------------------|----------------------|-------------------------------|---------|
| $" \qquad \qquad \blacksquare \qquad \mathcal{W} \cdot \mathcal{T} \cdot$ |                                                          |                                                                  | <b>Nouvyx:</b> Bce nons |                            | $ \sigma$      |                            | 「粕目りす   |                                |                  |                                                    |         |                                      |              |            |                        |                      |                               |         |
| Кухня                                                                     |                                                          |                                                                  | Продукт                 |                            |                |                            |         |                                |                  |                                                    |         | в т.ч. за джерелами фінансування     |              |            |                        |                      |                               |         |
| код                                                                       | назва                                                    | Назва                                                            |                         | Одени.                     | Потреба        | Нестача                    |         | Загальний                      |                  |                                                    |         | Спец фонд                            |              |            |                        |                      | Спеціальний фонд (благодійні) |         |
|                                                                           |                                                          |                                                                  |                         |                            |                |                            | Потреба | на кухні                       | <b>31 OKRAAV</b> | Нестача                                            | Потреба | на кухні                             | зі складу    | Нестача    | Потреба                | на кухні             | зі осладу                     | Нестача |
| 11 Кухня                                                                  |                                                          | Аніс сушений                                                     | ĸ                       |                            | 0,003          | 0,003                      | 0,003   |                                |                  | 0,003                                              | 0,000   |                                      |              |            |                        |                      |                               |         |
| 11 Кухня                                                                  |                                                          | Банан                                                            | <b>KF</b>               |                            | 0,750          | 0,750                      |         |                                |                  |                                                    |         |                                      |              |            | 0,750                  |                      |                               | 0,750   |
| 11 Kyona                                                                  |                                                          | Boaa                                                             | $\overline{a}$          |                            | 2.939          |                            | 2.147   |                                |                  |                                                    | 0.792   |                                      |              |            |                        |                      |                               |         |
| 11 Кухня                                                                  |                                                          | Гарршок зелений с/м                                              | <b>er</b>               |                            | 0,136          | 0.136                      | 0.095   |                                |                  | 0.095                                              | 0.041   |                                      |              | 0.041      |                        |                      |                               |         |
| 11 Кухня                                                                  |                                                          | Імбир сушений                                                    | <b>KT</b>               |                            | 0,007          | 0.007                      | 0,006   |                                |                  | 0.006                                              | 0.001   |                                      |              | 0.001      |                        |                      |                               |         |
| 11 Кухня                                                                  |                                                          | Kakao                                                            | <b>er</b>               |                            | 0,021          |                            | 0,021   |                                | 0,021            |                                                    |         |                                      |              |            |                        |                      |                               |         |
| 11 KV0HR                                                                  |                                                          | Kanycra                                                          | <b>IST</b>              |                            | 1.217          | 1.217                      | 0.852   |                                |                  | 0.852                                              | 0.365   |                                      |              | 0.365      |                        |                      |                               |         |
| 11 Kyona                                                                  |                                                          | Картопля                                                         |                         |                            | 2.558          | 2.050                      | 2.050   |                                |                  | 2.050                                              | 0.508   |                                      | 0.508        |            |                        |                      |                               |         |
| 11 Kyasa                                                                  |                                                          | Кориця                                                           | <b>KT</b>               |                            | 0.009          | 0.009                      | 0.008   |                                |                  | 0.008                                              | 0.001   |                                      |              | 0.001      |                        |                      |                               |         |
| 11 Kyona                                                                  |                                                          | Крохмаль                                                         | <b>KT</b>               |                            | 0.026          | 0,003                      | 0,023   |                                | 0,023            |                                                    | 0.003   |                                      |              | 0.003      |                        |                      |                               |         |
| 11 Кухня                                                                  |                                                          | Крупа рис                                                        | <b>cr</b>               |                            | 0.101          | 0.071                      | 0.071   |                                |                  | 0.071                                              | 0.030   |                                      | 0.030        |            |                        |                      |                               |         |
| 11 Кухня                                                                  |                                                          | Куркума                                                          | <b>KT</b>               |                            | 0,007          | 0,007                      | 0,006   |                                |                  | 0,006                                              | 0,001   |                                      |              | 0,001      |                        |                      |                               |         |
| 11 Кухня                                                                  |                                                          | Масло вершкове                                                   | <b>IST</b>              |                            | 0,050          |                            | 0,035   |                                | 0,035            |                                                    | 0.015   |                                      | 0.015        |            |                        |                      |                               |         |
| 11 Кухня                                                                  |                                                          | Молоко                                                           | $\overline{a}$          |                            | 0.660          | 0.660                      | 0.660   |                                |                  | 0.660                                              |         |                                      |              |            |                        |                      |                               |         |
| 11 Кухня                                                                  |                                                          | Mookea                                                           | <b>KT</b>               |                            | 0,233          |                            | 0.210   |                                | 0.210            |                                                    | 0.023   |                                      | 0.023        |            |                        |                      |                               |         |
| 11 Кузоня                                                                 |                                                          | Насіння соняшника                                                | <b>KT</b>               |                            | 0,056          | 0.056                      | 0,039   |                                |                  | 0,039                                              | 0,017   |                                      |              | 0.017      |                        |                      |                               |         |
| 11 KV0HR                                                                  |                                                          | Oaia                                                             | ın.                     |                            | 0.058          | 0.058                      | 0.044   |                                |                  | 0.044                                              | 0.014   |                                      |              | 0.014      |                        |                      |                               |         |
| 11 Кухня                                                                  |                                                          | Орегано сушений                                                  | <b>KT</b>               |                            | 0.007          | 0.007                      | 0.005   |                                |                  | 0.005                                              | 0.002   |                                      |              | 0.002      |                        |                      |                               |         |
| <b>At Manuel</b>                                                          |                                                          | Courses                                                          | u.                      |                            | 0.022          |                            | 0.750   |                                | 0.755            |                                                    | 0.002   |                                      | o est        |            |                        |                      |                               |         |
| "                                                                         | $"$ $"$ $"$                                              |                                                                  | <b>Пошук:</b> Все поля  |                            | $-9$           |                            | ・前目の字   |                                |                  |                                                    |         |                                      |              |            |                        |                      |                               |         |
|                                                                           |                                                          |                                                                  |                         |                            |                |                            |         |                                |                  |                                                    |         |                                      |              |            |                        |                      |                               |         |
|                                                                           | Страва                                                   | Byoxia                                                           | Кількість п<br>орцій    |                            | Bara           |                            | Кухня   | Підрозділ                      |                  | Категорія тих хто харчу<br>сться                   |         | Раціон                               |              | Прийом іхі |                        | Джерело фінансування |                               |         |
|                                                                           |                                                          |                                                                  |                         | На одну особу              |                | Boyara                     |         |                                |                  |                                                    |         |                                      |              |            |                        |                      |                               |         |
|                                                                           | Китайська печеня зі свини                                | 150                                                              | 10,000                  |                            | 0.070          | 0.700 KVXHR                |         | Молодші класи                  |                  | Bikosa royna 6-11 poids                            |         | Загальний раціон                     |              | Obia       | Загальний              |                      |                               |         |
|                                                                           | Китайська печеня зі свини.<br>Китайська печеня зі свини. | 150                                                              | 10,000                  |                            | 0,008          | 0,078 Кухня                |         | Молодші класи                  |                  | Вікова група 6-11 років                            |         | Загальний раціон                     | Obia         |            | Спец фонд<br>Загальний |                      |                               |         |
|                                                                           | Китайська печеня зі свини                                | 200<br>200                                                       | 5,000                   |                            | 0.093          | 0,467 Кухня                |         | Середні класи                  |                  | Bixosa royna 11-14 poxis                           |         | Загальний раціон                     | Obia         |            |                        |                      |                               |         |
|                                                                           |                                                          | 250                                                              | 5,000                   |                            | 0,010          | 0,052 Кухня                |         | Середні класи                  |                  | Вікова група 11-14 років                           |         | Загальний раціон                     | Обід<br>Obia |            | Спец фонд              |                      |                               |         |
|                                                                           | Суп з крупою перловою а<br>Суп з коупою перловою a       | 250                                                              | 10,000<br>10.000        |                            | 0,059<br>0.025 | 0,589 Кухня<br>0.252 KyoHR |         | Молодші класи<br>Молодші класи |                  | Вікова група 6-11 років<br>Bicosa royna 6-11 poids |         | Загальний раціон<br>Загальний раціон | Obia         |            | Загальний<br>Спец фонд |                      |                               |         |
|                                                                           | Сул з коупою перловою а                                  | 250                                                              | 5.000                   |                            | 0.059          | 0.294 KyoHR                |         |                                |                  |                                                    |         | Загальний раціон                     | Oбia         |            | Загальний              |                      |                               |         |
|                                                                           |                                                          | 250                                                              | 5.000                   |                            | 0.025          |                            |         | Середні класи                  |                  | Вікова група 11-14 років                           |         | Загальний раціон                     | Обід         |            |                        |                      |                               |         |
|                                                                           | Суп з крупою перловою а                                  |                                                                  |                         |                            |                | 0,126 Кухня                |         | Середні класи                  |                  | Вікова група 11-14 років                           |         |                                      |              |            | Спец фонд              |                      |                               |         |
|                                                                           |                                                          |                                                                  |                         |                            |                |                            |         |                                |                  |                                                    |         |                                      |              |            |                        |                      |                               |         |

Мал. 2.29. Приклад формування залишків продуктів в розрізі ДФ

<span id="page-37-1"></span>Розглянемо порядок дій для зміни джерела фінансування. Наприклад, для приготування страви потрібно використати продукт «Масло вершкове», що на складі отриманий з загального фонду. Для цього оберіть потрібний рядок та джерело фінансування, виконайте **ПКМ** → *Перенести на інше джерело фінансування* (див. малюнок [2.30\)](#page-37-2) та оберіть потрібне джерело фінансування (див. малюнок [2.31\)](#page-38-0).

<span id="page-37-2"></span>

|     | Оновити залишки на дату видачі                                                                                                    |                       | 24.01.2022 - показувати довідкові рядки |               |           |             |                |               |           |                          |                  |                  |                                        |            |                |                               |           |       |
|-----|----------------------------------------------------------------------------------------------------|-----------------------|-----------------------------------------|---------------|-----------|-------------|----------------|---------------|-----------|--------------------------|------------------|------------------|----------------------------------------|------------|----------------|-------------------------------|-----------|-------|
|     | $\begin{array}{c c c c c c} \hline \textbf{a} & \textbf{b} & \textbf{c} & \textbf{c} & \textbf{c} \\ \hline \textbf{a} & \textbf{b} & \textbf{c} & \textbf{c} & \textbf{c} & \textbf{c} \\ \hline \textbf{a} & \textbf{b} & \textbf{c} & \textbf{c} & \textbf{c} & \textbf{c} & \textbf{c} \\ \hline \textbf{a} & \textbf{b} & \textbf{c} & \textbf{c} & \textbf{c} & \textbf{c} & \textbf{c} & \textbf{c} \\ \hline \textbf{a}$ |                       | <b>NOULAY: Bce nons</b>                 |               | $-9$      |             | →角目の字          |               |           |                          |                  |                  |                                        |            |                |                               |           |       |
|     | Кухня                                                                                                    |                       | Продукт                                 |               |           |             |                |               |           |                          |                  |                  | в т.ч. за джерелами фінансування       |            |                |                               |           |       |
| код | назва                                                                                                    | Назва                 |                                         | Од.вим.       | Потреба   | Нестача     |                |               | Загальний |                          |                  |                  | Спец фонд                              |            |                | Спеціальний фонд (благодійні) |           |       |
|     |                                                                                                    |                       |                                         |               |           |             | <b>Потреба</b> | на кухні      | зі складу | Нестача                  | <b>Потреба</b>   | на кухні         | зі складу                              | Нестача    | <b>Потреба</b> | на кухні                      | ai otnazy | Неста |
|     | 11 KYOHA                                                                                                    | Горошок зелений с/м   |                                         | <b>KT</b>     | 0.136     | 0.136       | 0.095          |               |           | 0.095                    | 0.041            |                  |                                        | 0.041      |                |                               |           |       |
|     | 11 Кухня                                                                                                    | Імбир сушений         |                                         | <b>KF</b>     | 0,007     | 0.007       | 0,006          |               |           | 0,006                    | 0,001            |                  |                                        | 0,001      |                |                               |           |       |
|     | 11 KVXHA                                                                                                    | Какао                 |                                         | <b>KT</b>     | 0.021     |             | 0.021          |               | 0.021     |                          |                  |                  |                                        |            |                |                               |           |       |
|     | 11 Кухня                                                                                                    | Капуста               |                                         | <b>KF</b>     | 1,217     | 1,217       | 0,852          |               |           | 0,852                    | 0.365            |                  |                                        | 0.365      |                |                               |           |       |
|     | 11 KVXHA                                                                                                    | Картопля              |                                         | <b>KT</b>     | 2.558     | 2.050       | 2.050          |               |           | 2.050                    | 0.508            |                  | 0.508                                  |            |                |                               |           |       |
|     | 11 Кухня                                                                                                    | Кориця                |                                         | <b>KT</b>     | 0,009     | 0,009       | 0,008          |               |           | 0,008                    | 0,001            |                  |                                        | 0,001      |                |                               |           |       |
|     | 11 KYXHA                                                                                                    | Крохмаль              |                                         | <b>KF</b>     | 0.026     | 0.003       | 0.023          |               | 0.023     |                          | 0.003            |                  |                                        | 0.003      |                |                               |           |       |
|     | 11 Кухня                                                                                                    | Крупа рис             |                                         | <b>KT</b>     | 0,101     | 0.071       | 0.071          |               |           | 0.071                    | 0.030            |                  | 0,030                                  |            |                |                               |           |       |
|     | 11 KyxHR                                                                                                    | Куркума               |                                         | <b>KE</b>     | 0.007     | 0.007       | 0.006          |               |           | 0.006                    | 0.001            |                  |                                        | 0.001      |                |                               |           |       |
|     | 11 Кухня                                                                                                    | Масло вершкове        |                                         | <b>KF</b>     | 0,050     |             | 0,035          |               | 0,035     |                          | 0 <sup>max</sup> |                  | Перенести на інше джерело фінансування |            |                |                               |           |       |
|     | 11 KVXHA                                                                                                    | Молоко                | <b>A</b>                                |               | 0.660     | 0.660       | 0.660          |               |           | 0.660                    |                  |                  |                                        |            |                |                               |           |       |
|     | 11 Кухня                                                                                                    | Морква                |                                         | <b>KT</b>     | 0,233     |             | 0.210          |               | 0.210     |                          | 0.023            |                  | 0,023                                  |            |                |                               |           |       |
|     | 11 KyxHR                                                                                                    | Насіння спияшника     |                                         | <b>KT</b>     | 0.056     | 0.056       | 0.039          |               |           | 0.039                    | 0.017            |                  |                                        | 0.017      |                |                               |           |       |
|     | 11 Кухня                                                                                                    | Олія                  |                                         | л             | 0.058     | 0.058       | 0.044          |               |           | 0.044                    | 0.014            |                  |                                        | 0.014      |                |                               |           |       |
|     | 11 Кухня                                                                                                    | Орегано сушений       |                                         | <b>KF</b>     | 0.007     | 0.007       | 0.005          |               |           | 0.005                    | 0.002            |                  |                                        | 0.002      |                |                               |           |       |
|     | 11 KVXHA                                                                                                    | Свинина               |                                         | KT            | 0.833     |             | 0.750          |               | 0.750     |                          | 0.083            |                  | 0.083                                  |            |                |                               |           |       |
|     | 11 Кухня                                                                                                    | Сік виноградний       |                                         | <b>KF</b>     | 2,000     | 2,000       | 2,000          |               |           | 2,000                    |                  |                  |                                        |            |                |                               |           |       |
|     | 11 KVXHA                                                                                                    | Cine                  |                                         | KT            | 0.016     |             | 0.012          |               | 0.012     |                          | 0.004            |                  | 0.004                                  |            |                |                               |           |       |
|     | 44 Vienna                                                                                                    | <b>TALLYSIA MIRRA</b> |                                         | $\sim$        | A ATE     | A ATA.      | a aro          |               |           | A ARA                    | 8.833            |                  |                                        | a anni     |                |                               |           |       |
|     | $\begin{array}{c c c c c c} \hline \textbf{a} & \textbf{b} & \textbf{c} & \textbf{c} & \textbf{c} \\ \hline \textbf{a} & \textbf{b} & \textbf{c} & \textbf{c} & \textbf{c} & \textbf{c} \\ \hline \textbf{a} & \textbf{b} & \textbf{c} & \textbf{c} & \textbf{c} & \textbf{c} & \textbf{c} \\ \hline \textbf{a} & \textbf{b} & \textbf{c} & \textbf{c} & \textbf{c} & \textbf{c} & \textbf{c} & \textbf{c} \\ \hline \textbf{a}$ |                       | Пошук: Все поля                         |               | $ \sigma$ |             | →前目りす          |               |           |                          |                  |                  |                                        |            |                |                               |           |       |
|     |                                                                                                    |                       | Кількість п                             |               | Bara      |             |                |               |           | Категорія тих, хто харчу |                  |                  |                                        |            |                |                               |           |       |
|     | Страва                                                                                                    | Вихід                 | орцій                                   | На одну особу |           | Всього      | Кухня          | Підрозділ     |           | ється                    |                  | Раціон           |                                        | Прийом ткі |                | Джерело фінансування          |           |       |
|     | Суп з крупою перловою а                                                                                                    | 250                   | 10,000                                  |               | 0.002     | 0.024 Кухня |                | Молодші класи |           | Bixosa royna 6-11 poiss  |                  | Загальний раціон | Обід                                   |            | Загальний      |                               |           |       |
|     | Суп з крупою перловою а                                                                                                    | 250                   | 10.000                                  |               | 0,001     | 0,010 Кухня |                | Молодші класи |           | Вікова група 6-11 років  |                  | Загальний раціон | Obia                                   |            | Спец фонд      |                               |           |       |
|     | Суп з крупою перловою а                                                                                                    | 250                   | 5,000                                   |               | 0,002     | 0.012 Кухня |                | Середні класи |           | Birosa royna 11-14 poris |                  | Загальний раціон | Obia                                   |            | Загальний      |                               |           |       |
|     | Cyn з крупою перловою a                                                                                                    | 250                   | 5.000                                   |               | 0.001     | 0.005 KVXHR |                | Середні класи |           | Вікова група 11-14 років |                  | Загальний раціон | Obia                                   |            | Спец фонд      |                               |           |       |

Мал. 2.30.

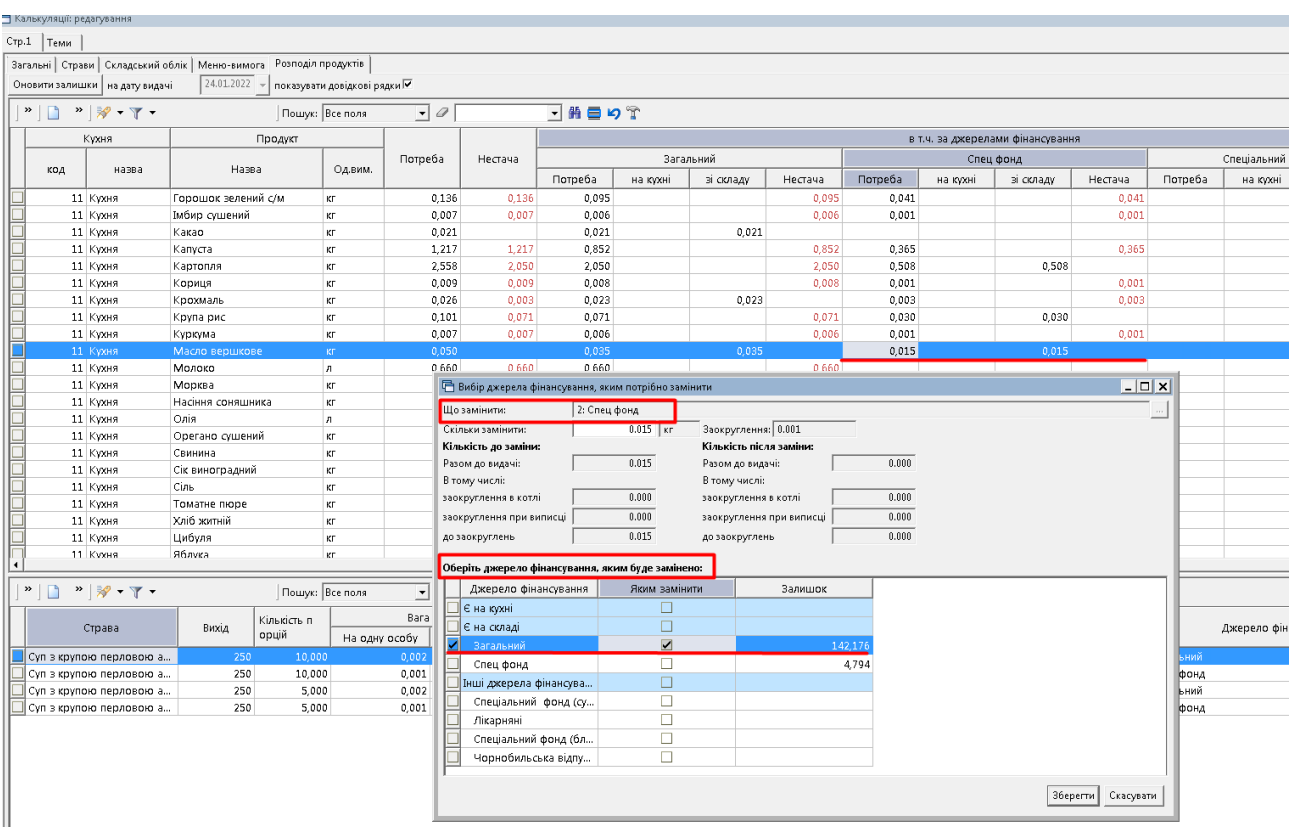

Мал. 2.31.

<span id="page-38-0"></span>Приклад результату відображено на малюнку [2.32.](#page-38-1)

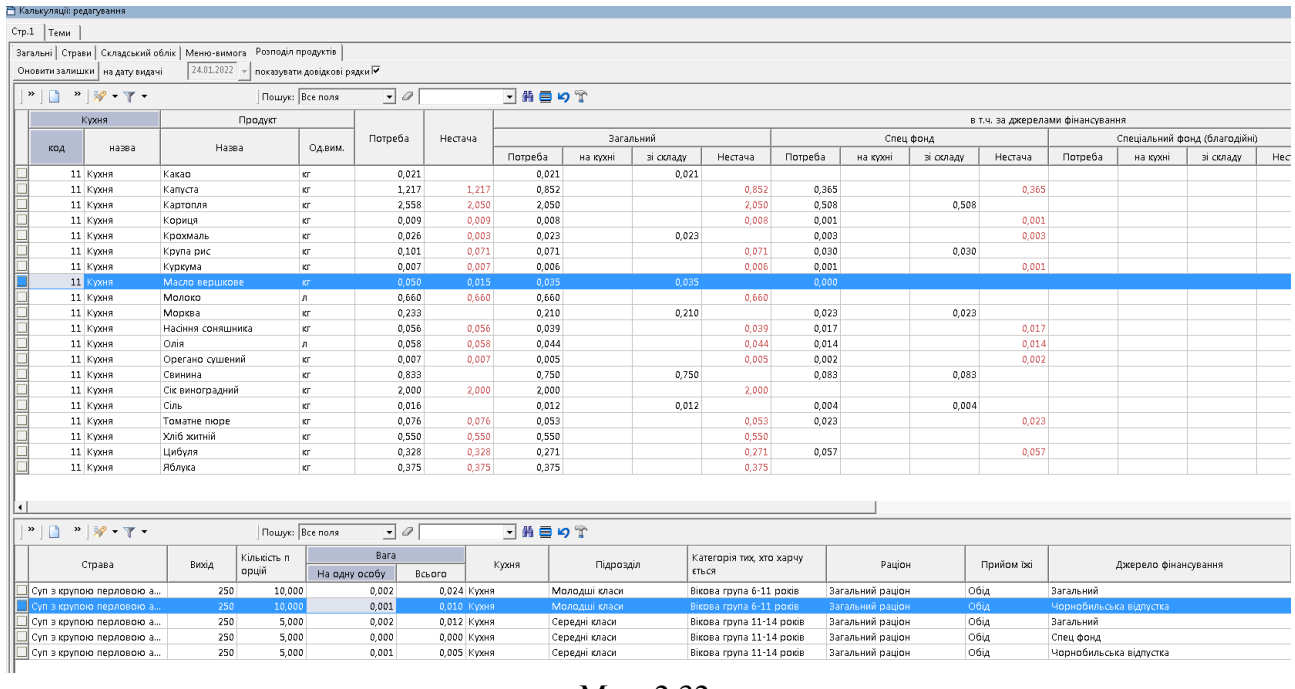

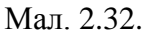

<span id="page-38-1"></span>Після виконання всіх розрахунків збережіть документ «Калькуляція».

Для друку меню-вимоги на видачу продуктів харчування виконайте **ПКМ** → *Друк* → *Друк екземпляра документа*, оберіть вид друкованої форми документа «Меню-вимога» (див. малюнок [2.33\)](#page-39-0) та зазначте параметри відбору інформації (див. малюнок [2.34\)](#page-39-1).

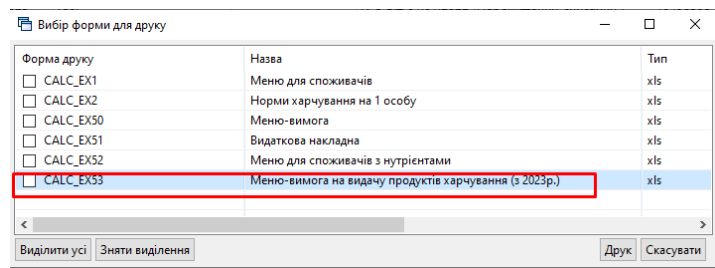

Мал. 2.33. Приклад відбору друкованої форми

<span id="page-39-0"></span>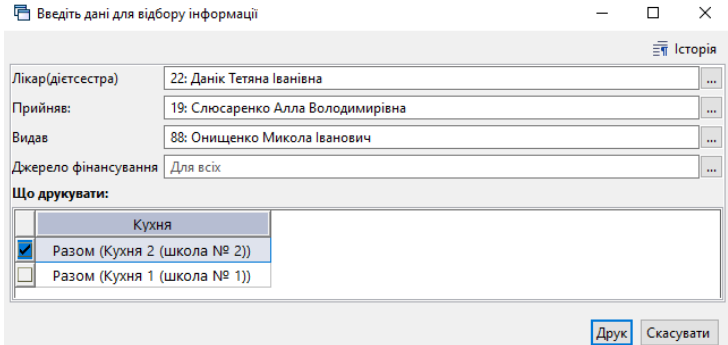

Мал. 2.34. Приклад відбору даних для друку меню-вимоги

<span id="page-39-1"></span>Фрагмент друкованої форми меню-вимоги на малюнку [2.35.](#page-40-0)

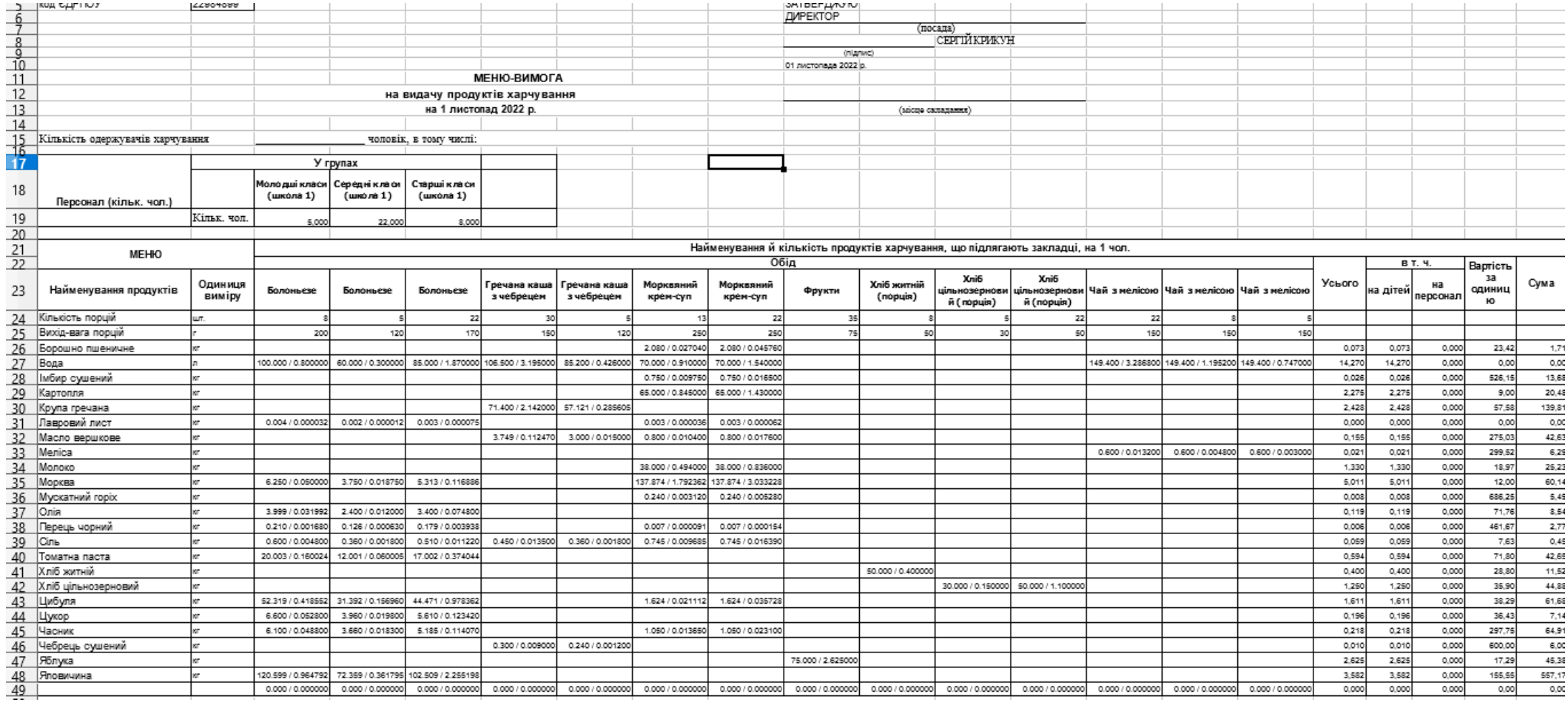

<span id="page-40-0"></span>Мал. 2.35.

Для друку меню на день виконайте **ПКМ** → *Друк* → *Друк екземпляра документа*, оберіть документ «Меню для споживачів» та зазначте параметри відбору інформації (формується в розрізі підрозділів та раціонів) (див. малюнок [2.36\)](#page-42-0).

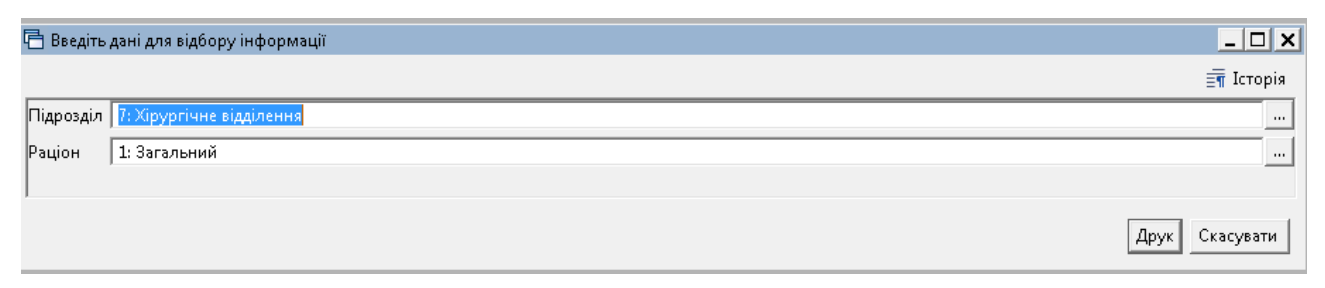

#### Мал. 2.36. Приклад відбору для друку

<span id="page-42-0"></span>Фрагмент друкованої форми меню зображено на малюнках [2.37,](#page-42-1) [2.38.](#page-42-2)

| Хірургічне відділення                               |                      |                                              |
|-----------------------------------------------------|----------------------|----------------------------------------------|
|                                                     |                      |                                              |
|                                                     |                      |                                              |
|                                                     |                      |                                              |
|                                                     | Меню                 |                                              |
|                                                     | 09 листопада 2021 р. |                                              |
|                                                     |                      | Категорія тих, хто харчується                |
| Вид страви                                          | Страва               | Нормотрофи                                   |
| Страви із яєць, сиру<br>Омлет<br>кисломоломолочного |                      | 83                                           |
| Молочні страви                                      | Каша манна молочна   | 303                                          |
|                                                     | Суп гороховий        | 353                                          |
| Овочеві страви                                      | Картопляне пюре      | 207                                          |
|                                                     | Морква відварна      | 111                                          |
|                                                     | Котлета мясна парова | 82                                           |
|                                                     | Яблуко свіже         | 200                                          |
| $C_{\text{L}}$                                      |                      |                                              |
| Овочеві страви                                      | Буряк відварний      | 105                                          |
|                                                     | Каша рисова вязка    | 238                                          |
|                                                     |                      | 100                                          |
| Страви із яєць, сиру<br>кисломоломолочного          |                      | 83                                           |
|                                                     |                      | Куриний окорок відварений<br>Сирна запіканка |

Мал. 2.37.

<span id="page-42-1"></span>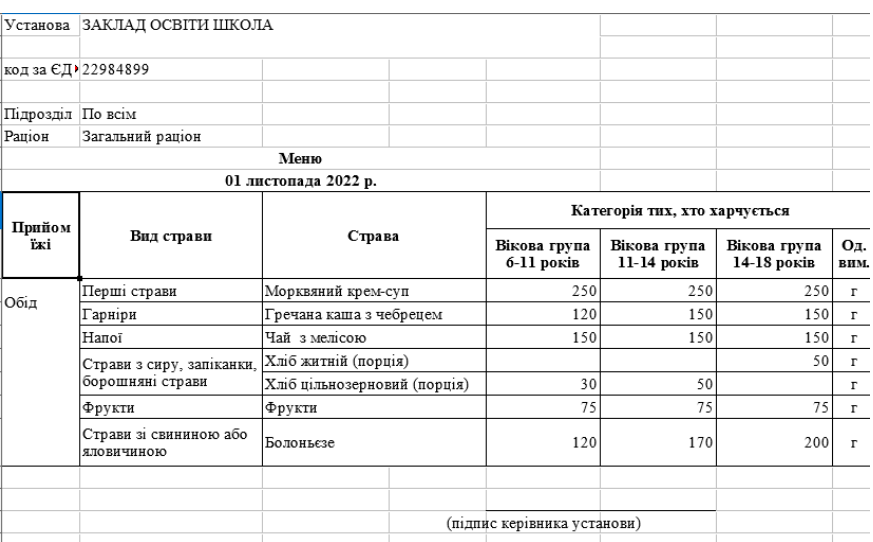

Мал. 2.38.

<span id="page-42-2"></span>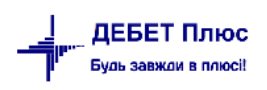

## <span id="page-43-0"></span>**3. ПРИБУТКУВАННЯ ПРОДУКТІВ ХАРЧУВАННЯ (ДОКУМЕНТ ТИПУ PN)**

#### Підсистема «**Управління торгівлею та ТМЦ**»

*Первинні документи → Документи → Прибуткування ТМЦ*

Докладно про прибуткування продуктів харчування описано в Розділі 2 Інструкції користувача з обліку ТМЦ.

## <span id="page-43-1"></span>**4. ДОКУМЕНТИ РУХУ ТМЦ (ДОКУМЕНТ ТИПУ PM, PZ)**

Для створення документів по переміщенню та списанню продуктів харчування оберіть потрібні документи «Калькуляція» та виконайте **ПКМ** → *Створити документи руху ТМЦ*  (див. малюнок [4.1\)](#page-43-2). Документи формуються у відповідності з попередньо налаштованим шаблоном та властивостями папок документів руху ТМЦ.

| <b>В</b> Робочий стіл            | Калькуляції 23 |               |               |                               |                                                     |                                                          |                                            |
|----------------------------------|----------------|---------------|---------------|-------------------------------|-----------------------------------------------------|----------------------------------------------------------|--------------------------------------------|
| <b>Nanka</b> nutrition: CALC     | $\   \  10$    | Період:       |               |                               | $ 01.10.2021 -  $ 30.11.2021 $\rightarrow$ 3a       | $\lnot \lvert \top$<br>Гльки мої<br>Застосувати          |                                            |
| Список папок                     |                | $\rightarrow$ | $\rightarrow$ | $\mathbb{R}$ - $\mathbb{Y}$ - | Ô<br>Пошук: Все поля<br>$\mathbf{v}$                | 曲目りす<br>$\mathbf{v}$                                     |                                            |
| N <sup>2</sup>                   | Назва          | Nº            | U             | Дата                          | Дата видачі                                         | Шаблон параметрів обліку                                 | Назва                                      |
| 11 o<br>Калькуляція              | 180            |               | 03.11.2021    | 03.11.2021                    | №1 від 01.09.2021 (Шаблон списання (склад - кухня)) | Сухпайок на 03.11.2021неврологічне                       |                                            |
| $\blacksquare$ 10<br>Калькуляції |                | 181           |               | 03.11.2021                    | 03.11.2021                                          | №1 від 01.09.2021 (Шаблон списання (склад - кухня))      | Меню-вимога на 03.11.2021                  |
|                                  |                | 132           |               | 04.11.2021                    | 04.11.2021                                          | Nº1 Big 01.09.2021 (Highnou concounts (orner - incount). | Оскорбок на 04.11.2021 поліативна допомога |
|                                  |                | 183           |               | 04.11.2021                    | 04.11.2021                                          | Проводки<br>Nº1 BiA 01.09.2021 (<br>Показати             | 04.11.2021хірургічне відділення            |
|                                  |                | 184           |               | 04.11.2021                    | 04.11.2021                                          | №1 від 01.09.2021 (                                      | 04.11.2021 гепатологія                     |
|                                  |                | $\Box$ 185    |               | 04.11.2021                    | 04.11.2021                                          | Створити документи руху ТМЦ<br>№1 від 01.09.2021         | 04.11.2021гнійна хірургія                  |
|                                  |                | $\Box$ 186    |               | 04.11.2021                    | 04.11.2021                                          | Оновити ціни для меню вимоги<br>Nº1 Big 01.09.2021 (     | 04.11.2021неврологічне                     |
|                                  |                |               |               |                               |                                                     |                                                          |                                            |

Мал. 4.1.

<span id="page-43-2"></span>Зазначте «галочками» які саме документи потрібно сформувати, оберіть режим формування та папки документів (див. малюнок [4.2\)](#page-43-3). Натисніть **«Зберегти»**.

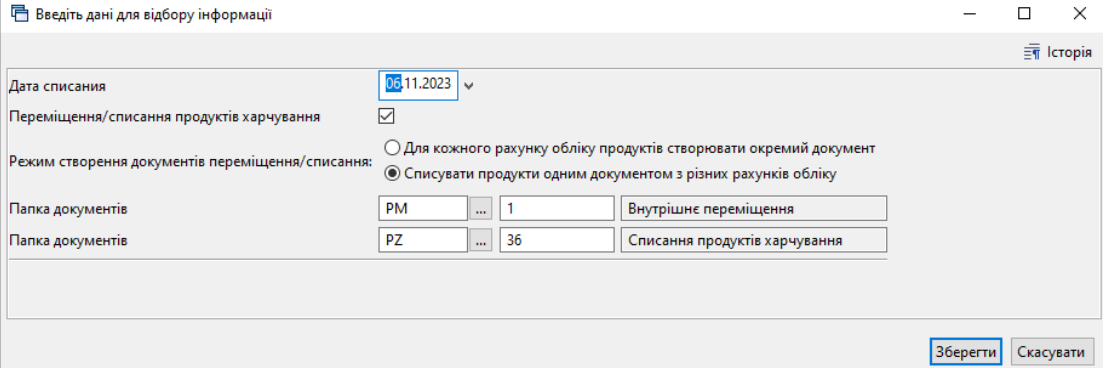

Мал. 4.2.

<span id="page-43-3"></span>Зверніть увагу на повідомлення програми щодо формування документів з рядками для відкладеного розцінювання у випадку нестачі на залишках продуктів для списання (див. малюнки [4.3,](#page-44-0) [4.4\)](#page-44-1) та за потреби, відображення списку продуктів з відповідною ознакою (див. малюнок [4.5\)](#page-44-2).

| <b>【中 YBara!</b>                                                |                      |         |         |             | $ \Box$ $\times$<br>$\frac{1}{2}$ Історія |
|-----------------------------------------------------------------|----------------------|---------|---------|-------------|-------------------------------------------|
| На дату 2021.07.05 недостатньо залишків продуктів для списання: |                      |         |         |             |                                           |
|                                                                 |                      |         |         | Кількість   |                                           |
| Продукт харчування                                              | Джерело фінансування | Од.вим. |         | В наявності |                                           |
|                                                                 |                      |         | Потреба | Склад       | Не вистачає                               |
| 60.015: Молоко                                                  | Спеціальний          | KГ      | 18,416  | 1,000       | 17,416                                    |
| 60.021: Яйця                                                    | Загальний            | KF.     | 0,274   | 0,000       | 0,274                                     |
| 60.002: Капуста квашена                                         | Загальний            | κг      | 0,022   | 0.000       | 0,022                                     |
| 60.036: Вода                                                    | Спеціальний          | κг      | 10,154  | 0.000       | 10,154                                    |
| 60.034: Цибуля зелена                                           | Спеціальний          | КΓ      | 0,302   | 0,100       | 0,202                                     |
| 60.021: Яйця                                                    | Спеціальний          | кг      | 2,464   | 0.000       | 2,464                                     |
| 60.047: Булка                                                   | Спеціальний          | ШT      | 45,000  | 15,000      | 30,000                                    |
| 60.015: Молоко                                                  | Загальний            | KГ      | 2,046   | 0,000       | 2,046                                     |
| 60.036: Вода                                                    | Загальний            | κг      | 1,128   | 0,000       | 1,128                                     |
| 60.002: Капуста квашена                                         | Спеціальний          | кг      | 0,194   | 0.000       | 0,194                                     |

Мал. 4.3.

<span id="page-44-0"></span>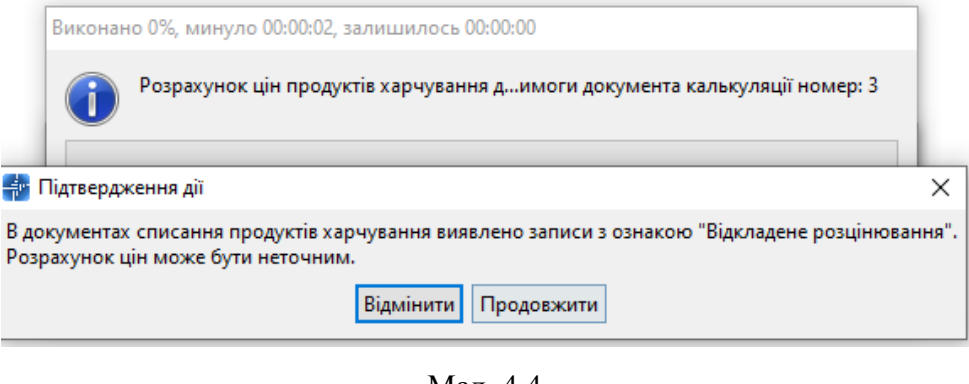

Мал. 4.4.

<span id="page-44-1"></span>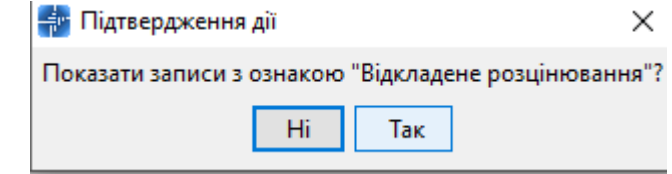

Мал. 4.5.

<span id="page-44-2"></span>Для перегляду сформованих документів оберіть відповідний пункт на панелі керування (див. малюнок [4.6\)](#page-44-3) або перейдіть до підсистеми «**Управління торгівлею та ТМЦ**».

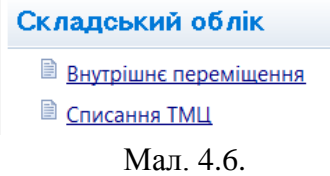

<span id="page-44-3"></span>Наприклад, оберіть *Складський облік → Списання ТМЦ.* Перейдіть в папку документів «Списання продуктів харчування» PZ 36.

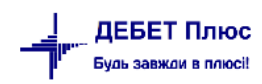

| Список документів                           |           | $-1$     |
|---------------------------------------------|-----------|----------|
| œ<br>$\cdot$ 0<br>Пошук: Все поля           |           | ・前目りす    |
| Haana nankii                                | Док.      | Операція |
| Списання ТМЦ                                | PZ.       | 1        |
| Списання TMLI безоплатно отриманих (Дт 4    | PZ.       | q        |
| Списання ОЗ, які вже введені в експлуатацію | PZ        | 12       |
| Списання ТМЦ Дт 23                          | PZ        | 14       |
| Списання продуктів харчування               | PZ        | 19       |
| СПИСАННЯ МНМА                               | PZ        | 20       |
| Списання МНМА                               | 97        | 21       |
| Списання МНМА (Безоплатно отримані)         | <b>P7</b> | 25       |
| Списання МНМА придбані до 01.01.2017        | PZ        | 30       |
| Списання продуктів харчування               | PZ        | 36       |
| Списання ПММ                                | PZ        | 55       |
| Списання запчастин                          | ΡZ        | 70       |
| <b>Списання з позабалансу</b>               | PZ        | 1000     |
|                                             |           |          |

Мал. 4.7. Перехід до папки документів на списання продуктів харчування

| 自由以佳                               | Первинні документи Документи Звіти Баланс Журнали Довідники Сервіс Налаштування Довідка<br><b>四、</b><br>圓<br>Π2. Ψ |                                                                                                 | $5-1$                                        |                            | (O)<br>$-6H$           | 030                       | Пошлук команди                                     |                        |                    |                                     |                 |            | В Управління торгівлею та ТМЦ     | $\check{~}$ |           |             |                                  |       |                                   |                          |                    |
|------------------------------------|----------------------------------------------------------------------------------------------------|-------------------------------------------------------------------------------------------------|----------------------------------------------|----------------------------|------------------------|---------------------------|----------------------------------------------------|------------------------|--------------------|-------------------------------------|-----------------|------------|-----------------------------------|-------------|-----------|-------------|----------------------------------|-------|-----------------------------------|--------------------------|--------------------|
| <b>Робочий</b> стіл                | <b>Види документів</b>                                                                                             |                                                                                                 | Списання продуктів харчування [3]            |                            | <b>ПРИ Калькуляції</b> |                           |                                                    |                        |                    |                                     |                 |            |                                   |             |           |             |                                  | $= 5$ | Управління торгівлею та ТМЦ 23    |                          |                    |
| - Flanca PZ                        | $-36$                                                                                                    |                                                                                                 | Період: 01.01.2022 ↓ 30.04.2023 → за         |                            |                        |                           | v □ Створені мною □ Відредаговані мною 3астосувати |                        |                    |                                     |                 |            |                                   |             |           |             |                                  |       | P Управління торгівлею та TMLI    |                          |                    |
| Список папок                       |                                                                                                    | $\mathbf{z}$                                                                                    |                                              |                            | $B = 200 \times 100$   |                           |                                                    |                        |                    | <b><i><u>Rouve: MBO Koa</u></i></b> |                 | $\sqrt{a}$ |                                   |             | ▽前目りす     |             |                                  |       | Первинні документи                |                          |                    |
| N <sup>2</sup>                     |                                                                                                    | Назва                                                                                           | Nº <sub>A</sub>                              | N one                      |                        | Підрозділ, звідки списані |                                                    |                        |                    | <b>MBO</b>                          |                 |            |                                   |             |           |             |                                  |       | <b>Прибутсування ТМЦ (PN)</b>     |                          |                    |
| ⊟lo                                | Списання ТМЦ                                                                                                    |                                                                                                 | Дата<br>OK.                                  |                            | Калыс                  | Код                       | Назва                                              | Код                    |                    | Назва                               |                 |            | Cyara                             |             | Кілью́сть |             | Примітки                         | Pax.  | <b>ПР</b> Видаткова накладна (NK) |                          |                    |
|                                    | Списання ТМЦ                                                                                                    |                                                                                                 | 01.11.2022                                   | -36                        |                        |                           | Кухня 1 (школа NR 1)                               | 66                     |                    | Карнаух Юлія                        |                 |            |                                   | 1 168.55    | 21,999    |             |                                  | 81    | <b>R</b> PaxyHox-diastypa (SF)    |                          |                    |
| ∏6                                 | Меню-вимога                                                                                                    |                                                                                                 | П Списання продуктів харчування: редагування |                            |                        |                           |                                                    |                        |                    |                                     |                 |            |                                   |             |           |             |                                  |       |                                   | $\overline{\phantom{a}}$ | $\Box$<br>$\times$ |
| $\Box$ 10                          | Списання малошнного                                                                                                |                                                                                                 |                                              |                            |                        |                           |                                                    |                        |                    |                                     |                 |            |                                   |             |           |             |                                  |       |                                   |                          |                    |
| $\mathbb{I}$ 12<br>$\mathbb{I}$ 20 | Списання ОЗ, які вже ві Стр.1<br>--------- СПИСАННЯ МНІ                                                            |                                                                                                 | Розширення Теми                              |                            |                        |                           |                                                    |                        |                    |                                     |                 |            |                                   |             |           |             |                                  |       |                                   |                          |                    |
| II 21                              |                                                                                                    | eig 01.11.2022 v<br>$\vee$ Nº 64<br>36 - Списання продуктів харчування<br>Списання МНМА (Заг.фі |                                              |                            |                        |                           |                                                    |                        |                    |                                     |                 |            |                                   |             |           |             |                                  |       |                                   |                          |                    |
| $\mathbb{r}$ 23                    | Звідки:<br>Підрозд:<br>8: Кухня 1 (школа № 1)<br>Списання МНМА (Спец.)                                             |                                                                                                 |                                              |                            |                        |                           |                                                    |                        |                    |                                     |                 |            |                                   |             |           |             |                                  |       |                                   |                          |                    |
| 125                                | Списання МНМА (Безог                                                                                               | MBO:                                                                                            | 66: Карнаух Юлія Володимирівна               |                            |                        |                           |                                                    |                        |                    |                                     |                 |            |                                   |             |           |             |                                  |       |                                   |                          |                    |
| $\Box$ 30                          | Списання МНМА придб                                                                                                | 40.00                                                                                           | <b>ZADX</b>                                  | $\boldsymbol{\mathcal{W}}$ | $A - A$                |                           |                                                    | <b>Пошлис</b> Все поля |                    |                                     | $\vee$ 0        |            |                                   | ▽新日の学       |           |             |                                  |       |                                   |                          |                    |
| $\blacksquare$ 36                  | Списання продуктів хар                                                                                             | Код                                                                                             | Найменування                                 |                            | Кількі                 | Облікова ціна             | Cyma<br>Pax.                                       | $C/D-$                 | $C_{\overline{A}}$ | AH.1                                | AH <sub>2</sub> | Ans.3      | niap.                             | <b>MBO</b>  | KEKB      | Cyma, RKa B | Підрозділ                        |       | Категорія тих, хто харчується     | Раціон                   | Kin                |
| $\mathbb{I}$ 40                    | Списання МНМА (внутр)                                                                                              | 60,0019                                                                                         | орошно пшеничне                              | $\overline{\mathbf{M}}$    | 0.017                  | 23.480000000              | 0.4015                                             | 1511                   |                    | $\Omega$                            |                 |            |                                   | -66         | 2230      |             | 0.00 5:Старші класи (школа 1)    |       | 7:8ixosa rpyna 14-18 poids        | 1:Загальний раціон       |                    |
| $\parallel$ 45                     | Списання МНМА (внутр)                                                                                              | 60,0019                                                                                         | Борошно пшеничне                             | <b>KT</b>                  | 0.010                  | 23.480000000              | $0.23$ 15                                          | 1511 1                 |                    | $\circ$                             | $\circ$         | $\circ$    | R                                 | 66          | 2230      |             | 0.00 3: Молодші класи (школа 1)  |       | 3:Вікова група 6-11 років         | 1:Загальний раціон       | 15                 |
| II 50                              | Списання ПММ                                                                                                    | 60.0019                                                                                         | Борошно пшеничне                             | <b>KT</b>                  | 0.046                  | 23.480000000              | 1.08 15                                            | $1511 - 1$             |                    | $\circ$                             | $\circ$         | $\circ$    |                                   | 66          | 2230      |             | 0.00 4:Середні класи (школа 1)   |       | 6:8ixosa rovna 11-14 poxis        | 1:Загальний раціон       | 22                 |
| $\mathbb{I}$ 55                    | ХК: Списання ПММ                                                                                                   | 60,0080                                                                                         | Імбир сушений                                | <b>KF</b>                  | 0.006                  | 506.666666667             | 3.04 15                                            | 1511 1                 |                    | $\circ$                             | $\circ$         | $\circ$    | R                                 | 66          | $\Omega$  |             | 0.00 5:Старші класи (школа 1)    |       | 7:Вікова група 14-18 років        | 1:Загальний раціон       | R                  |
| 170                                | Списання запчастин                                                                                                 | 60,0080                                                                                         | Імбир сушений                                | <b>KT</b>                  | 0.017                  | 506.666666667             | 8.61 15                                            | $1511 - 1$             |                    | $\theta$                            | $\circ$         | $\circ$    |                                   | 66          | $\circ$   |             | 0.00 4:Середні класи (школа 1)   |       | 6:8ixosa rpyna 11-14 poxis        | 1:Загальний раціон       | 22                 |
| 1000                               | Списання з позабалано                                                                                              | 60,0080                                                                                         | Імбир сушений                                | <b>KF</b>                  | 0.004                  | 506.666666667             | 2.03 15                                            | $1511 - 1$             |                    | ۱o                                  | $\circ$         | <b>D</b>   | R                                 | 66          | <b>O</b>  |             | 0.00 3: Молодші класи (школа 1)  |       | 3:Вікова група 6-11 років         | 1:Загальний раціон       | Is.                |
|                                    |                                                                                                    | 60.0016                                                                                         | Картопля                                     | <b>KT</b>                  | 0,520                  | 9,000000000               | 4,68 15                                            | $1511 - 1$             |                    | $\circ$                             | $\circ$         | $\circ$    | R                                 | 66          | 2230      |             | 0,00 5:Старші класи (школа 1)    |       | 7:Вікова група 14-18 років        | 1:Загальний раціон       | R                  |
|                                    |                                                                                                    | 60.0016                                                                                         | Картопля                                     | <b>KT</b>                  | 1,430                  | 9.000000000               | 12,87 15                                           | $1511 - 1$             |                    | $\circ$                             | $\circ$         | $\circ$    | R                                 | 66          | 2230      |             | 0,00 4:Середні класи (школа 1)   |       | 6:8ixosa rpyna 11-14 poxis        | 1:Загальний раціон       | 22                 |
|                                    |                                                                                                    | 60,0016                                                                                         | Картопля                                     | <b>KT</b>                  | 0.325                  | 9.000000000               | 2.93 15                                            | $1511 - 1$             |                    | $\circ$                             | $\circ$         | $\circ$    | R                                 | 66          | 2230      |             | 0.00 3: Молодші класи (школа 1)  |       | 3:8 кова група 6-11 років         | 1:Загальний раціон       | 15                 |
|                                    |                                                                                                    | 60.0023                                                                                         | Крупа гречана                                | <b>KT</b>                  | 1,571                  | 57.580000000              | 90.46 15                                           | $1511 - 1$             |                    | $\alpha$                            | ١o              | ١o         |                                   | 66          | 2230      |             | 0,00 4:Середні класи (школа 1)   |       | 6:8ixosa rpyna 11-14 poxis        | 1:Загальний раціон       | 22                 |
|                                    |                                                                                                    | $\Box$ 60.0023                                                                                  | Knyna rneuaua                                | <b>KT</b>                  | 0.571<br>l o           | 57.580000000              | 32 RR 15                                           | 1511 1                 |                    | $\circ$                             | $\Omega$        | <b>In</b>  | l o                               | 66          | 2230      |             | 0.00 S:Ctanuji kaaru (ujicona 1) |       | 7:Rikosa rovna 14-18 pokis        | 1:Загальний паціон       | $\vee$<br>$\sim$   |
|                                    |                                                                                                    | Куди:<br>Примітки:                                                                              | 8113<br>Рахунок: 81                          |                            |                        | Am 1: 2230                | $-2:0$                                             |                        |                    | $-300$                              |                 |            |                                   |             |           |             |                                  |       |                                   | PasoM:                   | 1168.55            |
|                                    |                                                                                                    | На шо списано                                                                                   |                                              |                            |                        |                           |                                                    |                        |                    |                                     |                 |            |                                   |             |           |             |                                  |       |                                   |                          |                    |
|                                    |                                                                                                    |                                                                                                 |                                              |                            |                        |                           |                                                    |                        |                    |                                     |                 |            |                                   |             |           |             |                                  |       |                                   |                          |                    |
|                                    |                                                                                                    | Освітній заклад                                                                                 |                                              |                            |                        |                           |                                                    |                        |                    |                                     |                 |            |                                   |             |           |             |                                  |       |                                   |                          |                    |
|                                    |                                                                                                    | <b>Fpyma</b>                                                                                    | Для всік                                     |                            |                        |                           |                                                    |                        |                    |                                     |                 |            |                                   |             |           |             |                                  |       |                                   |                          |                    |
|                                    |                                                                                                    |                                                                                                 | Джерело фінансування 1: Дотація              |                            |                        |                           |                                                    |                        |                    |                                     |                 |            |                                   |             |           |             |                                  |       |                                   |                          |                    |
|                                    |                                                                                                    |                                                                                                 |                                              |                            |                        |                           |                                                    |                        |                    |                                     |                 |            | Зберегти<br>Застосувати Скасувати |             |           |             |                                  |       |                                   |                          |                    |
|                                    |                                                                                                    |                                                                                                 |                                              |                            |                        |                           |                                                    |                        |                    |                                     |                 |            |                                   |             |           |             |                                  |       |                                   |                          |                    |

Мал. 4.8. Приклад відображення документу списання

#### <span id="page-45-0"></span>**4.1. Перегляд пов'язаних документів**

Для перегляду пов'язаних документів натисніть на значок «скріпки» на обраному документі (див. малюнок [4.9\)](#page-45-1).

| Робочий стіл                              | Калькуляції 23 |       |                                                           |    |      |                              |                                                                                                    |                                                             |                                       |                 |          |                              |                   |                                            |                     |           |                                  | $-1$                  |    | Харчування 23                             |
|-------------------------------------------|----------------|-------|-----------------------------------------------------------|----|------|------------------------------|----------------------------------------------------------------------------------------------------|-------------------------------------------------------------|---------------------------------------|-----------------|----------|------------------------------|-------------------|--------------------------------------------|---------------------|-----------|----------------------------------|-----------------------|----|-------------------------------------------|
| <b><i><u>Ranka</u></i></b> nutrition:CALC |                | $-10$ |                                                           |    |      |                              | $\left  \frac{1}{2} \right $ = 01.01.1900 $\left  \frac{1}{2} \right $ = 30.04.2023 $\left  \frac{1}{2} \right $ = 38 |                                                             | √ ПСтворені мною П Відредаговані мною |                 |          | Застосувати                  |                   |                                            |                     |           |                                  |                       |    | <b>Жарчування</b>                         |
| Список папок                              |                | ×     |                                                           |    |      | 国自                           | $"$ $\mathscr{D}$ - $\mathbb{Y}$ -                                                                                    |                                                             |                                       | Пошук: Все поля |          | $\sqrt{a}$                   |                   | ▽角目りす                                      |                     |           |                                  |                       |    | Планування                                |
| N <sup>2</sup>                            |                | Назва | N <sup>2</sup>                                            |    |      | Дата                         | Дата видачі                                                                                                    | Назва                                                       |                                       |                 | Коментар |                              |                   | Шаблон параметрів обліку                   | ∣ ДОКУМЕНТА   № ДОГ |           | Користу                          | Дія                   | Да | <b>В Планове меню</b>                     |
| $\Box$ o<br>Калькуляція                   |                |       | 17                                                        | ŵ. |      | 31.10.2022                   | 31.10.2022                                                                                                    | Меню на 31/10/2022                                          |                                       | дошкільнята     |          |                              |                   | №3 від 01.01.2022 (Переміщення-списання)   | 16322845            |           | vlad                             | 09.0<br>E             |    | <b>• Періоди циклічності</b>              |
| $\Box$ 10<br>Калькуляції                  |                |       | $\Box$ 18                                                 | ıĤ |      | 31.10.2022                   | 31.10.2022                                                                                                    | дошкільнята (склад-кухні)                                   |                                       | 1склад-2 кухні  |          | №4 від 01.01.2022 (Шаблон 2) |                   |                                            | 16424546            |           | vlad                             | E<br>17.0             |    |                                           |
|                                           |                |       | $\overline{\Box}$ 11                                      |    |      | 01.11.2022                   | 01.11.2022                                                                                                    | Меню на 01/11/2022                                          |                                       | школа 1         |          |                              |                   | №3 від 01.01.2022 (Переміщення-списання)   | 16056585            |           | vlad                             | 20 <sub>0</sub><br>F. |    | Калькуляція                               |
|                                           |                |       |                                                           | Û  | 01.1 |                              |                                                                                                    |                                                             |                                       |                 |          |                              |                   |                                            |                     |           |                                  |                       |    |                                           |
|                                           |                |       | $\begin{array}{c}\n\boxed{16} \\ \boxed{20}\n\end{array}$ |    | 02.0 |                              | П Дерево залежностей документа                                                                                        |                                                             |                                       |                 |          |                              |                   |                                            |                     |           |                                  |                       |    | O<br>$\times$<br>$\overline{\phantom{0}}$ |
|                                           |                |       |                                                           |    |      |                              |                                                                                                    | Документ Nº11 від 01.11.2022 (nutrition:CALC 10 Калькуляції |                                       |                 |          |                              |                   |                                            |                     |           |                                  |                       |    |                                           |
|                                           |                |       |                                                           |    |      | Дерево                       |                                                                                                    |                                                             |                                       |                 |          |                              |                   |                                            |                     |           |                                  |                       |    |                                           |
|                                           |                |       |                                                           |    |      | <b>2 Пошук</b>               |                                                                                                    |                                                             |                                       |                 |          |                              |                   |                                            |                     |           |                                  |                       |    | $\Box$                                    |
|                                           |                |       |                                                           |    |      | Назва папки                  |                                                                                                    |                                                             | Дата                                  |                 | Номер    |                              | Сума Валюта       | Організація                                |                     |           | Вид документа                    | Номер операції        |    | Ідентифікатор                             |
|                                           |                |       |                                                           |    |      |                              | • Заявки на харчування                                                                                                |                                                             | 01.11.2022                            |                 | 12       |                              | UAH               | Заклад освіти школа                        |                     |           | nutrition:ORDER                  | 10                    |    | 16029018                                  |
|                                           |                |       |                                                           |    |      |                              | <b>• Калькуляції</b>                                                                                                  |                                                             | 01.11.2022                            |                 | 11       |                              | <b>UAH</b>        | Заклад освіти школа                        |                     |           | nutrition:CALC                   | 10                    |    | 16056585                                  |
|                                           |                |       |                                                           |    |      |                              | • Заявки на харчування                                                                                                |                                                             | 01.11.2022                            |                 | -51      |                              | UAH               | Заклад освіти школа                        |                     |           | nutrition:ORDER 10               |                       |    | 15932662                                  |
|                                           |                |       |                                                           |    |      |                              | <b>• Калькуляції</b>                                                                                                  |                                                             | 01.11.2022                            |                 | 11       |                              | <b>UAH</b>        | Заклад освіти школа                        |                     |           | nutrition:CALC                   | 10                    |    | 16056585                                  |
|                                           |                |       |                                                           |    |      |                              | • Заявки на харчування                                                                                                |                                                             | 01.11.2022                            |                 | 13       |                              | <b>UAH</b>        | Заклад освіти школа                        |                     |           | nutrition:ORDER                  | 10                    |    | 16029072                                  |
|                                           |                |       |                                                           |    |      |                              | <b>• Калькуляції</b>                                                                                                  |                                                             | 01.11.2022                            |                 | 11       |                              | UAH               | Заклад освіти школа                        |                     |           | nutrition:CALC                   | 10                    |    | 16056585                                  |
|                                           |                |       |                                                           |    |      |                              | <b>• Планові меню</b>                                                                                                 |                                                             | 31.10.2022                            |                 | 10       |                              | UAH               | Заклад освіти школа                        |                     |           | nutrition:MENU                   | 10                    |    | 16005213                                  |
|                                           |                |       |                                                           |    |      |                              | <b>• Калькуляції</b>                                                                                                  |                                                             | 01.11.2022                            |                 | 11       |                              | <b>UAH</b>        | Заклад освіти школа                        |                     |           | nutrition:CALC                   | 10                    |    | 16056585                                  |
|                                           |                |       |                                                           |    |      |                              | • Планові меню<br><b>• Калькуляції</b>                                                                                |                                                             | 31.10.2022<br>01.11.2022              |                 | 8<br>11  |                              | <b>UAH</b>        | Заклад освіти школа<br>Заклад освіти школа |                     |           | nutrition:MENU<br>nutrition:CALC | 10<br>10              |    | 15944619<br>16056585                      |
|                                           |                |       |                                                           |    |      |                              | • Планові меню                                                                                                    |                                                             | 31.10.2022                            |                 | 11       |                              | <b>UAH</b><br>UAH | Заклад освіти школа                        |                     |           | nutrition:MENU                   | 10                    |    | 16020339                                  |
|                                           |                |       |                                                           |    |      |                              | <b>• Калькуляції</b>                                                                                                  |                                                             | 01.11.2022                            |                 | 11       |                              | UAH               | Заклад освіти школа                        |                     |           | nutrition:CALC                   | 10                    |    | 16056585                                  |
|                                           |                |       |                                                           |    |      |                              | • Заявки на харчування                                                                                                |                                                             | 01.11.2022                            |                 | 14       |                              | UAH               | Заклад освіти школа                        |                     |           | nutrition:ORDER                  | 10                    |    | 16062970                                  |
|                                           |                |       |                                                           |    |      |                              | <b>• Калькуляції</b>                                                                                                  |                                                             | 01.11.2022                            |                 | 11       |                              | <b>UAH</b>        | Заклад освіти школа                        |                     |           | nutrition:CALC                   | 10                    |    | 16056585                                  |
|                                           |                |       |                                                           |    |      |                              | Внутрішнє переміщення                                                                                                 |                                                             | 01.11.2022                            |                 | 99       | 277.31 UAH                   |                   | Заклад освіти школа                        |                     | <b>PM</b> |                                  | $\mathbf{1}$          |    | 17252068                                  |
|                                           |                |       |                                                           |    |      |                              | <b>• Калькуляції</b>                                                                                                  |                                                             | 01.11.2022                            |                 | 11       |                              | <b>UAH</b>        | Заклад освіти школа                        |                     |           | nutrition:CALC 10                |                       |    | 16056585                                  |
|                                           |                |       |                                                           |    |      |                              | <b>• Внутрішнє переміщення</b>                                                                                        |                                                             | 01.11.2022                            |                 | 100      | 102.49 UAH                   |                   | Заклад освіти школа                        |                     | <b>PM</b> |                                  | 1                     |    | 17252336                                  |
|                                           |                |       |                                                           |    |      |                              | <b>• Калькуляції</b>                                                                                                  |                                                             | 01.11.2022                            |                 | -11      |                              | <b>UAH</b>        | Заклад освіти школа                        |                     |           | nutrition:CALC                   | 10                    |    | 16056585                                  |
|                                           |                |       |                                                           |    |      |                              |                                                                                                    | • Списання продуктів харчування                             | 01.11.2022                            |                 | 64       | 1215.29 UAH                  |                   | Заклад освіти школа                        |                     | <b>p7</b> |                                  | 36                    |    | 17253007                                  |
|                                           |                |       |                                                           |    |      |                              |                                                                                                    |                                                             | 01.11.2022                            |                 | 11       |                              | <b>UAH</b>        | Заклад освіти школа                        |                     |           | nutrition:CALC 10                |                       |    | 16056585                                  |
|                                           |                |       |                                                           |    |      |                              |                                                                                                    |                                                             |                                       |                 |          |                              |                   |                                            |                     |           |                                  |                       |    |                                           |
|                                           |                |       |                                                           |    |      | $\left\langle \right\rangle$ |                                                                                                    |                                                             |                                       |                 |          |                              |                   |                                            |                     |           |                                  |                       |    | $\rightarrow$                             |

<span id="page-45-1"></span>Мал. 4.9.

За допомогою контекстного пункту меню можна переглянути чи відредагувати пов'язаний документ або перейти у папку відповідного документа (див. малюнок [4.10\)](#page-46-1).

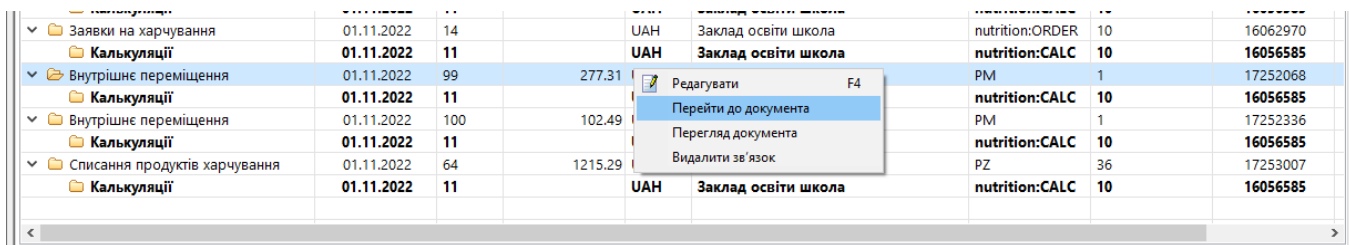

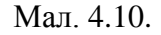

#### ЗВЕРНІТЬ УВАГУ!

<span id="page-46-1"></span>**ПКМ** → *Видалити зв'язок* виконують лише у випадку наявності помилкового дерева пов'язаних документів. Для створення нових зв'язків між документами з урахуванням залежності оберіть потрібні документи та виконайте **ПКМ** → *Зв'язані документи → Зв'язати з документом-підставою* або *Зв'язати з підпорядкованим документом* (див. малюнок [4.11\)](#page-46-2).

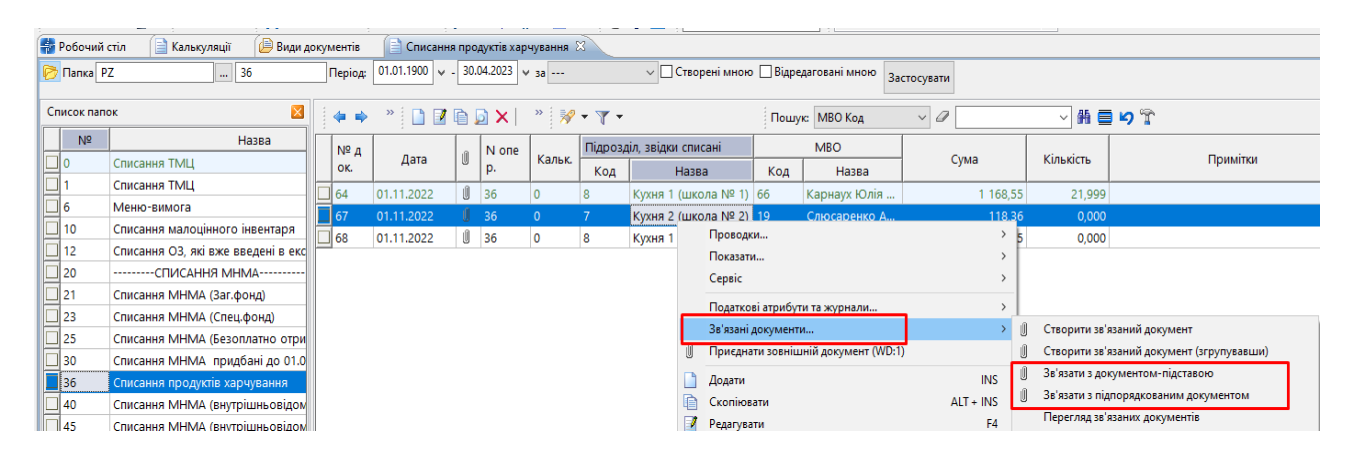

Мал. 4.11.

#### <span id="page-46-2"></span><span id="page-46-0"></span>**4.2. Розцінювання за від'ємними залишками**

#### Підсистема «**Управління торгівлею та ТМЦ**»

У випадку створення документа PZ «Списання продуктів харчування» з нульовою обліковою ціною в рядках, необхідно створити документ прибуткування ТМЦ (PN) (див. розділ [3](#page-43-0) цієї Інструкції) та виконати розцінювання.

*Сервіс → Розцінювання → Розцінювання за від'ємними залишками* (див. малюнок [4.12\)](#page-47-0).

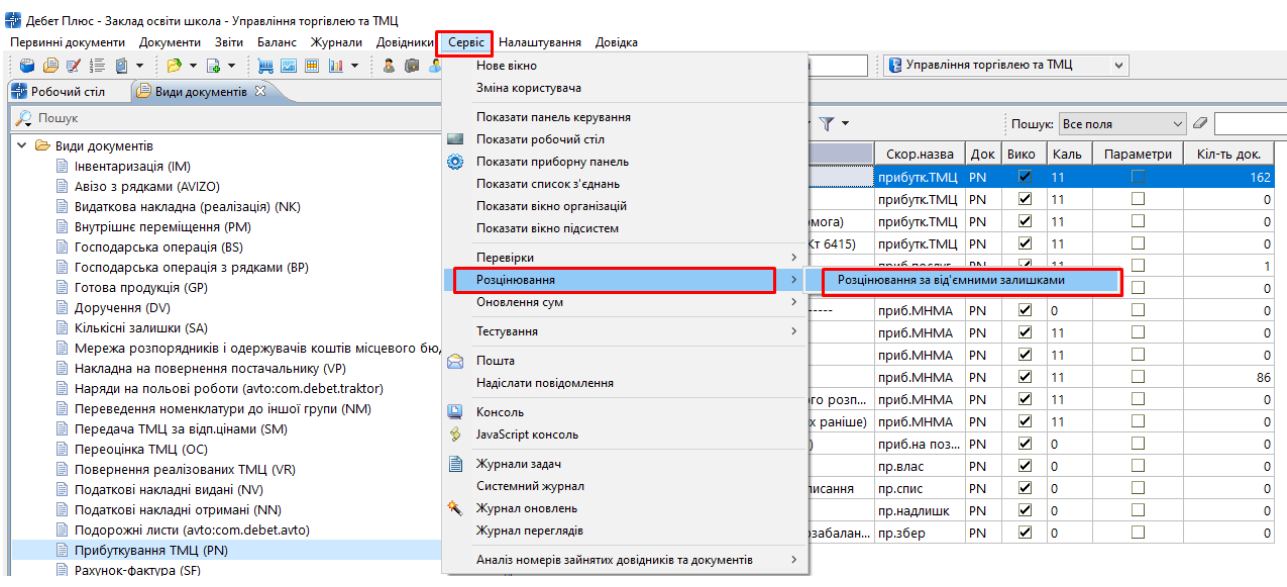

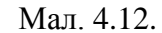

<span id="page-47-0"></span>Зазначте дані для виконання (див. малюнок [4.13\)](#page-47-1):

- $\checkmark$  Номенклатура оберіть потрібну номенклатуру або номенклатурну групу;
- Підрозділ, МВО зазначте за потреби;
- Рахунок зазначте за потреби;
- Дата початку періоду та Дата кінця періоду це період дат, за який створювались документи прибуткування та створюються документи руху ТМЦ;
- Шаблон та Номер операції за потреби оберіть документ, для якого виконується зміна облікової ціни;
- Переформовувати бух.проводки по зміненим документам у випадку зазначеної «галочки» проводки за документом сформуються автоматично.

<span id="page-47-1"></span>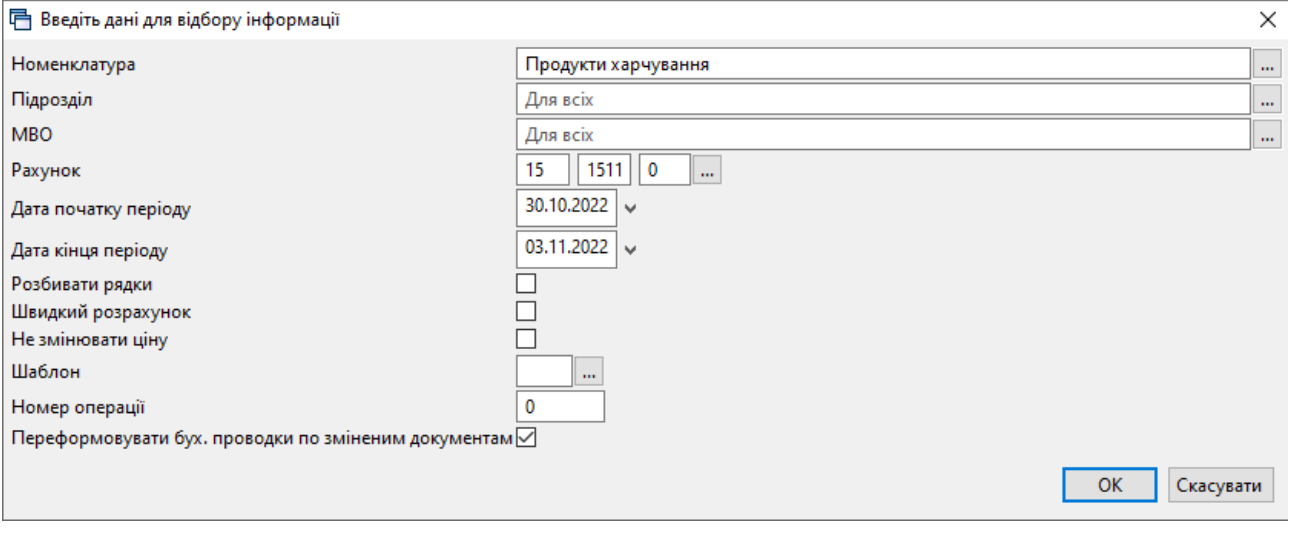

Мал. 4.13.

## <span id="page-48-0"></span>**5. ФОРМУВАННЯ ЗВІТІВ**

Докладніше формування звітів описано в Інструкції користувача з обліку ТМЦ

#### <span id="page-48-1"></span>**5.1. Відомість залишків**

#### Підсистема «**Управління торгівлею та ТМЦ**»

*Звіти → Відомість залишків → Розрахунок*

Зазначте параметри відбору інформації (див. малюнок [5.1\)](#page-48-2).

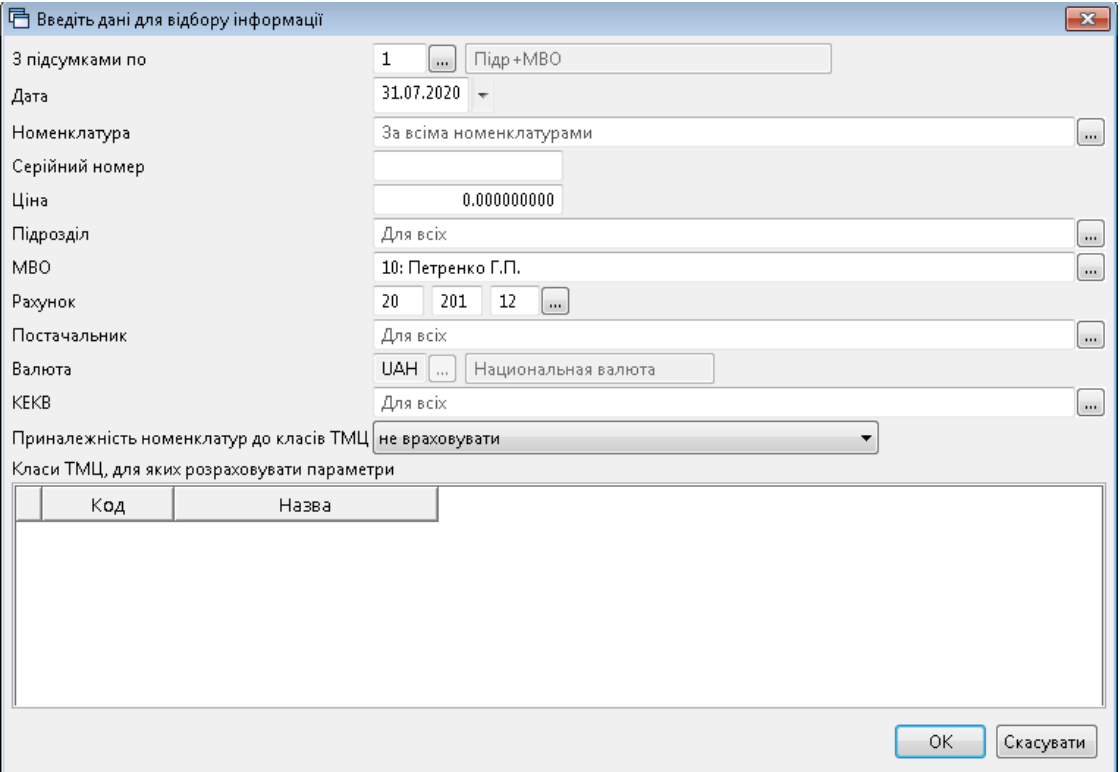

<span id="page-48-2"></span>Мал. 5.1. Приклад відбору інформації

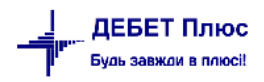

|                    | <b>В</b> Робочий стіл<br>₩ Відомість залишків на 31.07.2020 X |            |         |                 |               |                 |             |                               |          |     |           |                      |
|--------------------|---------------------------------------------------------------|------------|---------|-----------------|---------------|-----------------|-------------|-------------------------------|----------|-----|-----------|----------------------|
|                    |                                                               |            |         | Пошук: Все поля | $\bullet$     |                 | ・歯目りす       |                               |          |     |           |                      |
|                    | Підрозділ<br><b>MBO</b><br>Номенклатура                       | Серійний № | Артикул | Штрихкод        | Ціна          | Середня<br>ціна | Кількість   | <b>В Т.Ч. Не</b><br>в резерві | Виписано | Oд. | Сума      | Сума по сер<br>еднім |
|                    | Всього                                                        |            |         |                 | 1847,330456   |                 | 1 4 20 191  | 1420,191                      |          |     | 26 812,35 | 26 812,35            |
|                    | 1: Склад                                                      |            |         |                 | 1847,330456   |                 | 1 4 20, 191 | 1420,191                      |          |     | 26 812,35 | 26 812,35            |
|                    | 10: Петренко Г.П.                                             |            |         |                 | 1847,330456   |                 | 1420,191    | 1420,191                      |          |     | 26 812,35 | 26 812,35            |
|                    | 60.001 Буряк                                                  |            |         |                 | 6,130530973   | 6.130530973     | 4,520       | 4,520                         |          | KГ  | 27,71     | 27,71                |
|                    | 60.003 Картопля                                               |            |         |                 | 13,000031088  | 13,000031088    | 96,499      | 96,499                        |          | КΓ  | 1 254,49  | 1 254,49             |
| وزوزوزوزوزوزوزوزوز | 60.004 Цибуля                                                 |            |         |                 | 7,999974625   | 7,999974625     | 78,819      | 78,819                        |          | KГ  | 630,55    | 630,55               |
|                    | 60.006 Олія                                                   |            |         |                 | 27,450029708  | 27,450029708    | 346.706     | 346,706                       |          | KГ  | 9 517,09  | 9 517,09             |
|                    | 60.007 Свинина                                                |            |         |                 | 120,000000000 | 120,000000000   | 6,000       | 6,000                         |          | ΚГ  | 720,00    | 720,00               |
|                    | 60.008 Сметана                                                |            |         |                 | 50,399328859  | 50,399328859    | 2,980       | 2,980                         |          | КΓ  | 150,19    | 150,19               |
|                    | 60.009 Томатне пюре                                           |            |         |                 | 43,999694796  | 43,999694796    | 13,106      | 13,106                        |          | КГ  | 576,66    | 576,66               |
|                    | 60.010 Сіль                                                   |            |         |                 | 6,299973353   | 6,299973353     | 131,345     | 131,345                       |          | KГ  | 827,47    | 827,47               |
|                    | 60.011 Морква                                                 |            |         |                 | 7,000000000   | 7,000000000     | 5,960       | 5,960                         |          | КГ  | 41,72     | 41,72                |
|                    | 60.012 Хліб пшеничний                                         |            |         |                 | 12,342893563  | 12,342893563    | 7,845       | 7,845                         |          | КГ  | 96,83     | 96,83                |
|                    | 60.013 Масло вершкове                                         |            |         |                 | 148,201183432 | 148,201183432   | 3,380       | 3,380                         |          | КΓ  | 500,92    | 500,92               |
|                    | 60.014 Макаронні вироби                                       |            |         |                 | 13,990073145  | 13,990073145    | 19,140      | 19,140                        |          | КΓ  | 267,77    | 267,77               |
|                    | 60.016 Маргарин                                               |            |         |                 | 30,000000000  | 30,000000000    | 1,000       | 1,000                         |          | КΓ  | 30,00     | 30,00                |
|                    | 60.017 Перець солодкий                                        |            |         |                 | 18,600000000  | 18,600000000    | 10,000      | 10,000                        |          | КΓ  | 186,00    | 186,00               |
|                    | 60.018 Хліб житній                                            |            |         |                 | 98,666666667  | 98,666666667    | 1,050       | 1,050                         |          | КΓ  | 103,60    | 103,60               |
|                    | 60.019 Борошно пшеничне                                       |            |         |                 | 11,000000000  | 11,000000000    | 28,570      | 28,570                        |          | KГ  | 314,27    | 314,27               |
|                    | 60.020 Курятина                                               |            |         |                 | 56,000000000  | 56.000000000    | 3,000       | 3,000                         |          | KГ  | 168,00    | 168,00               |
|                    | 60.022 Крупа вівсяна                                          |            |         |                 | 24,200266868  | 24,200266868    | 17,237      | 17,237                        |          | КΓ  | 417,14    | 417,14               |
|                    | 60.023 Крупа гречана                                          |            |         |                 | 22,000000000  | 22,000000000    | 27,770      | 27,770                        |          | КΓ  | 610,94    | 610,94               |
|                    | 60.024 Крупа перлова                                          |            |         |                 | 10,079862715  | 10,079862715    | 30,302      | 30,302                        |          | КΓ  | 305,44    | 305,44               |
|                    | 60.025 Крупа манна                                            |            |         |                 | 13,900000000  | 13,900000000    | 5,200       | 5,200                         |          | КΓ  | 72,28     | 72,28                |
|                    | 60.026 Крупа рис                                              |            |         |                 | 20,950149127  | 20,950149127    | 9,388       | 9,388                         |          | KГ  | 196,68    | 196,68               |
|                    | 60.027 Крупа ячнева                                           |            |         |                 | 10,849598163  | 10,849598163    | 5,226       | 5,226                         |          | ĸг  | 56,70     | 56,70                |
|                    |                                                               |            |         |                 |               |                 |             |                               |          |     |           |                      |

Мал. 5.2. Приклад відомості залишків за рахунком 201

#### <span id="page-49-0"></span>**5.2. Друк інвентаризаційного опису**

У сформованій відомості залишків виконайте **ПКМ** → *Друк → Друк списку з форм* (див. малюнок [5.3\)](#page-49-1) та оберіть форму друку «Інвентаризаційний опис» (див. малюнок [5.4\)](#page-50-2).

| <b>В</b> Робочий стіл   |           | - Відомість залишків на 31.07.2020 № |            |              |                     |                    |                 |           |                        |
|-------------------------|-----------|--------------------------------------|------------|--------------|---------------------|--------------------|-----------------|-----------|------------------------|
|                         |           | □国咱回×  "   ** ▼ ▼ ▼                  |            |              | Пошук: Все поля     | ▾▏<br>0            |                 | ・歯目りす     |                        |
| Підрозділ<br><b>MBO</b> |           | Номенклатура                         | Серійний № | Артикул      | Штрихкод            | Ціна               | Середня<br>ціна | Кількість | в т.ч. не<br>в резерві |
| Всього                  |           |                                      |            |              |                     | 1847,330456        |                 | 1420,191  | 1420,191               |
| 1: Склад                |           |                                      |            |              |                     | 1847,330456        |                 | 1420,191  | 1420,191               |
| 10: Петренко Г.П.       |           |                                      |            |              |                     | 1847,330456        |                 | 1420,191  | 1420,191               |
| 60.001 Буряк            |           |                                      |            |              |                     | 6,130530973        | 6,130530973     | 4,520     | 4,520                  |
| 60.003 Картопля         |           | Відомість руху                       |            |              |                     | 13,000031088       | 13,000031088    | 96,499    | 96,499                 |
| 60.004 Цибуля           |           | Проставити дату приходу              |            |              |                     | 7,999974625        | 7,999974625     | 78,819    | 78,819                 |
| 60.006 Олія             |           | Пошук документа                      |            |              |                     | 27,450029708       | 27,450029708    | 346,706   | 346,706                |
| 60.007 Свинина          |           | Копіювати значення комірки           |            | $Ctrl + C$   |                     | 120,000000000      | 120,000000000   | 6,000     | 6,000                  |
| 60.008 Сметана          |           |                                      |            | Ctrl+Shift+C |                     | 50,399328859       | 50,399328859    | 2,980     | 2,980                  |
| 60.009 Томатне          |           | Копіювати значення рядків (csv)      |            |              |                     | 43,999694796       | 43,999694796    | 13,106    | 13,106                 |
| 60.010 Сіль             | $\bullet$ | Розгорнути                           |            |              |                     | 6,299973353        | 6.299973353     | 131,345   | 131,345                |
| 60.011 Морква           |           | Згорнути [Загальний підсумок]        |            |              |                     | 7,000000000        | 7,000000000     | 5,960     | 5,960                  |
| 60.012 Хліб пше         |           | Згорнути [Підрозділ]                 |            |              |                     | 12,342893563       | 12,342893563    | 7,845     | 7,845                  |
| 60.013 Масло ве         |           | Згорнути [МВО]                       |            |              |                     | 148,201183432      | 148,201183432   | 3,380     | 3,380                  |
| 60.014 Макарон          |           |                                      |            |              |                     | 13,990073145       | 13,990073145    | 19,140    | 19,140                 |
| 60.016 Маргари          |           | Видалити сортування та підсумки      |            |              |                     | 30,000000000       | 30,000000000    | 1,000     | 1,000                  |
| 60.017 Перець с         |           | Сортування та підсумки               |            | ٠            |                     | 18,600000000       | 18,600000000    | 10,000    | 10,000                 |
| 60.018 Хліб житн        |           | OLAP-Аналіз                          |            |              |                     | 98.666666667       | 98.666666667    | 1,050     | 1,050                  |
| 50.019 Борошно          |           |                                      |            | × E          | Друк списку з форми | 10000              | 28,570          | 28,570    |                        |
| 60.020 Курятина         | Друк      |                                      |            |              |                     |                    | 0000            | 3,000     | 3,000                  |
| 60.022 Knyna BiB        |           | Ercnont                              |            |              |                     | Форми друку списку | 6868            | 17 237    | 17 237                 |

<span id="page-49-1"></span>Мал. 5.3.

| □ Вибір форми для друку         |                                                                   |     |
|---------------------------------|-------------------------------------------------------------------|-----|
| Форма друку                     | Назва                                                             | Ти  |
| VDOST01                         | Відомість залишків (Excel)                                        | x s |
| VDOST21                         | Інвентаризаційний опис                                            | xls |
| VDOST21B                        | Інвентаризаційний опис необоротних активів (бюджет)               | x s |
| VDOST22B                        | Інвентаризаційний опис запасів (бюджет)                           | xls |
| VDOST23B                        | Інвентаризаційний опис матеріальних цінностей, прийнятих на відп  | xls |
| VDOST24B                        | ВІДОМІСТЬ про об'єкти державної власності, що пропонуються до     | xls |
| VDOST25B                        | АКТ інвентаризації об'єктів державної власності, що пропонуються  | xls |
| VDOST33                         | Відомість залишків з датою виникнення залишку                     | xls |
| VDOST40                         | Звіт про залишки медичних засобів та лікарських виробів           | xls |
| VDOST41                         | Звіт про залишки медичних засобів та лікарських виробів (Назва за | xls |
| ∢                               | Ш                                                                 |     |
| Виділити усі<br>Зняти виділення | Скасувати                                                         |     |

Мал. 5.4. Форми друку

#### <span id="page-50-2"></span><span id="page-50-0"></span>**5.3. Картка складського обліку**

*Звіти → Картка складського обліку → Розрахунок* (див. малюнок [5.5\)](#page-50-3).

|                                             | Первинні документи Документи Звіти Баланс Журнали Довідники Сервіс Налаштування Довідка |                 |                                                                       |
|---------------------------------------------|-----------------------------------------------------------------------------------------|-----------------|-----------------------------------------------------------------------|
| $\theta$ $\theta$ v = $\theta$ - $\theta$ - | Відомість руху матеріалів                                                               | <b>- 2H 93A</b> | <b>В Управління торгівлею та ТМЦ</b><br>Пошук команди<br>$\checkmark$ |
| <b>ФРОСОЧИЙ СТІЛ 23</b>                     | Картка складського обліку                                                               | Розрахунок      |                                                                       |
|                                             | Обігово-сальдова відомість                                                              | Перегляд        |                                                                       |
|                                             | Відомість залишків                                                                      |                 |                                                                       |
| Обране                                      | Аналіз                                                                                  |                 |                                                                       |
| 但                                           | Відомість залишків по термінах використання                                             |                 |                                                                       |
|                                             | Форми звітності                                                                         |                 |                                                                       |
| Список                                      | Електронна звітність, експорт                                                           |                 |                                                                       |
| документів                                  | Звіт по договорах                                                                       |                 |                                                                       |
| <b>SAN</b>                                  | Ocohonuğ navçunu onayanasının                                                           |                 |                                                                       |

Мал. 5.5. Формування картки складського обліку

<span id="page-50-3"></span>Заповніть поля, за якими потрібно відібрати інформацію (див. малюнок [5.6\)](#page-50-4).

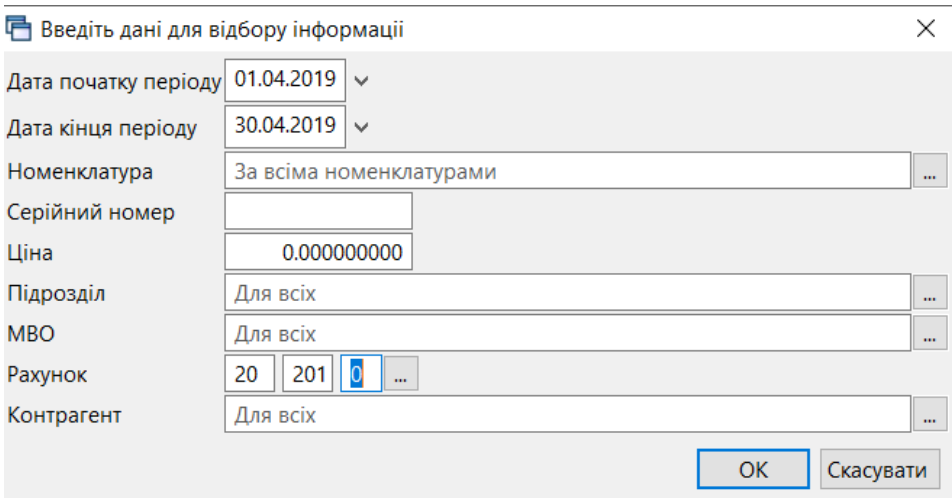

Мал. 5.6. Приклад відбору даних для формування картки складського обліку

#### <span id="page-50-4"></span><span id="page-50-1"></span>**5.4. Аналіз закупівель, продажу, переміщень, списання**

#### *Звіти → Аналіз* (див. малюнок [5.7\)](#page-51-1)

Оберіть потрібну вибірку та пункт меню «Розрахунок».

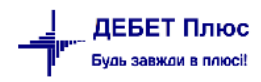

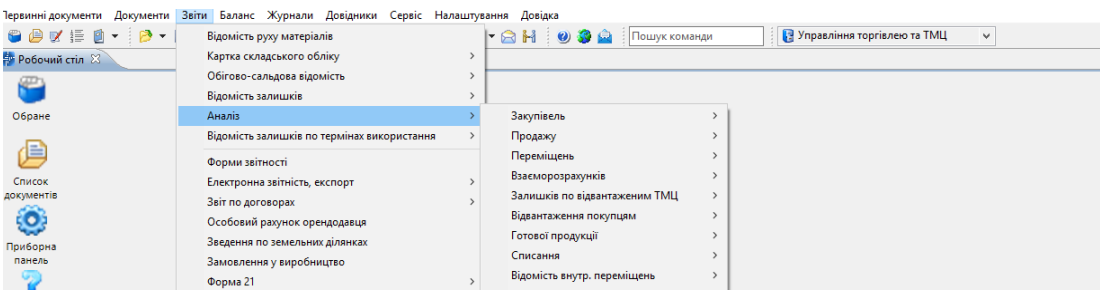

Мал. 5.7.

#### <span id="page-51-1"></span><span id="page-51-0"></span>**5.5. Накопичувальна відомість руху продуктів харчування**

**Накопичувальна відомість з надходження продуктів харчування** (форма № 3-12) призначена для обліку надходження продуктів харчування. Відомість складається за кожною матеріально відповідальною особою окремо.

#### Підсистема «**Управління торгівлею та ТМЦ**»

*Звіти → Накопичувальна відомість руху продуктів харчування → з надходження (ф.3-12)* (див. малюнок [5.8\)](#page-51-2).

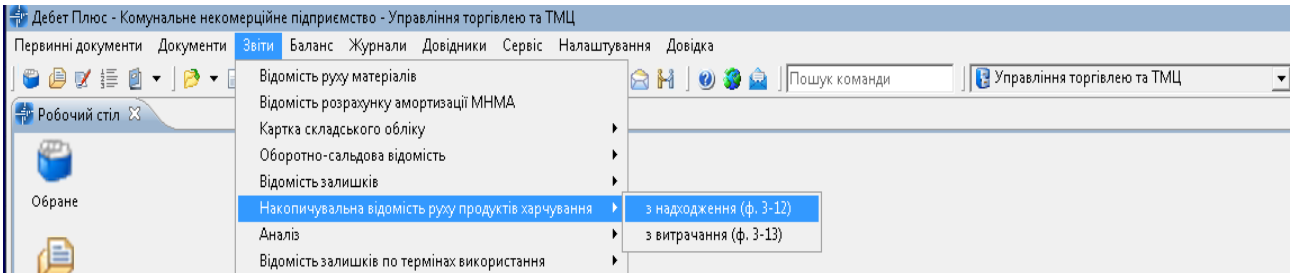

<span id="page-51-2"></span>Мал. 5.8. Перехід до розрахунку накопичувальної відомості руху продуктів харчування

Для формування відомості зазначте параметри для відбору (див. малюнок [5.9\)](#page-51-3).

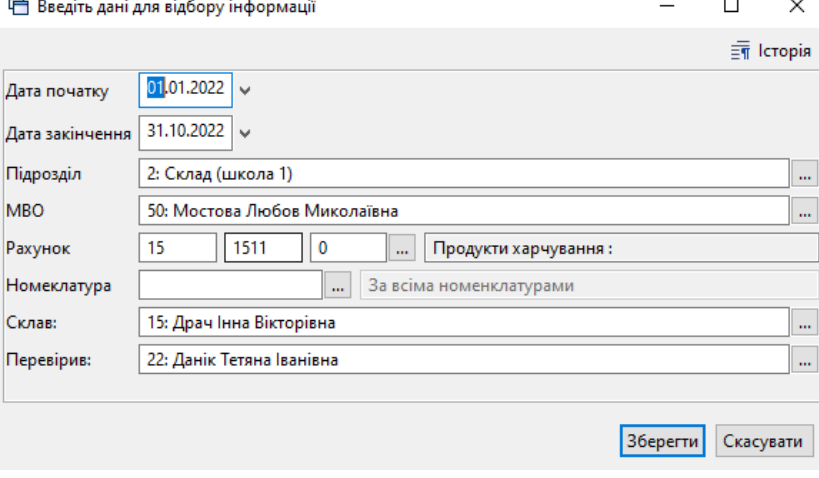

Мал. 5.9.

<span id="page-51-3"></span>На малюнку [5.10](#page-52-0) відображено фрагмент сформованої відомості.

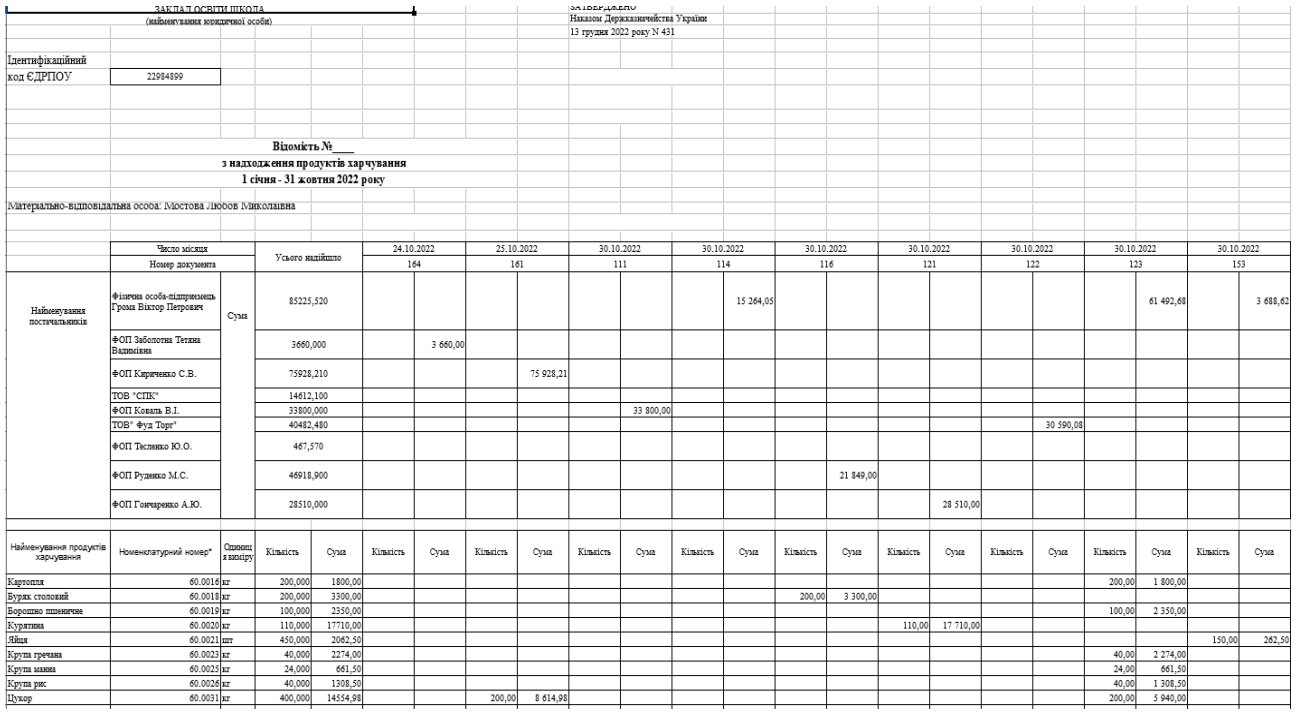

Мал. 5.10.

<span id="page-52-0"></span>**Накопичувальна відомість з витрачання продуктів харчування** (форма № 3-13) застосовується для обліку витрачання продуктів харчування протягом місяця та складається за кожною матеріально відповідальною особою окремо.

*Звіти → Накопичувальна відомість руху продуктів харчування → з витрачання (ф.3-13)*

Для формування відомості зазначте параметри для відбору (див. малюнок [5.11\)](#page-52-1).

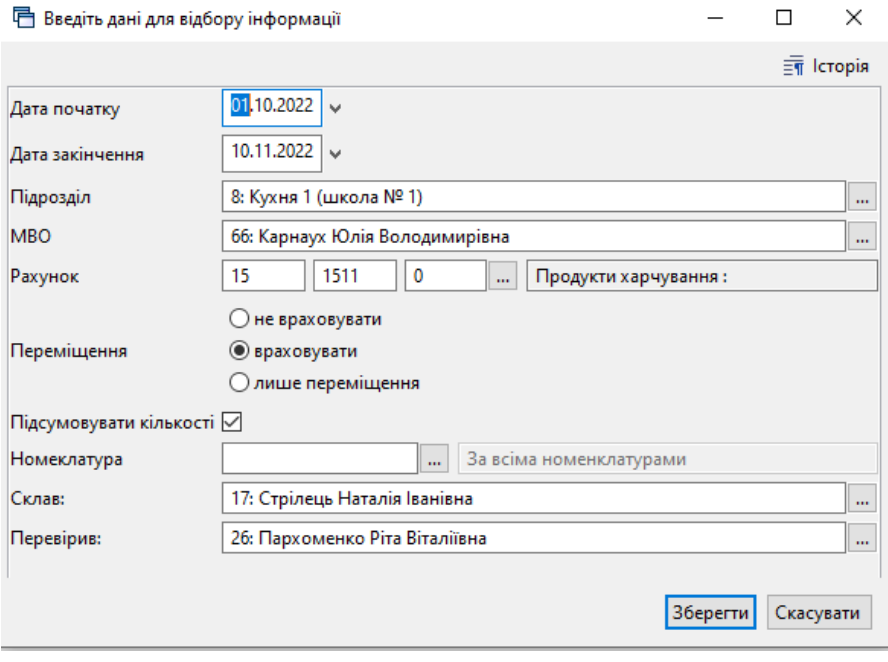

Мал. 5.11.

<span id="page-52-1"></span>На малюнку [5.12](#page-53-1) відображено фрагмент сформованої накопичувальної відомості з витрачання продуктів харчування.

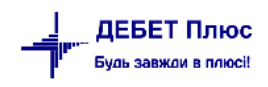

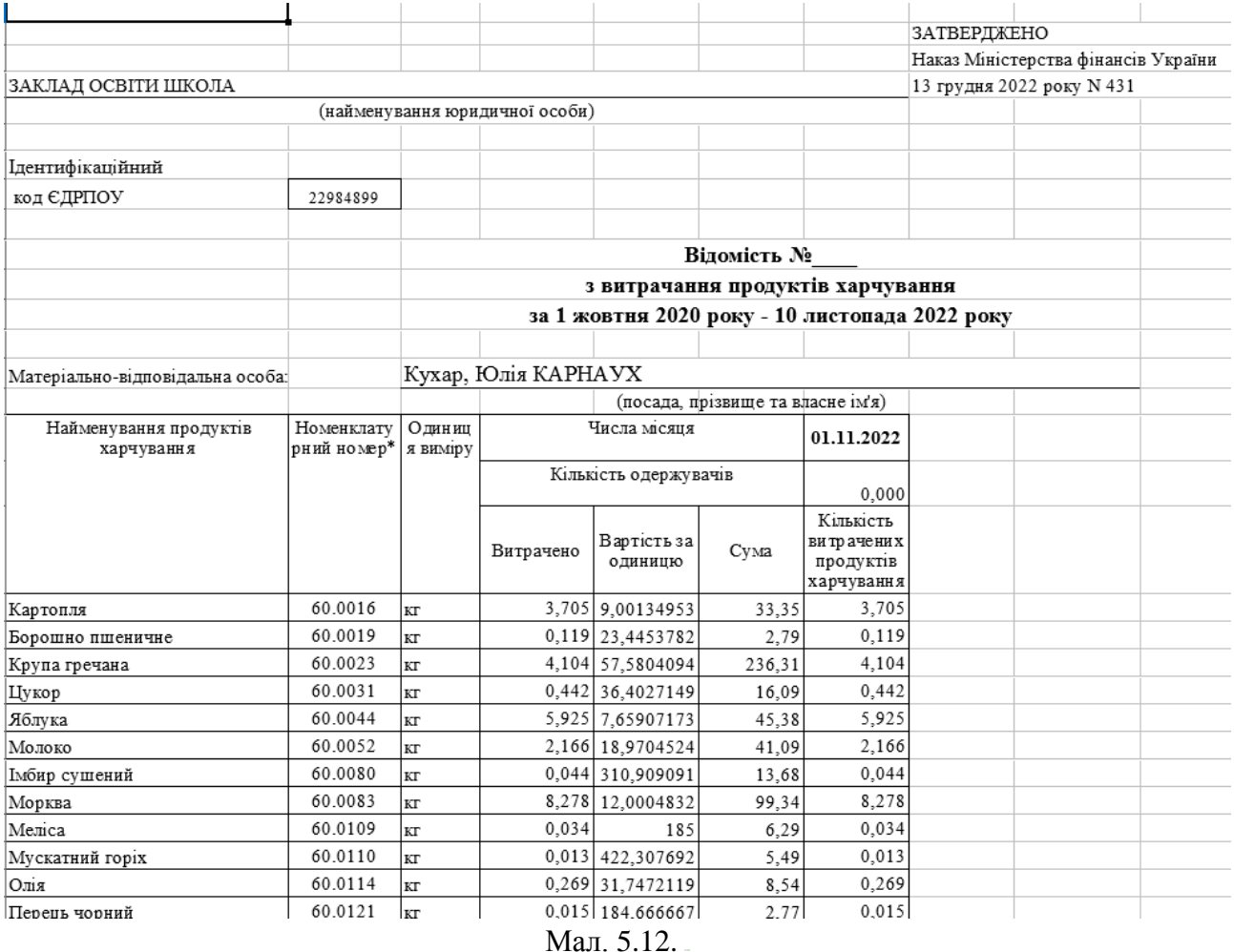

## <span id="page-53-1"></span><span id="page-53-0"></span>**6. ВАРТІСТЬ ХАРЧУВАННЯ**

Вартість страв в меню розраховується після створення документів руху ТМЦ та відображається в колонці «Ціна (середня)» на вкладці «Страви» документа «Калькуляція». За умови використання модуля «Батьківська плата», наявна можливість перенесення даних розрахунку вартості харчування на одну особу за день з документа «Калькуляція» підсистеми «Харчування» в «Довідник розмірів оплати» модуля «Батьківська плата».

Оберіть потрібні документи «Калькуляція» та виконайте **ПКМ** → *Встановити вартість харчування.* 

Приклад заповнення довідника тарифів зображено на малюнку [6.1.](#page-54-0)

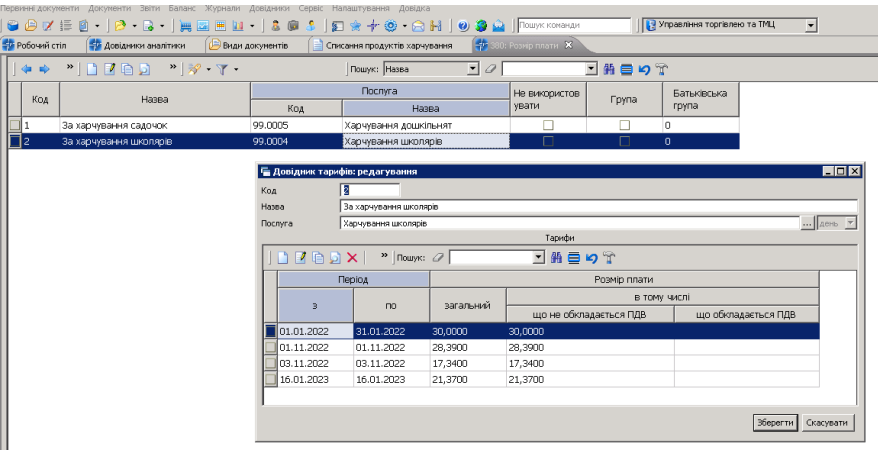

Мал. 6.1.

<span id="page-54-0"></span>Детальніше про довідник тарифів та нарахування оплати за харчування описано в Інструкції користувача з обліку батьківської плати.

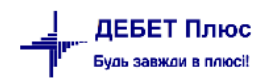